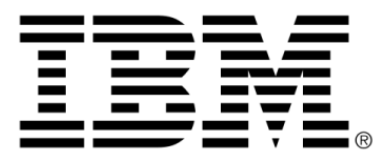

# **IBM ILOG OPL V6.3 IBM ILOG OPL Language Reference Manual**

# **Copyright**

### **COPYRIGHT NOTICE**

### **© Copyright International Business Machines Corporation 1987, 2009.**

US Government Users Restricted Rights - Use, duplication or disclosure restricted by GSA ADP Schedule Contract with IBM Corp.

# **Trademarks**

IBM, the IBM logo, ibm.com, WebSphere, ILOG, the ILOG design, and CPLEX are trademarks or registered trademarks of International Business Machines Corp., registered in many jurisdictions worldwide. Other product and service names might be trademarks of IBM or other companies. A current list of IBM trademarks is available on the Web at "Copyright and trademark information" at *<http://www.ibm.com/legal/copytrade.shtml>*

Adobe, the Adobe logo, PostScript, and the PostScript logo are either registered trademarks or trademarks of Adobe Systems Incorporated in the United States, and/or other countries.

Linux is a registered trademark of Linus Torvalds in the United States, other countries, or both.

Microsoft, Windows, Windows NT, and the Windows logo are trademarks of Microsoft Corporation in the United States, other countries, or both.

Java and all Java-based trademarks and logos are trademarks of Sun Microsystems, Inc. in the United States, other countries, or both.

Other company, product, or service names may be trademarks or service marks of others.

# **Acknowledgement**

The language manuals are based on, and include substantial material from, The OPL Optimization Programming Language by Pascal Van Hentenryck, © 1999 Massachusetts Institute of Technology.

# **Table of contents**

 $S$ 

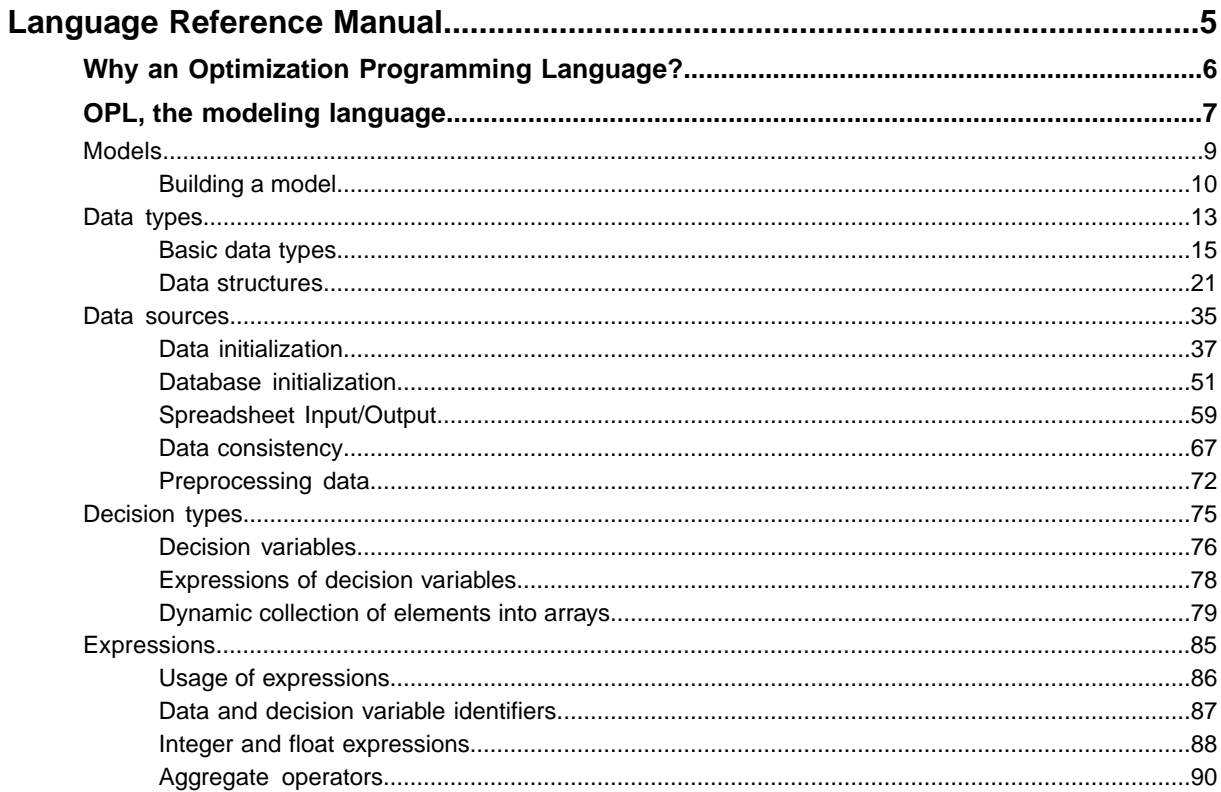

N T E N T

 $\mathsf{C}$ 

 $\circ$ 

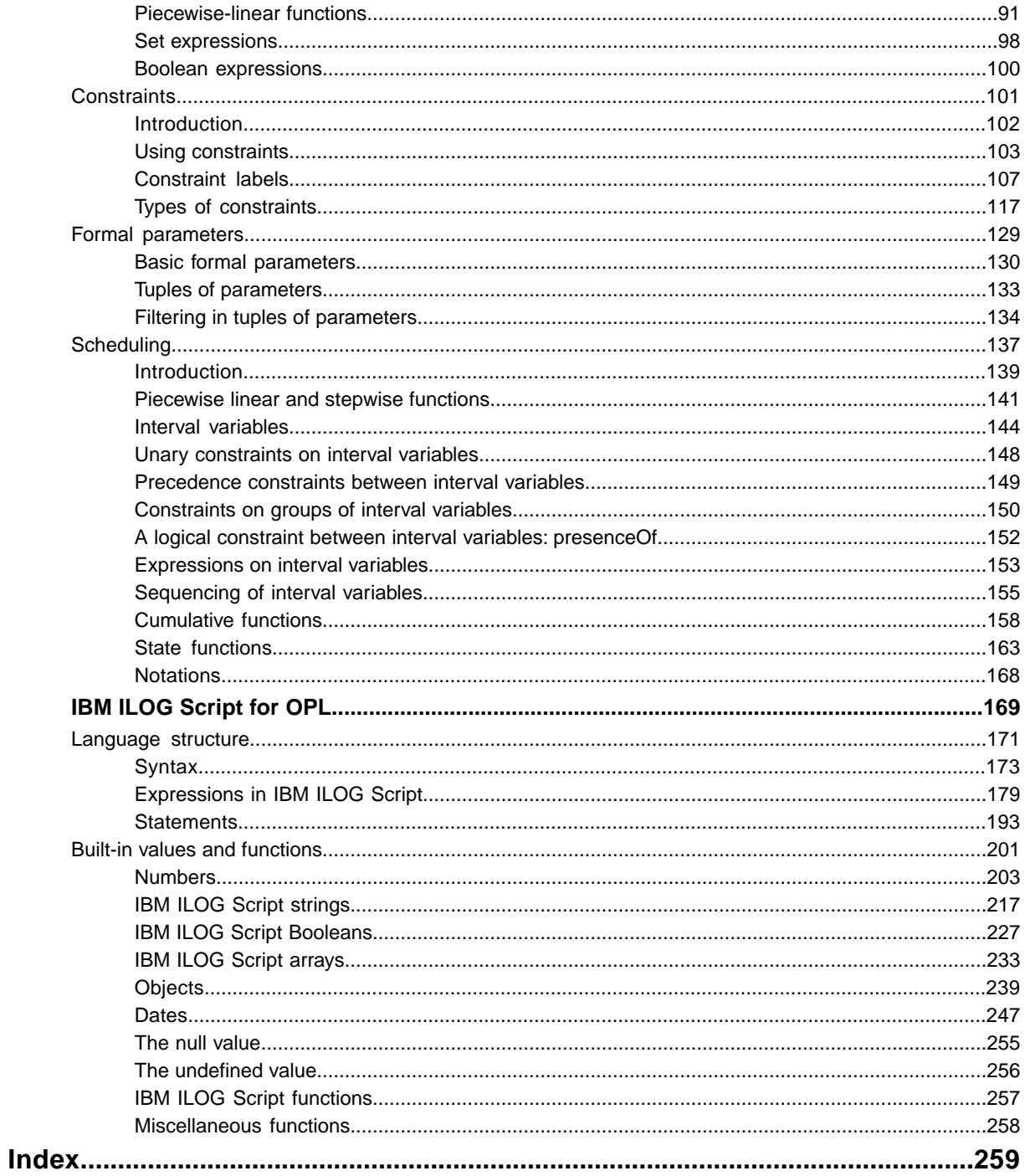

# <span id="page-4-0"></span>*Language Reference Manual*

This manual provides reference information about IBM® ILOG® Optimization Programming Language, the language part of IBM ILOG OPL. Make sure you read *How to use the documentation* for details of prerequisites, conventions, documentation formats, and other general information.

### **In this section**

#### **[Why an Optimization Programming Language?](#page-5-0)**

OPL is a modeling language for combinatorial optimization that aims at simplifying the solving of these optimization problems.

#### **[OPL, the modeling language](#page-6-0)**

Presents the modeling language of IBM® ILOG® OPL, namely: the overall structure of OPL models; the basic modeling concepts; how data can be initialized internally as it is declared or externally in a .dat file; how to connect to, read from, and write to databases and spreadsheets; expressions and relations; constraints; and formal parameters.

#### **[IBM ILOG Script for OPL](#page-168-0)**

Describes the structure and built-in values and functions of the scripting language.

# **Why an Optimization Programming Language?**

<span id="page-5-0"></span>Describes the reasons why OPL provides a modeling language to solve your optimization problems.

Linear programming, integer programming, and combinatorial optimization problems arise in a variety of application areas, which include planning, scheduling, sequencing, resource allocation, design, and configuration.

In this context, OPL is a modeling language for combinatorial optimization that aims at simplifying the solving of these optimization problems. As such, it provides support in the form of computer equivalents for modeling linear, quadratic, and integer programs, and provides access to state-of-the-art algorithms for linear programming, mathematical integer programming, and quadratic programming.

Within the IBM® ILOG® OPL product, OPL as a modeling language has been redesigned to better accommodate IBM ILOG Script, its associated script language.

# <span id="page-6-0"></span>*OPL, the modeling language*

Presents the modeling language of IBM® ILOG® OPL, namely: the overall structure of OPL models; the basic modeling concepts; how data can be initialized internally as it is declared or externally in a .dat file; how to connect to, read from, and write to databases and spreadsheets; expressions and relations; constraints; and formal parameters.

### **In this section**

#### **[Models](#page-8-0)**

Describes the overall structure of OPL models and gives an example of a simple model.

#### **[Data types](#page-12-0)**

Describes basic data types and data structures available for modeling data in OPL.

#### **[Data sources](#page-34-0)**

Describes data and database initialization, spreadsheet input/output, data consistency, and preprocessing.

#### **[Decision types](#page-74-0)**

Variables in an OPL application are decision variables (dvar). OPL also supports decision expressions, that is, expressions that enable you to reuse decision variables (dexpr). A specific syntax is available in OPL to dynamically collect elements into arrays.

#### **[Expressions](#page-84-0)**

Describes data and decision variable identifiers, integer and float expressions, aggregate operators, piecewise-linear functions (continuous and discontinuous), set expressions, and Boolean expressions.

#### **[Constraints](#page-100-0)**

Specifies the constraints supported by OPL and discusses various subclasses of constraints to illustrate the support available for modeling combinatorial optimization applications.

#### **[Formal parameters](#page-128-0)**

Describes basic formal parameters, tuples of parameters, and filtering in tuples of parameters.

#### **[Scheduling](#page-136-0)**

Describes how to model scheduling problems in OPL.

# *Models*

<span id="page-8-0"></span>Describes the overall structure of OPL models and gives an example of a simple model.

# **In this section**

**[Building a model](#page-9-0)**

Describes the basic building blocks of OPL.

# **Building a model**

<span id="page-9-0"></span>Describes the primary elements of the OPL language and how they are used to build and optimization model.

The basic building blocks of OPL are integers, floating-point numbers, identifiers, strings, and the keywords of the language. Identifiers in OPL start with a letter or the underscore character ( $\cdot$ ) and can contain only letters, digits, and the underscore character. Note that letters in OPL are case-sensitive. Integers are sequences of digits, possibly prefixed by a minus sign. Floats can be described in decimal notation (3.4 or -2.5) or in scientific notation (3.5e-3 or -3.4e10).

The OPL reserved words are listed in Part , OPL keywords of the *Language Quick Reference*.

Comments in OPL are written in between  $/$ \* and \*/ as in:

```
/*
This is a
multiline comment
*/
```
The characters  $//$  also start a comment that terminates at the end of the line on which they occur as in:

dvar int cost in 0..maxCost; // decision variable

An OPL model consists of:

- **♦** a sequence of declarations
- **♦** optional preprocessing instructions
- **♦** the model/problem definition
- **♦** optional postprocessing instructions
- **♦** optional flow control (main block)

The following chapters give more detail about these elements.

#### **A simple model (volsay.mod)** A typical model is shown here.

```
dvar float+ Gas;
dvar float+ Chloride;
maximize
 40 * Gas + 50 * Chloride;subject to {
 ctMaxTotal:
   Gas + Chloride \leq 50:
  ctMaxTotal2:
    3 * Gas + 4 * Chloride \leq 180;
```

```
ctMaxChloride:
   Chloride \leq 40;
}
```
In this example, there is only the declarative initial part and the model definition. There is no preprocessing, postprocessing, or flow control.

# *Data types*

<span id="page-12-0"></span>Describes basic data types and data structures available for modeling data in OPL.

### **In this section**

#### **[Basic data types](#page-14-0)**

Describes integers, floats, strings, piecewise linear functions, and stepwise functions in OPL.

#### **[Data structures](#page-20-0)**

Describes how the basic data types can be combined using arrays, tuples, and sets to obtain complex data structures.

# *Basic data types*

<span id="page-14-0"></span>Describes integers, floats, strings, piecewise linear functions, and stepwise functions in OPL.

# **In this section**

**[Integers](#page-15-0)** Describes integers (int) in OPL.

**[Floats](#page-16-0)** Describes floats (float) in OPL.

**[Strings](#page-17-0)** Describes strings (string) in OPL.

**[Piecewise linear functions](#page-18-0)** Describes piecewise linear functions (pwlFunction) in OPL.

**[Stepwise functions](#page-19-0)** Describes stepwise functions (stepFunction) in OPL.

# **Integers**

<span id="page-15-0"></span>Shows how to declare integers in the OPL language.

OPL contains the integer constant maxint, which represents the largest positive integer available. OPL provides the subset of the integers ranging from -maxint to maxint as a basic data type.

A declaration of the form

int i =  $25$ ;

declares an integer, i, whose value is 25.

The initialization of an integer can be specified by an expression. For instance, the declaration

int  $n = 3$ ; int size = n\*n;

initializes size as the square of n. Expressions are covered in detail in *[Expressions](#page-84-0)*.

# **Floats**

<span id="page-16-0"></span>Shows how to declare floats in the OPL language.

OPL also provides a subset of the real numbers as the basic data type float. The implementation of floats in OPL obeys the IEEE 754 standard for floating-point arithmetic and the data type float in OPL uses double-precision floating-point numbers. OPL also has a predefined float constant, infinity, to represent the IEEE infinity symbol. Declarations of floats are similar to declarations of integers.

The declaration

float  $f = 3.2$ ;

declares a float  $f$  whose value is 3.2.

The value of the float can be specified by an arbitrary expression.

# **Strings**

<span id="page-17-0"></span>Shows how to declare strings in the OPL language.

OPL supports a string data type. The excerpt

```
\{string\} Tasks = \{"
masonry","carpentry","plumbing","ceiling",
                  "roofing","painting","windows","facade",
                  "garden","moving"};
```
defines and initializes a set of strings. Strings can appear in tuples and index arrays.

Strings are manipulated in the preprocessing phase via ILOG Script. See *IBM ILOG [Script](#page-168-0) for [OPL](#page-168-0)* for details on the scripting language.

The OPL parser supports the following escape sequences inside literal strings:

#### *Escape sequences inside literal strings*

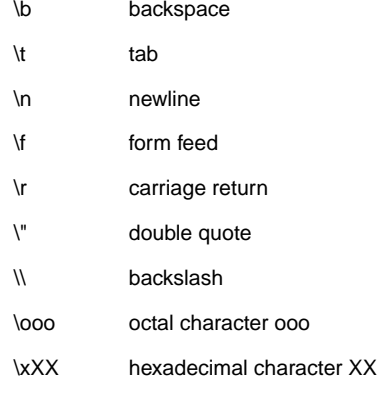

To continue a literal string over several lines, you need to escape the new line character: "first line \

second line"

# **Piecewise linear functions**

<span id="page-18-0"></span>Shows how to declare piecewise linear functions in the OPL language.

Piecewise linear functions are typically used to model a known function of time, for instance the cost incurred for completing an activity after a known date.

Note that you must ensure that the array of values  $T[i]$  is sorted.

The meanings of the S, T, and V vectors are described in *[Piecewise](#page-140-0) linear and stepwise [functions](#page-140-0)* in the *Language Reference Manual*.

#### **Syntax**

```
pwlFunction F = piecewise(i in 1..n){ S[i]-\overline{T[i]}; S[n+1] } (t0, v0);
pwlFunction F = piecewise{V[1]-\rT[1]}, ..., V[n]-\rT[n], V[n+1]};pwlFunction F[i in ...] = piecewise (...)[...];
```
#### **Example**

```
int n=2;
float objectiveforxequals0=300;
float breakpoint[1..n] = [100, 200];
float slope[1..n+1]=[1,2,-3];dvar int x;
maximize piecewise(i in 1..n)
{slope[i] -> breakpoint[i]; slope[n+1]}(0,objectiveforxequals0) x;
subject to
{
true;
}
```
Piecewise linear functions are covered in detail in *[Piecewise](#page-140-0) linear and stepwise functions*.

# **Stepwise functions**

<span id="page-19-0"></span>Shows how to declare stepwise functions in the OPL language.

Stepwise linear functions are typically used to model the efficiency of a resource over time. A stepwise function is a special case of piecewise linear function where all slopes are equal to 0 and the domain and image of F are integer.

Note that you must ensure that the array of values  $T[i]$  is sorted.

#### **Syntax**

```
stepFunction F = stepwise(i in 1..n) { V[i]->T[i]; V[n+1] };stepFunction F = stepwise{ V[1]-T[1], ..., V[n]-T[n], V[n+1] };
stepFunction F[i in ...] = stepwise (...)[ ... ];
```
#### **Example**

A declaration of the form

```
stepFunction f=stepwise {0->3; 2};
assert f(-1) == 0;
assert f(3) == 2;
assert f(3.1) == 2;
```
declares a stepwise function, f.

#### **Example**

Another example, declaring the stepwise function F2:

```
stepFunction F2 = stepwise{ 0->0; 100->20; 60->30; 100 };
int ii= F2( 10 );
execute {
       writeln( ii );
       writeln(F2(25));
}
```
Stepwise functions are covered in detail in *[Piecewise](#page-140-0) linear and stepwise functions*.

# *Data structures*

<span id="page-20-0"></span>Describes how the basic data types can be combined using arrays, tuples, and sets to obtain complex data structures.

### **In this section**

**[Ranges](#page-21-0)**

Describes ranges in OPL.

#### **[Arrays](#page-23-0)**

Describes one-dimensional arrays and multidimensional arrays.

#### **[Tuples](#page-25-0)**

Describes how to declare tuples, use keys on tuples, initialize tuples. Also indicates the limitations to which tuples are subject.

#### **[Sets](#page-28-0)**

Gives a definition of sets, a list of the operations allowed on sets, and a few words on their initialization.

#### **[Sorted and ordered sets](#page-30-0)**

Shows how sets are sorted and ordered in OPL.

# **Ranges**

<span id="page-21-0"></span>Integer ranges are fundamental in OPL, since they are often used in arrays and variable declarations, as well as in aggregate operators, queries, and quantifiers.

# **Declaring ranges**

To specify an integer range, you give its lower and upper bounds, as in

```
range Rows = 1..10;
```
which declares the range value  $1 \ldots 10$ . The lower and upper bounds can also be given by expressions, as in

int  $n = 8$ ; range Rows =  $n+1$ ..2\* $n+1$ ;

Once a range has been defined, you can use it as an array indexer:

Whenever a range is empty, i.e. its upper bound is less than its lower bound, it is automatically normalized to 0..-1 (in other words, all empty ranges are equal).

# **The range declaration**

An integer range is typically used:

**♦** as an array index in an array initialization expression

```
range R = 1.100;
int A[R]; // A is an array of 100 integers
```
**♦** as an iteration range

```
range R = 1.100;
forall(i in R) {
  //element of a loop
   ...
}
```
**♦** as the domain of an integer decision variable

dvar int i in R;

# **The range float declaration**

A range float data type consists of a couple of float values specifying an interval. It is typically used as the domain of a floating-point decision variable:

```
range float X = 1.0...100.0;dvar float x in X;
```
# **Arrays**

<span id="page-23-0"></span>Arrays are fundamental in many applications.

### **One-dimensional arrays**

One-dimensional arrays are the simplest arrays in OPL and vary according to the type of their elements and index sets. A declaration of the form

```
int a[1..4] = [10, 20, 30, 40];
```
declares an array of four integers  $a[1], \ldots, a[4]$  whose values are 10, 20, 30, and 40. It is of course possible to define arrays of other basic types. For instance, the instructions

int  $a[1..4] = [10, 20, 30, 40]$ ; float  $f[1..4] = [1.2, 2.3, 3.4, 4.5];$ string  $d[1..2] =$  ["Monday", "Wednesday"];

declare arrays of natural numbers, floats, and strings, respectively.

The index sets of arrays in OPL are very general and can be integer ranges and arbitrary finite sets. In the examples so far, index sets were given explicitly, but it is possible to use a previously defined range, as in

range  $R = 1.14$ ; int  $a[R] = [10, 20, 30, 40]$ ;

The declaration:

int a[Days] =  $[10, 20, 30, 40, 50, 60, 70]$ ;

describes an array indexed by a set of strings; its elements are a ["Monday"], ..., a ["Sunday"].

Arrays can also be indexed by finite sets of arbitrary types. This feature is fundamental in OPL to exploit sparsity in large linear programming applications, as discussed in detail in *Exploiting sparsity* in the *Language User's Manual*.

For example, the declaration:

```
tuple Edges {
   int orig;
    int dest;
}
{Edge} Edges = \{<1, 2>, <1, 4>, <1, 5>\};
int a [Edges] = [10, 20, 30];
```
defines an integer array, a, indexed by a finite set of tuples. Its elements are  $a[<1,2>]$ , a [<1,4>], and a[<1,5>]. Tuples are described in detail in *[Tuples](#page-25-0)*.

### **Multidimensional arrays**

OPL supports the declaration of multidimensional arrays (see *Data [initialization](#page-36-0)* about the ellipsis syntax). For example, the declaration:

```
int a[1..2][1..3] = ...;
```
declares a two-dimensional array, a, indexed by two integer ranges. Indexed sets of different types can of course be combined, as in

```
int a[Days][1..3] = ...;
```
which is a two-dimensional array whose elements are of the form  $\alpha$ [Monday][1]. It is interesting to contrast multidimensional and one-dimensional arrays of tuples.

Consider the declaration:

```
{string} Warehouses = ...;
{string} Customers = ...;
int transp[Warehouses,Customers] = ...;
```
that declares a two-dimensional array transp. This array may represent the units shipped from a warehouse to a customer. In large-scale applications, it is likely that a given warehouse delivers only to a subset of the customers. The array transp is thus likely to be sparse, i.e. it will contain many zero values.

The sparsity can be exploited by declarations of the form:

```
{string} Warehouses ...;
{string} Customers ...;
tuple Route {
      string w;
      string c;
}
{Roote} routes = ...;
int transp[routes] = ... ;
```
This declaration specifies a set, routes, that contains only the relevant pairs (warehouse, customer). The array transp can then be indexed by this set, exploiting the sparsity present in the application. It should be clear that, for large-scale applications, this approach leads to substantial reductions in memory consumption.

You can initialize arrays by listing its values, as in most of the examples presented so far. See *[Initializing](#page-39-0) arrays*, *As [generic](#page-40-0) arrays*, and *As generic [indexed](#page-41-0) arrays* for details.

# **Tuples**

<span id="page-25-0"></span>Data structures in OPL can also be constructed using tuples that cluster together closely related data.

### **Declaring tuples**

For example, the declaration:

tuple Point { int x; int y; }; Point point  $[i]$  in  $1..3$ ] =  $\langle i, i+1 \rangle$ ;

declares a tuple Point consisting of two fields  $x$  and  $y$  of type integer. Once a tuple type  $T$ has been declared, tuples, arrays of tuples, sets of tuples of type  $\tau$ , tuples of tuples can be declared, as in:

```
Point p = <2, 3>;
Point point [i \text{ in } 1..3] = \langle i, i+1 \rangle;{Point} points = \{<1, 2>, <2, 3>\};
tuple Rectangle {
    Point ll;
    Point ur;
}
```
These declarations respectively declare a point, an array of three points, a set of two points, and a tuple type where the fields are points. The various fields of a tuple can be accessed in the traditional way by suffixing the tuple name with a dot and the field name, as in

Point  $p = <2,3>$ ; int  $x = p.x;$ 

which initializes  $\times$  to the field  $\times$  of tuple  $p$ . Note that the field names are local to the scope of the tuples.

**Note**: Multidimensional arrays are not supported in tuples.

### **Keys in tuple declaration**

As in database systems, tuple structures can be associated with *keys*. Tuple keys enable you to access data organized in tuples using a set of unique identifiers. In *[Declaring](#page-26-0) a tuple using a single key ([nurses.mod](#page-26-0))*, the nurse tuple is declared with the key name of type string.

```
Declaring a tuple using a single key (nurses.mod)
```

```
tuple nurse {
 key string name;
 int seniority;
 int qualification;
 int payRate;
}
```
Then, supposing Isabelle must not work more than 20 hours a week, just write:

```
NurseWorkTime[<"Isabelle">]<=20;
```
leaving out the fields with no keys. This is equivalent to:

```
NurseWorkTime[<"Isabelle",3,1,16>]<=20;
```
Using keys in tuple declarations has practical consequences, in particular:

- **♦** The key field can be used as a unique identifier for the tuple, for example the field name in the nurses example in *Declaring a tuple using a single key ([nurses.mod](#page-26-0))*. In this example, it means that there will be no two tuples with the same name in a set of tuples of the type nurse. If a user inadvertently attempts to add two different tuples with the same name, OPL raises an error.
- **♦** Defining keys enables you to access elements of the tuple set by using only the value of the key field (name in the nurses example). Slicing is one of the features that benefit from it: you can slice on the tuple set using only key fields.

<span id="page-26-1"></span>You can also declare a tuple using a non singleton set of keys, such as the shift tuple of the nurses example in *Declaring a tuple using a set of keys ([nurses.mod](#page-26-1))*.

```
Declaring a tuple using a set of keys (nurses.mod)
```

```
tuple shift {
   key string departmentName;
   key string day;
  key int startTime;
  key int endTime;
   int minRequirement;
   int maxRequirement;
}
```
In *Declaring a tuple using a set of keys ([nurses.mod](#page-26-1))*, a shift is uniquely identified by the department name, the date, and start and end times, all defined as key fields.

### **Initializing tuples**

You initialize tuples by giving the list of the values of the various fields, as in:

```
Point p = <2,3>;
```
which initializes p.x to 2 and p.y to 3. See *[Initializing](#page-44-0) tuples* for details.

## **Limitations on tuples**

When using tuples in your models, you should be aware of various limitations.

### **Data types in tuples**

Not all data types are allowed inside tuples. The limitations are given here.

#### **Data types allowed in tuples**

- **♦** Primitives (int, float, string)
- **♦** Tuples (also known as subtuples)
- **♦** Arrays with primitive items (not string), that is: integer or float arrays
- **♦** Sets with primitive items, that is: integer, float or string sets

#### **Data types not allowed in tuples**

- **♦** Sets of tuples (instances of IloTupleSet)
- **♦** Arrays of strings, tuples, and tuple sets
- **♦** Multidimensional arrays

### **Tuple indices and tuple patterns**

You cannot mix tuple indexes and patterns within the declaration and the use of decision expressions. For example, these code lines raise the following error message Data not consistent for "xxx": can not mix pattern and index between declaration of dexpr and instantiation.

#### **Do not mix tuple indices and tuple patterns in dexpr**

```
dexpr float y[i \text{ in } t] = ...;subject to {
   forall(\langle a,b,c\rangle in t) y[\langle a,b,c\rangle]=...; };
dexpr float y[<a,b,c> in t] = ...;
subject to {
   forall(i in t) y[i] == ...;};
```
### **Performance and memory consumption**

If you choose to label constraints in large models, use tuple indices instead of tuple patterns to avoid increasing the performance and memory cost. See *[Constraint](#page-106-0) labels*.

# **Sets**

# <span id="page-28-0"></span>**Definition**

Sets are non-indexed collections of elements without duplicates.

OPL supports sets of arbitrary types to model data in applications. If  $T$  is a type, then  $\{T\}$ , or alternatively set of  $(T)$ , denotes the type "set of  $T$ ". For example, the declaration:

```
\{int\} setInt = . . . ;setof(Precedence) precedences = ...;
```
declares a set of integers and a set of precedences.

Sets may be ordered, sorted, or reversed. By default, sets are ordered, which means that:

- **♦** Their elements are considered in the order in which they have been created.
- **♦** Functions and operations applied to ordered sets preserve the order.

See *Sorted and [ordered](#page-30-0) sets* for details.

# **Operations on sets**

The following operations are allowed on sets. See OPL functions in *Language Quick Reference* for more information about functions. For the functions on sets, the index starts at 0.

| <b>Operations</b>           | <b>Syntax</b>                   |
|-----------------------------|---------------------------------|
| union, inter, diff, symdiff | $set = function(set1, set2)$    |
| first, last                 | $elt = function(set)$           |
| next, prev                  | $elt = function(set, elt, int)$ |
| nextc, prevc                | $elt = function(set, elt, int)$ |
| item                        | $elt = function(set, int)$      |
| ord                         | $int = function(set, elt)$      |

*Operations allowed on sets*

# **Initializing sets**

A set can be initialized in various ways. The simplest way is by listing its values explicitly. For example:

```
tuple Precedence {
     int before;
     int after;
```
{Precedence} precedences =  $\{<1, 2>, <1, 3>, <3, 4>\}$ ;

See *[Initializing](#page-46-0) sets* for details.

}

# **Sorted and ordered sets**

<span id="page-30-0"></span>Sets can be either sorted or ordered:

**♦** An ordered set is a set which elements are arranged in the order in which they were added to the set. Note that this is how sets are created by default. For example:

```
\{int\} SI = \{3, 2, 5\};
```
and

```
ordered \{int\} S1 = \{3, 2, 5\};
```
are equvalent.

**♦** A sorted set is a set in which elements are arranged in their natural, ascending order. For strings, the natural order is the lexicographic order. The natural order also depends on the system locale. To specify the descending order, you add the keyword reversed. For example:

```
sorted \{int\} sortedS = \{3, 2, 5\};
```
and

```
ordered \{int\} orderedS = \{2, 3, 5\};
```
are equvalent, and iterating over sortedS or orderedS will have the same behavior.

This section shows the effect of the sorted property on simple sets, tuple sets, and sets used in piecewise linear functions.

### **Simple sets**

The code sample **Sorted sets** enables you to see the difference between the union of ordered sets and the union of sorted sets.

#### **Sorted sets**

```
{int} sl = {3,5,1};
\{int\} s2 = \{4,2\};
{int} orderedS = s1 union s2;
sorted \{int\} sortedS = s1 union s2;
execute{
    writeln("ordered union = ", orderedS);
    writeln("sorted union = ", sortedS);
}
```
#### The statement

{int} orderedS = s1 union s2;

#### returns

ordered union =  $\{3\ 5\ 1\ 4\ 2\}$ 

while the statement

sorted  $\{int\}$  sortedS = s1 union s2;

returns

sorted union = {1 2 3 4 5}

### **Sorted tuple sets**

When a tuple set uses no keys, the entire tuple, except set and array fields, is taken into account for sorting. For tuple sets with keys, sorting takes place on all keys in their order of declaration. In other words, it is not possible to sort a tuple set on one (or more) given column(s) only.

The code extract below, **Sorted tuple sets**, declares a team of people who are defined by their first name, last name, and nickname, then prints the list of team members first in the creation order, then in alphabetical order.

```
Sorted tuple sets
```

```
tuple person {
     string firstname;
     string lastname;
     string nickname;
}
tuple personKeys {
     key string firstname;
     key string lastname;
     string nickname;
}
{person} devTeam = {
<"David", "Atkinson", "Dave">,
<"David", "Doe", "Skinner">,
<"Gregory", "Simons", "Greg">,
<"David", "Smith", "Lewis">,
<"Kevin", "Morgan", "Kev">,
<"Gregory", "McNamara ", "Mac">
};
sorted {personKeys} sortedDevTeam = \{ \langle i, j, k \rangle \mid \langle i, j, k \rangle \} in devTeam};
execute{
        writeln(devTeam);
        writeln(sortedDevTeam);
}
```
The person tuple uses no keys.

```
tuple person {
     string firstname;
    string lastname;
     string nickname;
}
```
The personKeys tuple uses keys for the first and last names, not for the nickname.

```
tuple personKeys {
     key string firstname;
     key string lastname;
     string nickname;
}
```
The data shows that the team includes three people whose first name is David, two people whose first name is Gregory, and one person whose first name is Kevin.

As a consequence, the statement

```
sorted {personKeys} sortedDevTeam = {\langle i, j, k \rangle | \langle i, j, k \rangle in devTeam};
```
lists the David tuples before the Gregory tuples, which themselves appear before the Kevin tuple. Within the David tuples, "David" "Doe" "Skinner" comes before "David" "Smith" "Lewis" because a second sorting also takes place on the second field with the key lastname. In contrast, since there is no person with the same first name and last name, no sort is ever done on the last field nickname.

The output of sortedDevTeam is displayed in the OPL IDE as:

```
{<"David" "Atkinson" "Dave"> <"David" "Doe" "Skinner">
<"David" "Smith" "Lewis"> <"Gregory" "McNamara " "Mac">
<"Gregory" "Simons" "Greg"> <"Kevin" "Morgan" "Kev">}
```
### **Sorted sets in piecewise linear functions**

In piecewise linear functions, breakpoints must be strictly increasing. However, in most cases, the data supplied by a database or a .dat file is not sorted in an increasing numeric or lexicographic order. As a consequence, you have to add complex and verbose scripting statements to sort the data.

To avoid these extra code lines, the sorted property of sets enables you to sort data by specifying a single keyword, as shown in the code extract below, **Piecewise linear function with sorted sets**. Writing piecewise linear functions becomes easier, as one code line is sufficient instead of several dozens.

#### **Piecewise linear function with sorted sets**

```
tuple Cost{
   key int BreakPoint;
   float Slope;
}
sorted {Cost} sS = { <1, 1.5>, <0, 2.5>, <3, 4.5>, <2, 4.5>};
float lastSlope = 3.5;
dvar float+ x;
minimize piecewise(t in sS)
   {t.Slope -> t.BreakPoint; lastSlope} x;
```
See also *[Piecewise-linear](#page-90-0) functions*.

# **For more information**

See *Data [sources](#page-34-0)* to learn about data initialization.

See *Introduction to scripting* of the *Language User's Manual* on how to set declarations.

# *Data sources*

<span id="page-34-0"></span>Describes data and database initialization, spreadsheet input/output, data consistency, and preprocessing.

### **In this section**

#### **[Data initialization](#page-36-0)**

Defines internal versus external initialization, describes how to initialize arrays, tuples, and sets, and discusses memory allocation aspects of data initialization.

#### **[Database initialization](#page-50-0)**

Describes how to connect to one or several relational databases, how to read from such databases using traditional SQL queries, and to write the results back to the connected database.

#### **[Spreadsheet Input/Output](#page-58-0)**

Describes how to connect an MS Excel spreadsheet, read from it, and write the results to the connected spreadsheet.

#### **[Data consistency](#page-66-0)**

Defines the purpose of data consistency and describes data membership and assertions as ways to ensure consistency.

#### **[Preprocessing data](#page-71-0)**

Provides an overview of preprocessing operations in OPL.
# *Data initialization*

Defines internal versus external initialization, describes how to initialize arrays, tuples, and sets, and discusses memory allocation aspects of data initialization.

### **In this section**

**[Internal vs. external initialization](#page-37-0)** Defines these two kinds of data initialization.

#### **[Initializing arrays](#page-39-0)**

Describes the various ways in which you can initialize arrays.

#### **[Initializing tuples](#page-44-0)**

Describes the two ways of initializing tuples.

#### **[Initializing sets](#page-46-0)**

Describes the three ways of initializing sets.

#### **[Initialization and memory allocation](#page-49-0)**

Describes how memory is allocated to data initialization.

## **Internal vs. external initialization**

<span id="page-37-0"></span>In OPL, you can initialize data internally or externally. Your choice affects memory allocation. See *[Initialization](#page-49-0) and memory allocation* for details.

#### **Internally**

This initialization mode consists in initializing the data in the model file at the same time as it is declared. Inline initializations can contain expressions to initialize data items, such as

```
int a[1..5] = [b+1, b+2, b+3, b+4, b+5];
```
**Note**: If you choose to initialize data within a model file, you will get an error message if you try to access it later by means of a scripting statement such as:

```
myData.myArray~inMod[1] = 2;
```
#### **Externally**

This initialization mode consists in specifying initialization subsequently as an OPL statement in a separate .dat file (see OPL Syntax in the *Language Quick Reference*). This includes reading from a database, as explained in *Database [initialization](#page-50-0)*, or from a spreadsheet as explained in *Spreadsheet [Input/Output](#page-58-0)*.

You declare external data using the ellipsis syntax. However, data initialization instructions cannot contain expressions, since they are intended to specify data. Data initialization instructions make it possible to specify sets of tuples in very compact ways. Consider these types in a .mod file:

```
{string} Product ={"flour", "wheat", "sugar"};
{string} City ={"Providence", "Boston", "Mansfield"};
tuple Ship {
string orig;
string dest;
string p;
}
\{ \text{ship} \} shipData = ...;
```
and assume that the set of shipments is initialized externally in a separate .dat file like this:

```
shipData =
```

```
{
<"Providence", "Boston", "wheat">
<"Providence", "Boston", "flour">
<"Providence", "Boston", "sugar">
<"Providence", "Boston", "wheat">
```

```
<"Providence", "Mansfield", "wheat">
<"Providence", "Mansfield", "flour">
<"Boston", "Providence", "sugar">
<"Boston", "Providence", "flour">
};
```
**Note**: In . dat files, the separating comma is optional. For strings without any special characters, even the enclosing quotes are optional.

## **Initializing arrays**

<span id="page-39-0"></span>You can initialize arrays:

- **♦** *[Externally](#page-39-1)*
- **♦** *[Internally](#page-40-0)*
- **♦** *In [preprocessing](#page-40-1) instructions*
- **♦** *As [generic](#page-40-2) arrays*
- <span id="page-39-1"></span>**♦** *As generic [indexed](#page-41-0) arrays*

### **Externally**

Arrays can be initialized by external data, in which case the declaration has the form:

int  $a[1..2]$   $[1..3] = ...;$ 

and the actual initialization is given in a data source, which is a separate .dat file in IBM ILOG OPL.

### **Listing values**

This is how arrays are initialized in most of the examples presented so far. Multidimensional arrays in OPL are, in fact, arrays of arrays and must be initialized accordingly. For example, the declaration:

```
/* .mod file */
int a[1..2][1..3] = ...;/* .dat file */
a = 1[10, 20, 30],
[40, 50, 60]
];
```
<span id="page-39-2"></span>initializes a two-dimensional array by giving initializations for the one-dimensional arrays of its first dimension. It is easy to see how to generalize this initialization to any number of dimensions.

### **Specifying pairs**

An array can also be initialized by specifying pairs (index, value), as in the declaration:

```
/* . mod file */int a[Days] = ...;/* . dat file */
a = #["Monday": 1,
"Tuesday": 2,
```

```
"Wednesday": 3,
"Thursday": 4,
"Friday": 5,
"Saturday": 6,
"Sunday": 7
]; #
```
- **Note: 1.** When the initialization is specified by (index, value) pairs, the delimiters # [ and ] # must be used instead of [ and ].
	- **2.** The ordering of the pairs can be arbitrary.

These two forms of initialization can be combined arbitrarily, as in:

```
/* .mod file */
int a[1..2][1..3] = ...;/* . dat file */a = #[2: [40, 50, 60],
1: [10, 20, 30]
]#;
```
### <span id="page-40-0"></span>**Internally**

<span id="page-40-1"></span>You can initialize arrays internally (that is, in the .mod file) using the same syntax as in .dat files. Here, the array items may be expressions that are evaluated during initialization. The syntax for pairs  $\#$  [, ]  $\#$  is not available for internal initialization.

#### **In preprocessing instructions**

Arrays can also be initialized in the preprocessing instructions, as in:

```
range R = 1 \ldots 8;
int a[R];
execute {
  for(var i in R) {
    a[i] = i + 1;}}
```
<span id="page-40-2"></span>which initializes the array in such a way that  $a[1] = 2$ ,  $a[2] = 3$ , and so on. See *[Preprocessing](#page-71-0) data*.

### **As generic arrays**

OPL also supports generic arrays, that is, arrays whose items are initialized by an expression. These generic arrays may significantly simplify the modeling of an application. The declaration:

int a[i in  $1..101 = i+1$ ;

declares an array of 10 elements such that the value of  $a[i]$  is  $i+1$ . Generic arrays can of course be multidimensional, as in:

int m[i in  $0.10$ ][j in  $0.10$ ] =  $10*$ i + j;

which initializes element  $m[i][j]$  to  $10* i + j$ . Generic arrays are useful in performing some simple transformations. For instance, generic arrays can be used to transpose matrices in a simple way, as in:

```
int m[\text{Dim1}][\text{Dim2}] = \ldots;int t[j] in Dim2][i in Dim1] = m[i][j];
```
<span id="page-41-0"></span>More generally speaking, generic arrays can be used to permute the indices of arrays in simple ways.

### **As generic indexed arrays**

To have more flexibility when initializing arrays in a generic way, OPL enables you to control the **index** value in addition to the **item** value, as described earlier in *As [generic](#page-40-2) arrays*. To illustrate the syntax, the same examples can be expressed as follows:

```
int a[1..10] = [i-1 : i | i in 2..11];
int m[0..10][0..10] = [ i : [ j : 10*i+j ] | i,j in 0..10 ];
```
This syntax is close to the syntax used for initializing arrays in . dat files by means of indices, delimited by #[ and ] #, as explained in *[Specifying](#page-39-2) pairs*. Using this syntax is an efficient means of initializing arrays used to index data.

The oilDB.mod example contains an execute block that performs initialization. Instead of:

```
GasType gas[Gasolines];
execute {
  for(var g in gasData) {
    qas[q.name] = q}
}
```
the same can be expressed with the syntax for generic indexed arrays as:

```
GasType gas[Gasolines] = [ g.name : g | g in gasData ];
```
Likewise, this syntax:

```
Initializing indexed arrays (transp4.mod)
```

```
float Cost[Routes];
execute INITIALIZE {
  for( var t in TableRoutes ) {
      Cost[Routers.get(t, p, Connections.get(t, o, t, d))] = t. cost;}
}
```
is equivalent to:

float  $Cost[Routers] = [  > :t.cost | t in TableRouters ]$ ;

- **Note**: **1.** It is recommended to use generic arrays or generic indexed arrays whenever possible, since they make the model more explicit and readable.
	- **2.** If an index is met more than once, no warning is issued and the latest value set for this index is the one kept.

#### **For example:** int n=5;

```
\{int\} s= \{1, 3, 4, 2, 5\};
sorted {int} s2=asSet(1..n);;
reversed {int} s3=asSet(1..n);;
int x[1..n] = [maxl(n-i,i): i | i in s];int x2[1..n] = [max1(n-i,i): i | i in s2];int x3[1..n] = [maxl(n-i,i): i | i in s3];execute
{
writeln(x);
writeln(x2);
 writeln(x3);
```
gives out

}

[0 0 2 4 5] [0 0 3 4 5] [0 0 2 1 5]

### <span id="page-42-0"></span>**From a database**

*Reading database columns to a tuple array ([oilDB2.dat](#page-42-0))* is more efficient since no data is duplicated.

#### **Reading database columns to a tuple array (oilDB2.dat)**

```
Gasolines, Gas from DBRead(db, "SELECT name, name, demand, price, octane, lead FROM
GasData");
Oils,Oil from DBRead(db,"SELECT name,name,capacity,price,octane,lead FROM
OilData");
```
#### You can also write:

```
Gasolines from DBRead(db,"SELECT name FROM GasData");
Gas from DBRead(db, "SELECT name, demand, price, octane, lead FROM GasData");
```
Oils from DBRead(db,"SELECT name from OilData"); Oil from DBRead(db, "SELECT name, capacity, price, octane, lead FROM OilData");

## **Initializing tuples**

<span id="page-44-0"></span>You initialize tuples either by giving the list of the values of the various fields (see *[Tuples](#page-25-0)*) or by listing the fields and values. For example:

In the .mod file, you write:

```
tuple point
{
int x;
int y;
}
point p1=...;
point p2=...;
```
In the .dat file, you write:

p1=#<y:1,x:2>#; p2=<2,1>;

As with arrays, the delimiters  $\langle$  and  $\rangle$  are replaced by  $\# \langle$  and  $\rangle \#$  and the ordering of the pairs is not important. OPL checks whether all fields are initialized exactly once.

The type of the fields can be arbitrary and the fields can contain arrays and sets.

### **Example 1: tuple Rectangle**

For example, the following code lines declare a tuple with three fields: the first is an integer and the other two are arrays of two points.

```
tuple Rectangle {
      int id;
      int x[1..2];
       int y[1..2];
}
Rectangle r = ...;execute
{
writeln(r);
}
```
A specific "rectangle" can be declared in the data file as:

r=<1, [0,10], [0,10]>;

#### **Example 2: tuple Precedence**

The declaration

```
tuple Precedence {
     string name;
     {string} after;
}
```
defines a tuple in which the first field is a set item and the second field is a set of values. A possible precedence can be declared as follows:

Precedence  $p = \langle a1, \{a2, a3, a4, a5\} \rangle$ ;

assuming that  $a_1$ , ..,  $a_5$  are strings.

You can also initialize tuples internally within the .mod file. If you choose to do so, you cannot use the named tuple component syntax #<, >#, which is supported in .dat files but **not** in .mod files. Components may be expressions and will be evaluated during initialization.

## **Initializing sets**

<span id="page-46-0"></span>You can initialize sets:

- **♦** *[Externally](#page-46-1)*
- **♦** *[Internally](#page-46-2)*
- <span id="page-46-1"></span>**♦** *As [generic](#page-47-0) sets*

#### **Externally**

As stated in *[Initializing](#page-28-0) sets*, the simplest way to initialize a set is by listing its values explicitly in the .dat file.

For example, the declaration:

```
/* . mod file */tuple Precedence {
 int before;
 int after;
}
{Precedence} precedences = ...;
/* .dat file */
precedences = \{<1, 2>, <1, 3>, <3, 4\};
```
<span id="page-46-2"></span>initializes a set of tuples.

### **Internally**

You can also initialize sets internally (in the .mod file), more precisely by using set expressions using previously defined sets and operations such as union, intersection, difference, and symmetric difference. The symmetric difference of two sets *A* and *B* is

```
(A union symbol B) \ (A intersection symbol B)
```
described in *[Expressions](#page-84-0)*.

For example, the declarations:

```
\{int\} s1 = \{1, 2, 3\};\{int\} s2 = \{1, 4, 5\};\{int\} i = s1 inter s2;
{int} j = \{1, 4, 8, 10\} inter s2;
{int} u = s1 union \{5, 7, 9\};
\{int\} d = s1 diff s2;{int} sd = s1 symdiff {1,4,5};
```
initialize i to  $\{1\}$ , u to  $\{1, 2, 3, 5, 7, 9\}$ , d to  $\{2, 3\}$ , and sd to  $\{2, 3, 4, 5\}$ .

It is also possible to initialize a set from a range expression. For example, the declaration:

```
{int} s = asSet(1..10)
```
initializes s to  $\{1, 2, \ldots, 10\}$ 

It is important to point out at this point that sets initialized by ranges are represented explicitly (unlike ranges). As a consequence, a declaration of the form

 $\{int\} s = asset(1..100000);$ 

creates a set where all the values 1, 2, ..., 100000 are explicitly represented, while the range

```
range s = 1..100000;
```
represents only the bounds explicitly.

### **More about internal initialization of sets**

When writing the assignment  $s2=s1$ , you add one element to  $s1$ , that element is also added to s2. If you do not want this, write

<span id="page-47-1"></span> $s1 = \{i \mid i \text{ in } s2\}$ 

For example, compare the statements in *[Initializing](#page-47-1) sets in the model file*:

*Initializing sets in the model file*

|                                    | <b>If you write</b> $\{\text{int}\}\ \text{s1}=\{1,2\};\ \{\text{int}\}\ \text{s1}=\{1,2\};$ |                                                                                   |
|------------------------------------|----------------------------------------------------------------------------------------------|-----------------------------------------------------------------------------------|
|                                    | $\{int\}$ s2=s1;                                                                             | $\{\text{int}\}\ \text{s2=}\{\ \text{i}\ \mid\ \text{i}\ \text{in}\ \text{s1}\}\$ |
|                                    | execute                                                                                      | $//$ {int} s2=s1;                                                                 |
|                                    |                                                                                              | execute                                                                           |
|                                    | $s2.add(3)$ ;                                                                                |                                                                                   |
|                                    | writeln(s1);                                                                                 | $s2.add(3)$ ;                                                                     |
|                                    |                                                                                              | writeln(s1);                                                                      |
|                                    |                                                                                              |                                                                                   |
| <b>the result is</b> $\{1\ 2\ 3\}$ |                                                                                              | ${12}$                                                                            |

### <span id="page-47-0"></span>**As generic sets**

OPL supports *generic sets* which have an expressive power similar to relational database queries. For example, the declaration:

{int}  $s = \{i \mid i \text{ in } 1..10: i \text{ mod } 3 == 1\}$ ;

initializes s with the set  $\{1,4,7,10\}$ . A generic set is a conjunction of expressions of the form

p in S : condition

where  $p$  is a parameter (or a tuple of parameters),  $s$  is a range or a finite set, and condition is a Boolean expression. These expressions are also used in forall statements and aggregate operators and are discussed in detail in *Formal [parameters](#page-128-0)*.

The declaration:

```
{string} Resources ...;
{string} Tasks ...;
Tasks res[Resources] = ...;
tuple Disjunction {
     {string} first;
     {string} second;
}
{Disjunction} disj = \{ \langle i, j \rangle |
       r in Resources, ordered i, j in res[r]
};
```
is a more interesting example, showing a conjunction of expressions, and is explained in detail in *Formal [parameters](#page-128-0)*. Generic sets are often useful when you transform a data structure (e.g. the data stored in a file) into a data structure more appropriate for stating the model effectively. Consider, for example, the declarations:

```
{string} Nodes ...;
int edges[Nodes][Nodes] = ...;
```
which describe the edges of a graph in terms of a Boolean adjacency matrix. It may be important for the model to use a sparse representation of the edges (because, for instance, edges are used to index an array). The declaration:

```
tuple Edge {
    Nodes o;
    Nodes d;
}
{Edge} setEdges = \{\langle o, d \rangle \mid o, d \text{ in Nodes : edges}[o][d] == 1\};
```
computes this sparse representation using a simple generic set. It is of course possible to define generic arrays of sets. For example, the declaration:

{int} a[i in 3..4] = {e | e in 1..10: e mod i == 0};

initializes a[3] to  $\{3, 6, 9\}$  and a[4] to  $\{4, 8\}$ .

## **Initialization and memory allocation**

<span id="page-49-0"></span>In OPL, the initialization mode you choose affects memory allocation. Namely, external initialization from a .dat file, while enabling a more modular design, may have a significant impact on memory usage.

### **Internal initialization**

Internal data (directly from the model file) is initialized when first used. This is also called "lazy initialization". Unused internal data elements are not allocated any memory. In other words, internal data is "pulled" from OPL as needed.

#### **Example of lazy initialization**

```
int a=2;
int b=2;
int a2=2*a;int b2=2*b;
execute
{
a2;
a++b++;writeln(a2);
writeln(b2);
}
assert a2==4;
assert b2==6;
```
### **External initialization**

In contrast, data from a data file is initialized while the .dat file is parsed and is allocated memory whether it is used by the model or not. In other words, external data is "pushed" to OPL.

# <span id="page-50-0"></span>*Database initialization*

Describes how to connect to one or several relational databases, how to read from such databases using traditional SQL queries, and to write the results back to the connected database.

### **In this section**

#### **[The oil database example](#page-51-0)**

Explains database initialization in the context of an oil database.

#### **[Supported databases](#page-52-0)**

Provides a reference of the databases supported by OPL.

#### **[Connection to a database](#page-53-0)**

Shows how to connect OPL to a database.

#### **[Reading from a database](#page-54-0)**

Explains the process of reading data from a database in OPL.

#### **[Writing to a database](#page-56-0)**

Explains the process of writing to a database from OPL.

## **The oil database example**

<span id="page-51-0"></span>The syntax for databases is valid only for data files, with the extension .dat, not for model files with the extension . mod. This section uses the oilDB example to demonstrate operations with a Microsoft Access database. You can find this example in

<OPL\_dir>/examples/opl/oil

where  $\langle$ OPL dir> is your installation directory.

#### **Working with databases (oilDB.dat)**

```
DBConnection db("access","oilDB.mdb");
Gasolines from DBRead(db,"SELECT name FROM GasData");
Oils from DBRead(db,"SELECT name FROM OilData");
GasData from DBRead(db,"SELECT * FROM GasData");
OilData from DBRead(db,"SELECT * FROM OilData");
MaxProduction = 14000;
ProdCost = 4:
DBExecute(db,"drop table Result");
DBExecute(db, "create table Result(oil varchar(10), qas varchar(10), blend real,
a real)");
Result to DBUpdate(db, "INSERT INTO Result(oil, gas, blend, a) VALUES(?, ?, ?, ?)");
```
## **Supported databases**

<span id="page-52-0"></span>Supported databases in the Working Environment document provides a list of the databases to which you can connect your OPL model to read and write data.

The table below gives the syntax of the string you must use to connect to each of the supported databases. See *The oil database example* in IDE Tutorials for details on how to customize the oil database example for connection to a different database.

| <b>Database</b><br><b>Name</b> | <b>Connection String</b>                                                                    |  |
|--------------------------------|---------------------------------------------------------------------------------------------|--|
| DB <sub>2</sub>                | username/password/database                                                                  |  |
|                                | (The client configuration will find the server.)                                            |  |
| <b>MS SQL</b>                  | userName/password/database/dbServer                                                         |  |
| <b>ODBC</b>                    | dataSourceName/userName/password                                                            |  |
| Oracle 9 and<br>later          | userName/password@dbInstance                                                                |  |
| OLE DB                         | <user>/<password>/<database name="">/<server name=""></server></database></password></user> |  |

*Database connection strings*

## **Connection to a database**

<span id="page-53-0"></span>In OPL, database operations all refer to a database connection. Here are two examples from the oilDB example for declaring connections. See *[Supported](#page-52-0) databases* for more connection strings.

DBConnection db("odbc","oilDB/user/passwd");

and

DBConnection db("access","oilDB.mdb");

The first example uses the ODBC data source oilDB declared by the system to connect to the database.

The connection db should be viewed as a handle on the database.

- **Note**: **1.** The user and passwd parameters are optional: you can connect to oilDB// without a user name and password.
	- **2.** It is possible to connect to several databases within the same model.

## **Reading from a database**

<span id="page-54-0"></span>In OPL, database relations can be read into sets or arrays. For instance, these instructions from the model file:

```
tuple gasType {
   string name;
   float demand;
  float price;
   float octane;
   float lead;
}
tuple oilType {
  string name;
   float capacity;
   float price;
   float octane;
   float lead;
}
```
And these instructions from the data file:

GasData from DBRead(db,"SELECT \* FROM GasData"); OilData from DBRead(db,"SELECT \* FROM OilData");

Together illustrate how to initialize a set of tuples from the relation OilData in the database db. In this example, the DBRead instruction inserts an element into the set for each tuple of the relations.

Important conventions adopted by OPL:

- **1.** If read into a set, the resulting set must be a set of integers, floats, or strings, or a set of tuples whose elements are integers, floats, or strings.
- **2.** If read into an array, the resulting array must be an array of integers, floats, or strings, or an array of tuples whose elements are integers, floats, or strings.
- **3.** In the case of tuples, the columns of the SQL query result are mapped by position to the field of the OPL tuples. For instance, in the above query, the column name has been mapped to the field name and so on.
- **4.** When initializing an array with a *DBRead* statement, the indexing set and array cells are initialized at the same time.
- **Note**: OPL does not parse the query; it simply sends the string to the database system that has full responsibility for handling it. As a consequence, the syntax and the semantics of these queries are outside the scope of this book and users should consult the appropriate database manual for more information.

It is also possible to implement parameterized queries in OPL, for example:

Oils from DBRead(db,"SELECT name FROM OilData WHERE quality>?")(oilQuality);

where  $\circ$ ilOuality is any scalar OPL data element already initialized and whose type is expected in the SQL query. In this case, oilQuality should be a numeric type, for example an integer.

**Note**: Despite standardization, Oracle does not support the question mark as a variable identifier. Use ": < parameter number > instead. Examples are ': 1', ': arg', etc.

### **SQL encryption**

### **In OPL 3**

Because all database instructions were in the model file, the SQL statements were encrypted as well when the model was compiled.

### **In OPL4 and later**

To do the same in OPL 4.x (where you write database instructions in data files), you can define literal strings inside the model file (which will be compiled) and use them in the data file, like this:

In the .mod file:

```
string connectionString = "scott/tiger@TEST";
string myQuery = "select id from table";
\{int\} setOfInt = ...;dvar int X in 1..5;
minimize X;
subject to {
   forall (i in setOfInt)
     X \geq i;};
```
In the .dat file:

```
DBconnection db("oracle9", connectionString);
setOfInt from DBread (db, myQuery);
```
## **Writing to a database**

<span id="page-56-0"></span>Writing to a database to update it mostly follows the same lines.

Publishing results to a database is similar to parameterized data initialization. Here is an example extracted from the oil code sample:

All database publishing requests are carried out during postprocessing, if a solution is available. Such requests are processed in the order declared in the .dat file(s). If your RDMBS supports transactions, every single publishing request is sent within its own transaction.

### **Adding rows**

To add rows:

**1.** Write in the model file:

```
tuple result {
 string oil;
 string gas;
 float blend;
float a;
}
{result} Result =
{ <o,g,Blend[o][g],a[g]> | o in Oils, g in Gasolines };
```
**2.** Write in the data file:

```
DBExecute(db,"drop table Result");
DBExecute(db, "create table Result(oil varchar(10), gas varchar(10), blend
real, a real)");
Result to DBUpdate(db, "INSERT INTO Result(oil, qas, blend, a) VALUES(?, ?, ?, ?)
");
```
In this example, you use:

- **♦** a DBExecute statement to send SQL DDL (data definition language) instructions to the Relational Database Management Server (RDBMS)
- **♦** a DBUpdate statement to modify the data (see *[Updating](#page-57-0) existing rows*).

More generally, the keyword DBExecute enables you to carry out administration tasks on data tables, whereas the keyword DBUpdate modifies the contents of data tables.

The OPL result publisher will iterate on the items in the set result and bind the component values to the SQL statement parameters in the declared order.

**Note**: OPL supports the same element types for reading as for database publishing.

### <span id="page-57-0"></span>**Updating existing rows**

To update existing rows in a database instead of adding new ones, use an SQL update statement.

For example, to multiply by 2 the blends for Super:

**1.** Add the following lines in the .mod file:

```
tuple Result2 {
float blend;
float a;
string oil;
string gas;
}
{Result2} result2 = { <2*blend[o]["Super"],a["Super"],o,"Super"> | o in
Oils};
```
**2.** Write an SQL update statement like this:

```
result2 to DBUpdate(db,
"UPDATE Result SET blend=? , a=? WHERE oil=? AND gas=?");
```
See also *Getting the data elements from an IloOplModel instance* in the *Language User's Manual* for details about data publishers and postprocessing.

### **Deleting elements**

It is also possible to delete elements from a database. For instance, the instructions

```
/* .mod file */
{string} NamesToDelete = ...;
/* .dat file */NamesToDelete to DBUpdate(db,"delete from PEOPLE where NAME = ?");
```
delete from the relation table PEOPLE all the tuples whose names are in NamesToDelete.

**Note**: The syntax of the actual queries may differ from one database system to another.

# <span id="page-58-0"></span>*Spreadsheet Input/Output*

Describes how to connect an MS Excel spreadsheet, read from it, and write the results to the connected spreadsheet.

### **In this section**

#### **[The oilsheet example](#page-59-0)**

Explains spreadsheet input and output in the context of an oil spreadsheet.

#### **[Connection to a spreadsheet](#page-60-0)**

Explains how to connect OPL to a spreadsheet.

#### **[Reading from a spreadsheet](#page-61-0)**

Explains how to read from a spreadsheet from within OPL.

#### **[Writing to a spreadsheet](#page-64-0)**

Explains how to write to a spreadsheet from within OPL.

## **The oilsheet example**

<span id="page-59-0"></span>This section uses the oilSheet example to demonstrate operations with an MS Excel spreadsheet. You can find this example in

<OPL\_dir>/examples/opl/oil

where  $\langle$ OPL dir> is your installation directory.

### **Using spreadsheets through ODBC**

If you access spreadsheet data through an ODBC connection using a JDBC-ODBC client, the ODBC driver returns NULL if the data is not of the right type instead of reporting a specific data type error. See *<http://support.microsoft.com/kb/194124/EN-US/>* for details.

## **Connection to a spreadsheet**

<span id="page-60-0"></span>The spreadsheet operations in OPL all refer to a spreadsheet connection. The instruction

```
/* . dat file */
SheetConnection sheet("transport.xls");
```
establishes a connection sheet to a spreadsheet named transport.xls. The connection sheet should be viewed as a handle on the spreadsheet. Note that it is possible in OPL to connect to several spreadsheets within the same model.

Note that SheetConnection takes only one parameter and that you don't need to specify the full path to the spreadsheet name. Relative paths are resolved using the current directory of .dat files.

**Note**: In this section, we often use the word "spreadsheet" for "spreadsheet connection".

## **Reading from a spreadsheet**

<span id="page-61-0"></span>In OPL, spreadsheet ranges can be read into one- or two-dimensional arrays or sets. For instance, the instructions:

```
/* . mod file */{string} Gasolines = ...;
tuple GasType {
   float demand;
   float price;
  float octane;
   float lead;
}
GasType gas[Gasolines] = \ldots;
/* .dat file */SheetConnection sheet("oilSheet.xls");
Gasolines from SheetRead(sheet,"gas!A2:A4");
gas from SheetRead(sheet,"gas!B2:E4");
```
#### **What data can be read from an Excel spreadsheet**

OPL opens a spreadsheet in read-only mode to read data from it.

The types of data elements supported are:

- **♦** sets with integers, floats, strings, or tuples;
- **♦** scalar integers, floats, or strings;
- **♦** arrays with integers, floats, one- or two-dimensional strings, or one-dimensional tuples;
- <span id="page-61-1"></span>**♦** one- or two-dimensional arrays of simple types: for such arrays, the data must be formatted, that is, it must have the same width/length as the array to be filled. OPL automatically determines whether the data must be read line by line or column by column. When facing a square zone (a two-dimensional array with  $[x][x]$  as dimensions), the engine reads the data line by line.

Only tuples with integer, float, and string components are supported.

#### **Accessing named ranges in Excel**

IBM ILOG OPL supports the convention of *names*, which are a word or string of characters used to represent a cell, range of cells, formula, or constant value, and that can be used in other formulas.

Thus you can use easy-to-understand names, such as Nutrients, to refer to hard-to-understand ranges, such as  $B4:J15$  or IncreasedProtein to refer to a constraint. You can then substitute these names in formulas for the range of cells or constraint.

Excel named ranges can be accessed using the SheetRead command, using the following syntax:

```
SheetConnection sheetData("C:\ILOG_Files\myExcelFile.xls", 1);
prods from SheetRead(sheetData, "Product");
```
The SheetRead command is normal, and in this example the Excel name Product replaces the normal syntax of, say,  $C13:072$ .

#### **To create named ranges in Excel 2003:**

- **1.** Highlight the range of cells you want to name, then choose **Insert > Name > Define** from the main menu.
- **2.** Type the name you want to assign to this range and click **OK**.
- **3.** Save the spreadsheet file.

#### **To create named ranges in Excel 2007:**

- **1.** Highlight the range of cells you want to name, then click the **Name** box at the left end of the Formula Bar.
- **2.** Type the name you want to assign to this range and press **Enter**.
- **3.** Save the spreadsheet file.

#### **Additional information on named ranges**

- **♦** Excel automatically updates (expands) a named range when a row is added somewhere within the range. However, one must careful adding rows at the end of a range as the range does not get automatically updated in that case. It would have to be updated manually.
- **♦** OPL allows blank rows in a named range. If you are reading a set of strings, it will consider the blank cells as having the value 0. If you are reading a set of strings, then it inserts an empty string "" into the set. For example:

 $s2 = {$ "Monday" "" "Wednesday" "Thursday" "Friday"}

This behavior is the same when you don't use named range but instead use explicit ranges like C1:C5, where C2 is empty.

- **♦** With the Excel VBA one can name the first (top left) cell of a named range and access the whole range. OPL does not support this.
- **♦** When using sheetWrite to write to named ranges, the size of the range does not have to match the size of the data you are writing to Excel. If the set is smaller, then only the top most cells will be filled.

If you try to write more data than the range can accommodate, then you receive the error message: "Exception from IBM ILOG Concert: excel: range is not wide enough to write the set".

In this sense, named ranges behave exactly the same way as "regular" ranges.

### **Format of the Excel data**

Here we must differentiate between simple types and tuples:

- **♦** Sets of simple types: The engine reads data from left to right and top to bottom. Data can therefore be read either horizontally, vertically, or from a rectangular zone.
- **♦** Sets of tuples: The data has to be formatted because the tuple schema has an arity. As in databases and manual tables, the data format is "fixed width, variable length". Therefore, tuple sets are read only line by line in Excel: this is the same representation as in pure data files.

## **Writing to a spreadsheet**

<span id="page-64-0"></span>This section uses extracts from the oilSheet.dat data file.

Publishing results to a spreadsheet can be performed using such instructions as:

```
a to SheetWrite(sheet,"RESULT!A2:A4");
blend to SheetWrite(sheet,"RESULT!B2:D4");
```
OPL then opens spreadsheets in read-write mode. This action may fail if another process is already using the .xls file.

The types of data elements supported for writing are just the same as for reading. Cells in Microsoft Excel spreadsheets are filled from left to right and from top to bottom.

Excel names (or named ranges) can be accessed using the SheetWrite command, using the following syntax:

```
SheetConnection sheetData("C:\ILOG_Files\myExcelFile.xls", 1);
prods to SheetWrite(sheetData,"Product");
```
The SheetWrite command is normal, and in this example the Excel name Product replaces the normal syntax of, say, C13:072.

For more information on named ranges, see *[Accessing](#page-61-1) named ranges in Excel*.

# *Data consistency*

Defines the purpose of data consistency and describes data membership and assertions as ways to ensure consistency.

### **In this section**

**[Purpose](#page-67-0)** Provides an overview of data consistency issues in OPL.

#### **[Data membership consistency](#page-68-0)**

Explains the use of the with keyword to ensure data consistency.

#### **[Assertions](#page-70-0)**

Explains the use of assertions with regard to data consistency.

## **Purpose**

<span id="page-67-0"></span>For an optimization problem to give relevant solutions, it is fundamental that you provide good quality data to your projects. In particular, it may be interesting to check that the data is consistent. If the project data is not consistent, the solving engine may find a wrong solution, or no solution, and you may think that the model is erroneous and therefore waste time trying to improve it.

OPL offers several ways to check the consistency of the data used by your projects.

In particular:

**♦** *Data [membership](#page-68-0) consistency*: use the keyword with to ensure that cells of a given tuple in a tuple set correctly belong to a given set of possible values.

You can also use the keyword key for data consistency when declaring tuples. See *[Keys in tuple declaration](#page-25-1)*. **Note**:

**♦** *[Assertions](#page-70-0)*: use the keyword assert to ensure that some assertions on the data are respected.

## **Data membership consistency**

<span id="page-68-0"></span>The keyword with enables you to indicate that a given element of a tuple must be contained in a given set. If you use it, OPL checks the consistency of the tuple set at run time when initializing the set. The syntax is:

```
{tupletype} tupleset with cell1 in set1, cell2 in set = ...;
```
Let's take an example. You have a set of arcs between nodes. Nodes are defined by a tuple set of tuples consisting of an origin node and a destination node. The with syntax enables you to ensure that the origin and destination nodes do belong to a given set of nodes. Compare *Data found [inconsistent](#page-68-1) (keyword with)* and *Data found [consistent](#page-68-2) (keyword with)*:

#### <span id="page-68-1"></span>**Data found inconsistent (keyword with)**

```
{int} nodes = \{1, 5, 7\};
tuple arc {
 int origin;
  int destination;
}
{arc} arcs2 with origin in nodes, destination in nodes =
 \{<1, 4>, \; <5, 7>\};
execute {
  writeln(arcs2);
};
```
#### <span id="page-68-2"></span>**Data found consistent (keyword with)**

```
{int} nodes = {1, 5, 7};
tuple arc {
 int origin;
 int destination;
}
{arc} arcs1 with origin in nodes, destination in nodes =
 \{<1, 5>, <5, 7>\};
execute {
 writeln(arcs1);
};
```
If you write *Data found [inconsistent](#page-68-1) (keyword with)*, an error will be raised when the set arcs2 is initialized because the with syntax will detect that the statement

```
(int) nodes = (1, 5, 7);
```
is not consistent with the statement

```
with origin in nodes, destination in nodes =
\{<1, 4>, <1, 5, 7>\}
```
If you write *Data found [consistent](#page-68-2) (keyword with)*, the initialization of the set arcs1 will work properly because the with syntax will find that the statement

```
(int) nodes = (1, 5, 7);
```
is consistent with the statement

```
with origin in nodes, destination in nodes =
\{<1, 5>, <5, 7>\}
```
### **Initializing tuple sets referring to other sets**

To initialize tuple sets that refer to other sets **with keys** for data consistency, you must use initialization expressions that provide only those key values, as shown in *[Initializing](#page-69-0) tuple sets [referring](#page-69-0) to other sets*. This is true if you initialize those tuple sets as internal data or as external data in .dat files, databases, or spreadsheets.

#### **Initializing tuple sets referring to other sets**

```
tuple node
{
 key int node id;
 string city;
 string country;
}
{node} nodes = {<1,"Paris","France">,<5,"Madrid","Spain">, <7,"New York","USA">}
;
tuple arc {
 node origin;
 node destination;
}
{arc} arcs1 with origin in nodes, destination in nodes=...;
execute {
 writeln(arcs1);
};
```
## **Assertions**

<span id="page-70-0"></span>OPL provides assertions to verify the consistency of the model data. This functionality enables you to avoid wrong results due to incorrect input data. In their simplest form, assertions are simply Boolean expressions that must be true; otherwise, they raise an execution error. For instance, it is common in some transportation problems to require that the demand matches the supply. The declaration

```
int demand[Customers] = ...;
int supply[Suppliers] = ...;
assert sum(s in Suppliers) supply[s] == sum(c in Customers) demand[c];
```
makes sure that the total supply by the suppliers meets the total demand from the customers. This assertion can be generalized to the case of multiple products, as in

```
int demand[Customers] [Products] = \dots;
int supply[Suppliers] [Products] = \ldots;
assert
   forall(p in Products)
       sum(s in Suppliers) supply[s][p] == sum(c in Customers) demand[c][p];
```
This assertion verifies that the total supply meets the total demand for each product. The use of assertions is highly recommended, since they make it possible to detect errors in the data input early, avoiding tedious inspection of the model data and results.

Assertions can be labeled. See *Labeled assert [statements](#page-111-0)*.

## **Preprocessing data**

<span id="page-71-0"></span>You can preprocess data before the optimization model is created by using IBM® ILOG® Script/JavaScript syntax encapsulated in execute blocks.

OPL provides script integration with the modeling language. All declared model elements are available for scripting via their name.

The functionality available for an element depends on its type. All elements can be read, but modifications are possible only for primitive types (int, float, string) and primitive items of arrays and tuples. See the intro to the *Reference Manual of IBM ILOG Script Extensions for OPL* about these limitations.

You can change the domain boundaries for decision variables, as well as their priority, in the preprocessing phase.

You can also use preprocessing to change CPLEX<sup>®</sup> or CP Optimizer parameter settings (see *Changing option values* in the *Language User's Manual*).

Elements of a range or constraint type are immutable.

Example:

```
int n = ...;range R = 1...n;
int A[R] = ...execute {
  for(r in R) {
    if (A[r]<0) {
      A[r] = 0;}
  }
}
```
### **Instantiation and processing order**

Preprocessing items are processed by their category, not in absolute declaration order. Namely:

**1.** data sources, in the order in which they were added to the OPL model,

**2.** all execute blocks and assert statements, in declaration order.

For example, if you write:

```
\{int\} s1 = \{1, 2\};{int} s2=f i | i in s1};
execute
{
writeln(s2);
s1.add(3);
```
```
writeln(s1,s2);
}
```
the result is:

{1 2} {1 2 3} {1 2}

whereas if you write:

```
{int} s1={1,2};
{int} s2={ i | i in s1};
execute
{
//writeln(s2);
s1.add(3);
writeln(s1,s2);
}
```
the result is:

{1 2 3} {1 2 3}

Use the profiler feature to inspect the instantiation sequence of your model. See *Profiling the execution of a model* in *IDE Tutorials*.

See *IBM ILOG [Script](#page-168-0) for OPL* for details on the scripting language and its extensions for OPL.

## **Lazy instantiation**

It is important to be aware from OPL 5.2 onwards that during the process, declared elements are instantiated on demand when referenced for the first time. See *Data preprocessing* in *Migration from OPL 3.x (CP projects)* for migration aspects.

# *Decision types*

Variables in an OPL application are decision variables (dvar). OPL also supports decision expressions, that is, expressions that enable you to reuse decision variables (dexpr). A specific syntax is available in OPL to dynamically collect elements into arrays.

## **In this section**

**[Decision variables](#page-75-0)**

Describes what decision variables are in OPL.

#### **[Expressions of decision variables](#page-77-0)**

Describes decision variable expressions in OPL.

### **[Dynamic collection of elements into arrays](#page-78-0)**

Discusses the "all" syntax, explicit arrays, appending arrays, and dynamic initialization of decision variable arrays.

## **Decision variables**

<span id="page-75-0"></span>Shows how to declare and use decision variables in the OPL language.

A decision variable is an unknown in an optimization problem. It has a domain, which is a compact representation of the set of all possible values for the variable. Decision variable types are *references* to objects whose exact nature depends on the underlying optimizer of a model. A decision variable can be instantiated only in the context of a given model instance.

The purpose of an OPL model is to find values for the decision variables such that all constraints are satisfied or, in optimization problems, to find values for the variables that satisfy all constraints and optimize a specific objective function. Variables in OPL are thus essentially decision variables and differ fundamentally from variables in programming languages such as Java, and ILOG Script.

**Note:** OPL decision variables are noted with the dvar keyword while the keyword var denotes ILOG Script variables.

A decision variable declaration in OPL specifies the type and set of possible values for the variable. Once again, decision variables can be of different types (integer, float) and it is possible to define multidimensional arrays of decision variables. The declaration

```
dvar int transp[Orig][Dest] in 0..100;
```
declares a two-dimensional array of integer variables. The decision variables are constrained to take their values in the range  $0.100$ ; i.e., any solution to the model containing this declaration must assign values between 0 and 100 to these variables. Note that all integer variables need a finite range in OPL. Arrays of decision variables can be constructed using the same index sets as arrays of data. In particular, it is also possible, and desirable for larger problems, to index arrays of decision variables by finite sets. For example, the excerpt:

```
tuple Route {
    City orig;
    City dest
}
{Route} routes = ...:
dvar int transp[routes] in 0..100;
```
declares an array of decision variables transp that is indexed by the finite set of tuples routes. Genericity can be used to initialize the domain of the variables. For example, the excerpt:

```
tuple Route {
       City orig;
       City dest;
}
{Route} routes = ...:
```

```
int capacity[routes] = \ldots;
dvar int transp[r in routes] in 0..capacity[r];
```
declares an array of decision variables indexed by the finite set routes such that variable transp[r] ranges over  $0$ . capacity[r]. The array capacity is also indexed by the finite set routes. Note that decision variables can be declared to range over a user-defined range. For example, the excerpt:

```
range Capacity = 0..limitCapacity;
dvar int transp[Orig][Dest] in Capacity;
```
declares an array of integer variables ranging over Capacity.

Decision variables can of course be declared individually, as in:

```
dvar int averageDelay in 0..maxDelay;
```
For convenience, OPL proposes the types float+, int+ and boolean to define the domain of a decision variable. The declarations

```
dvar int+ x; // non negative integer decision variable
dvar float+ y; // non-negative decision variable
dvar boolean z; // boolean decision variable
```
are therefore equivalent to

```
dvar int x in 0..maxint;
dvar float y in 0..infinity;
dvar int z in 0..1;
```
Decision variables in an array can be assigned item-specific ranges, as in

dvar float transp[o in Orig][d in Dest] in 0..cap[o][d];

which declares a two-dimensional array of float variables, where variable  $t$ ransp[o][d] ranges over the set  $0$ . .cap[o][d].

## **Expressions of decision variables**

<span id="page-77-0"></span>Shows how to declare and use decision variable expressions in the OPL language.

The keyword dexpr allows you to create reusable decision expressions. Indeed, if an expression has a particular meaning in terms of the original problem, writing it as a decision expression (dexpr) makes the model more readable.

For example, the scalableWarehouse.mod example expresses the total fixed costs as a decision expression:

```
dexpr int TotalFixedCost = sum( w in Warehouses ) Fixed * Open[w];
dexpr float TotalSupplyCost = sum( w in Warehouses, s in Stores ) SupplyCost
[s][w] * Supply[s][w];
```
This way, the two total cost expressions defined are shown in the Problem Browser along with their value.

You can also use arrays of decision expressions. For example:

```
dexpr int slack[i in r] = x[i] - y[i];
```
This array is handled efficiently as only the "definition" is kept. Not all expressions for each values of the indexes are created. As a consequence, you cannot change the definition of the dexpr for a particular element of the array.

Using decision expressions is particularly useful and recommended if you plan to write objectives to be used with ILOG ODM. Please refer to the ODM documentation.

# <span id="page-78-0"></span>*Dynamic collection of elements into arrays*

Discusses the "all" syntax, explicit arrays, appending arrays, and dynamic initialization of decision variable arrays.

## **In this section**

**[Introduction](#page-79-0)** Provides an overview of how elements are collected into arrays in OPL.

### **[The all syntax](#page-80-0)** Shows how to use the all syntax in the OPL language.

**[Explicit arrays](#page-81-0)** Describes explicit arrays in OPL.

**[Appending arrays](#page-82-0)** Shows how to concatenate arrays in OPL.

### **[Initialization of decision variable arrays](#page-83-0)** Shows how to initialize your decision variable arrays in OPL.

## **Introduction**

<span id="page-79-0"></span>Some expressions (such as count) and constraints (such as all Different) need arrays of variables or constants to be created. In some models, these expressions or constraints can be used in an aggregate statement (for example, in a forall statement) and the exact content of the arrays depends on the iteration.

## **The all syntax**

<span id="page-80-0"></span>Then, the all syntax allows you to dynamically collect some decision variables or constants into an array. The syntax is similar to sum and forall, it contains a series of possible generators (an index and a set or a range in which this index is to be contained), some possible filters (to filter out some of the enumerated combinations), and a body (here of the form  $x[i][j]...$ ). The variables or values in the resulting array follow the logical order of enumerating the index combinations as defined by the generators.

By default, this dynamic array is indexed from 0 to numberOfElements-1. As some constraints make a particular usage of the index, it may be interesting to define another indexing schema. For this, it is possible to dynamically define the range of the resulting array of variables by using the syntax [minindex..maxindex]. Finally, it is possible to use "\*" as maxIndex to indicate that only the minIndex is defined; the maxIndex will be set accordingly depending on the number of elements.

Here is a complete of usage of the syntax:

```
using CP;
int n = 5;
range R = 1 \ldots n;
dvar int x[R] in R;
subject to {
  allDifferent(all(i in R:i%2==1) x[i]);
}
```
Obviously, this is just a new possibility to define array of variables or values and in all the constraints and expressions that take arrays. You can use either this new syntax or pass directly a named array. When you pass a named array and indexes make sense in the constraint, its indexer will be used to index the elements if it has one dimension only. If it has two dimensions, the indexer cannot be used.

## **Explicit arrays**

<span id="page-81-0"></span>Another useful syntax to dynamically create arrays to be used in expressions or constraints is to explicitly define the array using the [ ] notation and including any variables or values into it.

Mixes are not allowed. For example, you can write:

```
forall(i in R)
allDifferent([x[i], y[i], z[i]);
```
## **Appending arrays**

<span id="page-82-0"></span>You can also concatenate several arrays using the append function. For example, if you want to express that all variables from array x and array y are different, you can use an allDifferent constraint applied to the appended arrays, as in *[Appending](#page-82-1) arrays*.

#### <span id="page-82-1"></span>**Appending arrays**

```
using CP;
range R=1..10;
dvar int x[R] in 0..20;
dvar int y[R] in 0..20;
minimize sum(i in R)(x[i]+y[i]);
subject to
{
allDifferent(append(all(i in 1..2) x[i],all(i in 4..6) y[i]);
}
```
## **Initialization of decision variable arrays**

<span id="page-83-0"></span>The dynamic collection of decision variables allows you to dynamically initialize an array of decision variables. The variables are then shared between the two arrays of variables.

Here is an example of what is possible:

```
int n = 5;
range R = 1 \ldots n;
dvar int x[i in R] in R;
dvar int y1 = x[1];
dvar int y[R] = all[R] (i in R) x[i];
dvar int y2[i in R] = x[i];
dvar int y3[R] = [ i:x[i] | i in R ];
dvar int y4[R] = [ x[1], x[2], x[3], x[4], x[5] ];
dvar int y5[0..n-1] =
append(all(i in R: i<2) x[i], all(i in R: i>=2) x[i]);
```
# *Expressions*

Describes data and decision variable identifiers, integer and float expressions, aggregate operators, piecewise-linear functions (continuous and discontinuous), set expressions, and Boolean expressions.

## **In this section**

#### **[Usage of expressions](#page-85-0)**

Describes how to use expressions in OPL.

### **[Data and decision variable identifiers](#page-86-0)**

Describes the use of identifiers within OPL expressions.

### **[Integer and float expressions](#page-87-0)**

Describes the use of constants, data, decision variables, and operators within OPL expressions.

#### **[Aggregate operators](#page-89-0)**

Describes the operators available for computing integer and float summations.

#### **[Piecewise-linear functions](#page-90-0)**

Describes the use of piecewise-linear functions in OPL.

### **[Set expressions](#page-97-0)**

Describes the use of set expressions in OPL.

### **[Boolean expressions](#page-99-0)**

Describes the use of Boolean expressions in OPL.

# **Usage of expressions**

<span id="page-85-0"></span>Expressions are used in fundamentally different ways in OPL:

- **♦** to specify items in generic arrays and sets (described in this chapter)
- **♦** to filter iterations (see *Formal [parameters](#page-128-0)*)
- **♦** to state constraints over decision variables (see *[Constraints](#page-100-0)*)

In the first two cases, the expressions do not contain decision variables, since decision variables have no value at this stage of the computation. These expressions are said to be *ground* and they are subject to almost no restrictions.

In the second case, of course, the expressions may contain decision variables. Boolean expressions containing decision variables are called *constraints* and are subject to a number of restrictions; for example, float constraints must be linear, piecewise-linear, or quadratic.

## **Data and decision variable identifiers**

<span id="page-86-0"></span>Since data and decision variable identifiers are the basic components of expressions, we will review briefly here how they are used to build expressions. If  $r$  is a tuple with a field capacity of type T, then r.capacity is an expression of type T. If a is an *n*-dimensional array of type  $\text{I}, \text{a} \in 1 \text{]} \ldots \text{[} \in n \text{]}$  is an expression of type  $\text{I}, \text{ provided that } \text{ } \in i \text{ is well-typed.}$ For instance, the excerpt

```
int limit[routes] = \dots;dvar int transp[r in routes] in 0..limit[r];
```
contains an expression  $\lim_{t \to \infty} f(r)$  of type integer. Indices of arrays can be complex expressions. For instance, the excerpt

```
int nbFlights = ...;
range Flight = 1..nbFlights;
{string} Employee = ...;
dvar int crew[Flight][Employee] in 0..1;
constraints {
    forall(e in Employee)
       forall(i in 1..nbFlights - 2)
          crew[i][e] + crew[i+1][e] + crew[i+2][e] \ge 1;}
```
contains an integer expression  $\text{crew}[i+1][e]$  whose first index is itself an integer expression.

## **Integer and float expressions**

### <span id="page-87-0"></span>**Integer expressions**

Integer expressions are constructed from integer constants, integer data, integer decision variables, and the traditional integer operators such as  $+$ ,  $-$ ,  $*$ , div, mod (or%). The operator div represents the integer division (for example, 8 div 3 == 2) and the operator mod or  $\frac{1}{6}$ represents the integer remainder. OPL also supports the function abs, which returns the absolute value of its argument, and the built-in constant maxint, which represents the largest integer representable in OPL. Note that expressions involving large integers may produce overflow.

### **Example for int**

Note the result:

```
int a=maxint+2;
float b=infinity+2;
execute
{
   writeln(a);
   writeln(b);
}
```
### gives

-2147483647 Infinity

Most of these expressions (such as % or div) are not available for constraints defined in CPLEX® models but are available for CP models. See also *[Constraints](#page-124-0) available in constraint [programming](#page-124-0)*.

### **Float expressions**

Float expressions are constructed from floats, float data and variables, as well as operators such as  $+$ ,  $-$ ,  $/$ ,  $*$ . In addition, OPL contains a float constant infinity to represent [replace] with sign "infinity"] and a variety of float functions, depicted in OPL functions in the Language Quick Reference.

## **Conditional expressions**

Conditional expressions are expressed like this:

```
(condition)?thenExpr : elseExpr
```
where condition is a ground condition with no decision variable. If condition is true, the condition evaluates to then  $Expr$ ; otherwise, it evaluates to else Expr.

## **Examples**

```
int value = \dots;int signValue = ( value>0 ) ? 1 : ( value<0 ) ? -1 : 0;
int absValue = ( value>=0 ) ? value : -value;
```
See the numeric functions in OPL functions in the Language Quick Reference.

## **Counting expressions**

Among integer expressions, there are also some combinatorial expressions. For example, you can use the count function to count the number of times a particular value appears in an array of decision variables. You can use such an expression in modeling constraints only if the modeling constraints are part of a model that is solved by the CP Optimizer engine (that is, starting with the using CP; statement).

The constraint

count(x, 2) ==  $3;$ 

states that in the array of variables x, exactly three variables take the value 2.

For more information, see count in the Language Quick Reference.

## **Aggregate operators**

<span id="page-89-0"></span>Integer and float expressions can also be constructed using aggregate operators for computing summations (sum), products (prod), minima (min), and maxima (max) of a collection of related expressions. For instance, the excerpt

```
int capacity[Routes] = ...;
int minCap = min(r in Routes) capacity[r];
```
uses the aggregate operator min to compute the minimum value in array capacity. The form of the formal parameters in these aggregate operators is very general and is discussed at length in *Formal [parameters](#page-128-0)*.

For information on operators in general, see Operators in the Language Quick Reference.

## **Piecewise-linear functions**

<span id="page-90-0"></span>Piecewise-linear functions are important in many applications. They are often specified by giving a set of slopes, a set of breakpoints at which the slopes change, and the value of the functions at a given point. Consider, for instance, a transportation problem in which the transportation cost between two locations  $\circ$  and  $d$  depends on the size of the shipment ship [o][d]. The piecewise-linear expression The piecewise-linear expression

piecewise{10 -> 100;20 -> 200;40}(0,0) ship[o][d];

<span id="page-90-1"></span>describes the piecewise-linear function of ship[o,d] depicted in *A [Piecewise-linear](#page-90-1) function.* The function has slopes 10, 20, and 40, breakpoints 100 and 200, and evaluates to  $0$  at point 0.

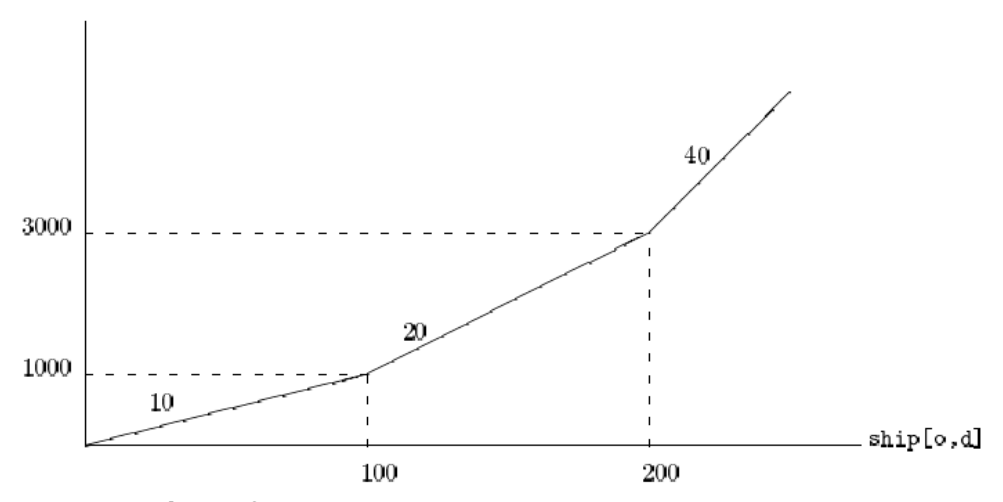

*A Piecewise-linear function.*

In other words, the piecewise-linear expression is equivalent to the expression:

 $10 *$  ship[o][d]

#### when

 $ship[0,d] \leq 100$ 

### equivalent to

 $10 * 100 + 20 * (ship[o][d] - 100)$ 

when

100 <= ship[o][d] <= 200

and equivalent to

 $10 * 100 + 20 * 200 + 40 * (ship[o][d] - 200)$ 

otherwise.

By default, OPL assumes that a piecewise-linear function evaluates to zero at the origin, so that the above piecewise-linear function could actually be written as

```
piecewise{10 -> 100;20 -> 200;40} ship[o][d];
```
The above piecewise-linear function has a fixed number of pieces, but OPL also allows generic pieces. The number of pieces may then depend on the input data, as in

```
piecewise(i in 1..n) {
   slope[i] -> breakpoint[i];
   slope[n+1];
} ship[o][d];
```
This piecewise-linear function is equivalent to

slope[1] \* ship[o][d]

#### when

```
ship[o][d] <= breakpoint[1]
```
is equivalent to

```
slope[1] * breakpoint[1] +k-1V
i-2 slope [i] * (breakpoint [i] - breakpoint [i-1]) +
slope[k] * (ship[o][d] - breakpoint[k-1])
```
when

breakpoint $[k-1]$  < ship[o][d] <= breakpoint  $[k]$  (1 < k <= n )

and equivalent to

```
slope[1] * breakpoint[1] +\tilde{\Sigma}\widetilde{L_1} slope [i] * (breakpoint[i] - breakpoint[i-1]) +
slope[n+1] * (ship[o][d] - breakpoint[n])
```
otherwise.

Note that there may be several generic pieces in piecewise-linear functions. It is important to stress that breakpoints and slopes in piecewise-linear functions must always be grounded by a point on the piecewise linear function. Such a point (called an anchor point) uniquely defines the function. Also, the breakpoints must be strictly increasing.

To sort your model data for this purpose, use sorted sets, as explained in *Sorted and [ordered](#page-30-0) [sets](#page-30-0)*.

Section *Piecewise linear programming* in the *Language User's Manual* discusses piecewise-linear functions applied to an inventory problem.

## **Discontinuous piecewise linear functions**

OPL also allows you to write discontinuous piecewise linear functions. This is the case when, in the syntax of a piecewise linear function with slopes and break points, two successive breakpoints are identical and the value associated with the second one is considered to be a "step" instead of a "slope". The CPLEX® and the CP Optimizer engines behave differently with respect to what limit they consider as the discontinuity value. Because CPLEX allows either of these limits, note that the anchor point used to ground the breakpoints and slopes must not reside at the discontinuity. Otherwise, the piecewise linear function would not be uniquely defined.

## **Behavior with the CPLEX engine**

#### **Example 1: the sign function**

The following piecewise function:

```
piecewise{0->0; 2->0; 0}(1,1) x;
```
has a slope of 0 up to breakpoint 0, then a step of 2 at this break point, then a slope of 0. It takes the value 1 at point 1. This piecewise represents the function  $sign()$  which returns the sign (1 or -1) of its argument, as represented in *The [discontinuous](#page-93-0) piecewise linear [function](#page-93-0) sign()*.

<span id="page-93-0"></span>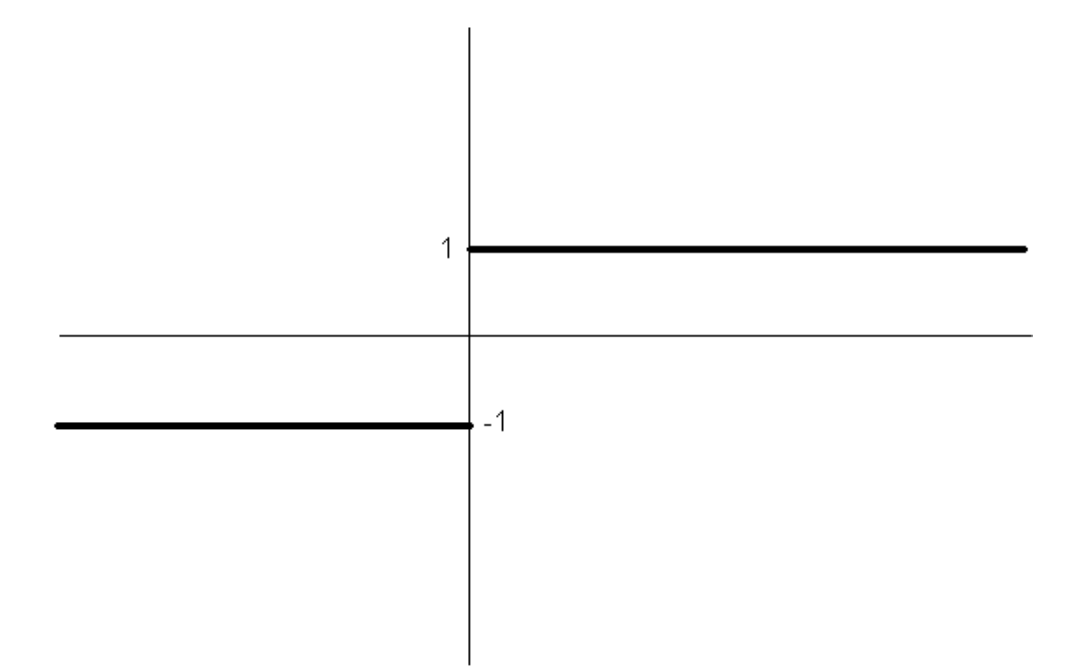

*The discontinuous piecewise linear function sign()*

Then this model

```
dvar float x;
dvar float signx;
dvar float y;
dvar float signy;
maximize x;
subject to {
  x == 2;signx == piecewise{0->0; 2->0; 0}(1,1) x;
  y == -2;signy == piecewise{0->0; 2->0; 0}(1,1) y;
}
```
gives the following output:

```
Final solution with objective 2.0000:
x = 2.0000;signx = 1.0000;y = -2.0000;signy = -1.0000;
```
Figure *The [discontinuous](#page-93-0) piecewise linear function sign()* shows that the value of the sign function at the breakpoint is either  $-1$  (on the left-hand slope) or 1 (on the right-hand slope). For example, this model takes this into account and sets the constraint  $x = y$ ; on both values.

```
dvar float x;
dvar float signx;
dvar float y;
dvar float signy;
maximize signx-signy;
subject to {
  x == y;signx == piecewise{0->0; 2->0; 0}(1,1) x;
   signy == piecewise{0->0; 2->0; 0}(1,1) y;
}
```
This model solves with the following output:

```
Final solution with objective 2:
signx = 1;signy = -1;
x = 0;y = 0;
```
#### **Example 2: discontinuous cost** The following piecewise function

piecewise{0->10; 5->10; 0->20; 5->20; 0} (5,10) unit;

represents a discontinuous cost.

This function is illustrated in Figure *[Discontinuous](#page-95-0) costs* for the values summarized in Table *A [discontinuous](#page-95-1) cost function*.

#### <span id="page-95-1"></span>*A discontinuous cost function*

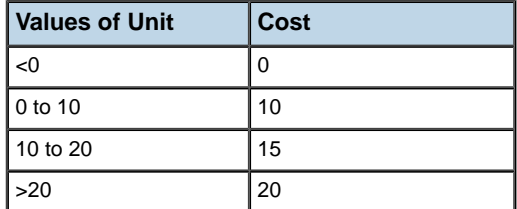

<span id="page-95-0"></span>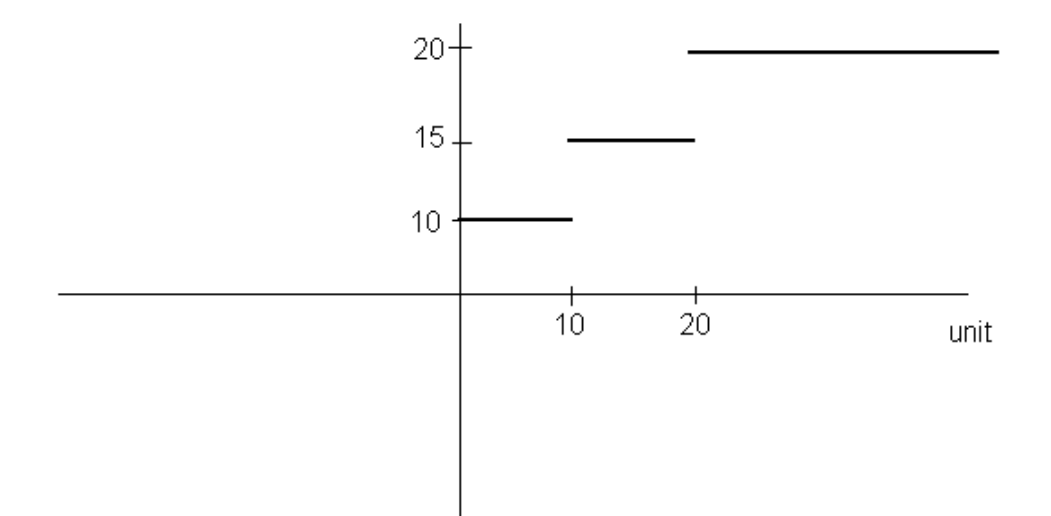

*Discontinuous costs*

## **A different behavior with the CP Optimizer engine**

Consider the following model:

//using CP;

dvar int x in -10..10;

dvar int signx;

dvar int y in -10..10;

```
dvar int signy;
```
maximize signx-signy;

subject to {

 $x == y;$ 

```
signx == piecewise{0->0; 2->0; 0}(1,1) x;
```
signy == piecewise ${0->0; 2->0; 0}(1,1)$  y;

}

{

execute

writeln(signx-signy);

}

Depending on which solving engine you write for, you get a different result because CPLEX® and CP Optimizer do not handle limit values in the same way.

- **♦** If you comment out the using CP; statement, the model is solved by the CPLEX engine and the result is 2 because CPLEX handles symmetry in such a way that it interprets either limit as the discontinuity value.
- **♦** However, if you uncomment the using CP; statement, the model is solved by the CP Optimizer engine and the result is 0 because CP Optimizer considers the left limit as the discontinuity value.

## **Set expressions**

<span id="page-97-0"></span>Set data can be initialized by set expressions, as mentioned in *Data [types](#page-12-0)*. This section describes how these expressions are constructed and what functions are defined over sets.

- **♦** *[Construction](#page-97-1) of set expressions*
- <span id="page-97-1"></span>**♦** *[Functions](#page-97-2) for sets*

## **Construction of set expressions**

Set expressions are constructed from previously defined sets and the set operations union, inter, diff, and symdiff. For instance:

{int}  $s1 = \{1,2,3\}$ ;  $\{int\}$  s2 =  $\{1, 4, 5\}$ ; {int}  $i = s1$  inter  $s2$ ;  $\{int\} u = s1$  union s2;  $\{int\} d = s1 \text{ diff } s2;$  $\{int\} s d = s1$  symdiff s2;

initializes i to  $\{1\}$ , u to  $\{1, 2, 3, 4, 5\}$ , d to  $\{2, 3\}$ , and sd to  $\{2, 3, 4, 5\}$ . In addition, set expressions can be constructed from ranges. For instance, the excerpt

{ $int$ } s = asSet(1..10);

initializes s to the finite set  $\{1,2,\ldots,10\}$ 

<span id="page-97-2"></span>**Important**: The range  $1 \dots 10$  takes constant space, while the set s takes space proportional to the number of elements in the range.

## **Functions for sets**

*[Functions](#page-98-0) over sets* shows the functions available over sets. These methods apply to all sets, including sets of tuples and other complex sets. In this section, we assume that:

- ◆ S is the set 3, 6, 7, 9
- **♦** item is an element of S
- **♦** n is an integer number

### <span id="page-98-0"></span>*Functions over sets*

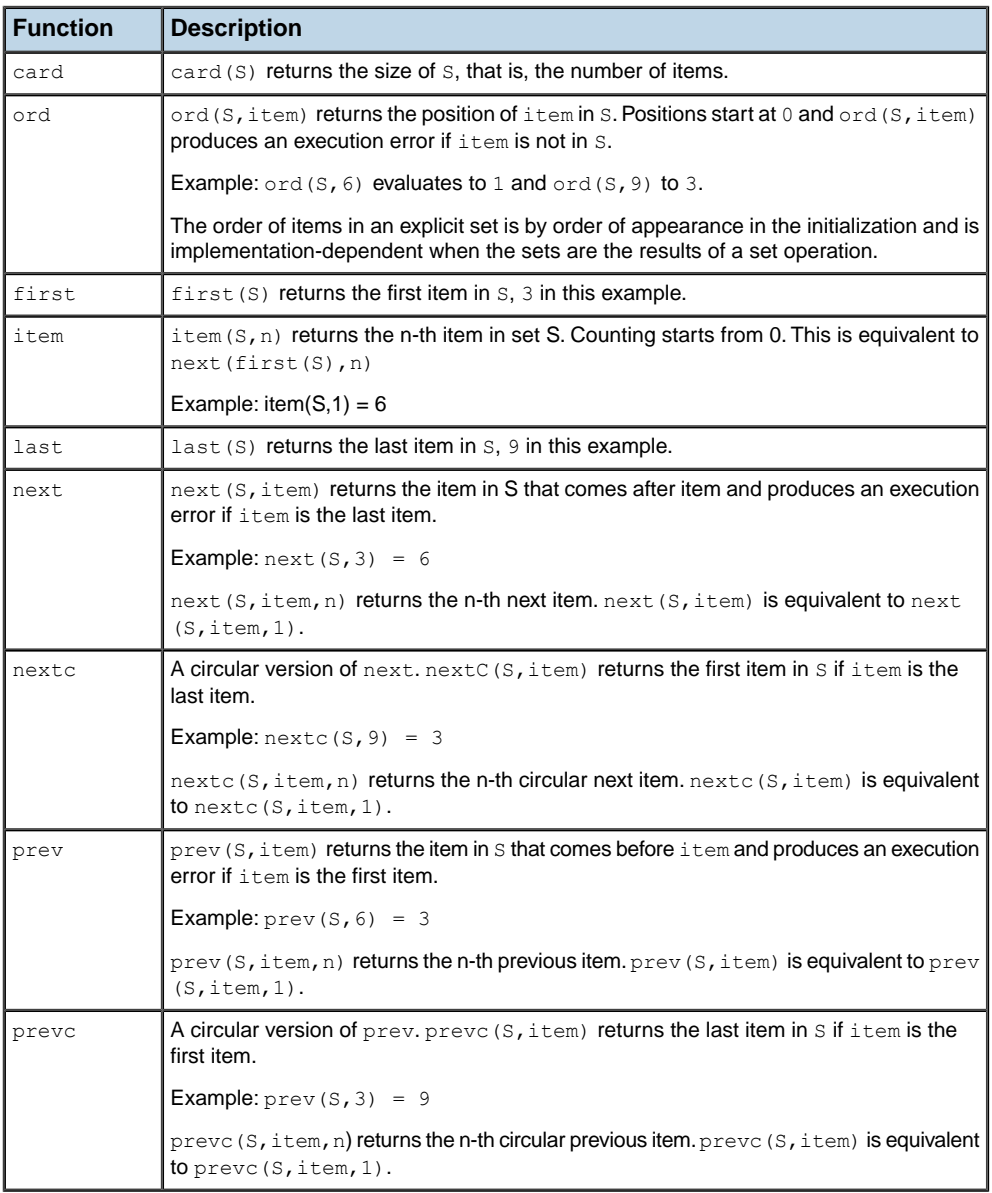

## **Boolean expressions**

<span id="page-99-0"></span>Boolean expressions can have various operand types in OPL. They are constructed in different ways:

- $\blacklozenge$  from integer expressions using the traditional relational operators  $==$ ,  $!=$  (not equal),  $>=$ ,  $> x <$ , and  $\leq x$ .
- **♦** from float expressions using the same relational operators.
- **♦** from string expressions and support the same operators as well.

For convenience, OPL offers a range expression to express special combinations for constraints.

They are of the form

a op1 x op2 b

where

- **♦** op1 and op2 are either of the relational operators <= or <
- **♦** a and b are boundary expressions which need to be ground
- **♦** x is an expression

Those expressions are equivalent to

a op1 x; x op2 b

which is itself equivalent to

a op1 x && x op2 b

# *Constraints*

<span id="page-100-0"></span>Specifies the constraints supported by OPL and discusses various subclasses of constraints to illustrate the support available for modeling combinatorial optimization applications.

## **In this section**

### **[Introduction](#page-101-0)**

Provides an overview of the use of constraints in OPL.

### **[Using constraints](#page-102-0)**

Explains how to apply a constraint to a decision variable and, possibly, conditionalize it, why identify constraints by a label, and why use constraints for filtering purposes.

### **[Constraint labels](#page-106-0)**

Explains why label constraints, the benefits, costs, and limitations, how to label constraints, how to use indexed labels, and how to deal with compatibility between constraint names and labels.

### **[Types of constraints](#page-116-0)**

Describes constraint classification depending on their operand type.

## **Introduction**

<span id="page-101-0"></span>Constraints are a subset of Boolean expressions.

The availability of certain constraints depends on their context. The contexts can be:

- **♦** Data initialization when declared data is assigned
- **♦** Optimization model
	- **●** a constraints block
	- **●** a subject to block
- **♦** An expression that filters an iteration for aggregation or generation.

# *Using constraints*

<span id="page-102-0"></span>Explains how to apply a constraint to a decision variable and, possibly, conditionalize it, why identify constraints by a label, and why use constraints for filtering purposes.

## **In this section**

**[Modeling constraints](#page-103-0)** Shows how to define modeling constraints in OPL.

### **[Conditional constraints](#page-104-0)**

Shows how to define conditional constraints in OPL.

### **[Filtering with constraints](#page-105-0)**

Describes the process of using constraints to filter decision variables or aggregates.

## **Modeling constraints**

<span id="page-103-0"></span>Constraints passed to the algorithm, and which as such define the optimization problem, usually apply to decision variables; that is, they are Boolean expressions of some decision variables. To be taken into account by the solving algorithm, constraints must be stated using the optimization instruction:

constraints

or

subject to

<span id="page-103-1"></span>as in *Stating constraints by means of an [optimization](#page-103-1) instruction*.

**Stating constraints by means of an optimization instruction**

```
minimize
  sum(p in Products) (insideCost[p]*inside[p] + outsideCost[p]*outside[p]);
subject to {
   forall(r in Resources)
      sum(p in Products) consumption[p, r] * inside[p] <= capacity[r];
   forall(p in Products)
      inside[p] + outside[p] \geq demand[p];}
```
**Note**: **1.** Optimization instructions require an objective function of type integer or float.

**2.** That objective function must be defined before the constraints. Otherwise, a warning message is displayed.

## **Conditional constraints**

<span id="page-104-0"></span>If-then-else statements make it possible to state constraints conditionally, as in

```
if ( d>1 ) {
abs(freq[f] - freq[q]) >= d;
} else {
 freq[f] == freq[q];
}
```
Conditions in if-else statements must be *ground*; that is, they must not contain decision variables. They can also not contain forall statements like the following:

```
if (..) {
  forall(...)
    ...
}
```
Implications of constraints can be used instead when conditions contain decision variables. Conditionals can also be used in OPL to make different choices according to the truth value of a condition.

## **Filtering with constraints**

<span id="page-105-0"></span>In addition to applying constraints to decision variables, you can also create constraints on formal parameters to filter aggregates, like this:

#### **Filtering with constraints**

```
// The cities where we are doing business
{string} cities={"Paris","Berlin","Washington","Rio"};
{string} EuropeanMainCapitals = {"London","Paris","Berlin","Madrid","Roma"};
// Should we expand business in this city ?
dvar boolean x[cities];
// We want to expand business in Europe
maximize sum(c in cities: c in EuropeanMainCapitals) x[c];
subject to
{
  // We can expand business in 2 cities
  sum(c in cities) x[c] <= 2;
}
{string} expanded cities = {c | c in cities : x[c]=1};
execute
{
 for(c in expanded cities) writeln("We should expand business in ",c);
}
```
The result is:

We should expand business in Paris We should expand business in Berlin

In this context, filtering means placing a condition on an iteration to limit the iteration loop. See *Formal [parameters](#page-128-0)* for more examples.

# *Constraint labels*

<span id="page-106-0"></span>Explains why label constraints, the benefits, costs, and limitations, how to label constraints, how to use indexed labels, and how to deal with compatibility between constraint names and labels.

## **In this section**

#### **[Why label constraints?](#page-107-0)**

Explains why attaching labels to your constraints is the recommended practice.

#### **[Labeling constraints](#page-108-0)**

Shows how to label constraints in OPL.

### **[Using indexed labels](#page-109-0)**

Shows how to use indexed labels for your OPL constraints.

### **[Labeled assert statements](#page-111-0)**

Shows how to label assertions in OPL.

#### **[Limitations to constraint labeling](#page-112-0)**

Explains what constraints cannot be labeled or at what cost they can be.

### **[Compatibility between constraint names and labels](#page-114-0)**

Explains compatibility issues for constraint names between OPL 4.x and subsequent versions.

## **Why label constraints?**

<span id="page-107-0"></span>You can identify constraints by attaching labels to them. It is the recommended practice but it has a performance cost.

## **Benefits**

- **♦** Constraint labels enable you to benefit from the expand feature in the IDE Problem Browser to find which constraints are tight in a given application or to find dual variable values in linear programs. See *Understanding the Problem Browser* in *Getting Started with the IDE*.
- **♦** You can access the slack and dual values for labeled constraints when a solution is available. See the class IloConstraint in the *Reference Manual of IBM ILOG Script Extensions for OPL*.
- **♦** Only labeled constraints are considered by the relaxation and conflict search process in infeasible models (see *Relaxing infeasible models* in *IDE Tutorials*).

## **Cost**

However, labeling constraints has a performance and memory cost which can be significant, especially when a tuple pattern is used as the index. Therefore, you are encouraged to not use labels for large models or, if you do, at least use tuple indices instead of tuple patterns.

More precisely, constraint labels are used in three cases: IDE expand actions, in slack and dual values with solutions, and with relaxation and conflict detection. If you do not need these three use cases, you should get rid of the label to speed up the execution and lower memory consumption.
# **Labeling constraints**

To label a constraint:

**♦** Just type the character string you want, followed by the colon (:) sign, before the constraint you want to label, as shown in *Labeling constraints ([production.mod](#page-108-0))*. If you used to declare constraint names in your existing OPL models, see *[Compatibility](#page-114-0) between [constraint](#page-114-0) names and labels* below.

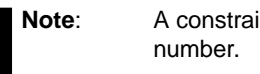

A constraint label or name cannot start with a

#### <span id="page-108-0"></span>**Labeling constraints (production.mod)**

```
minimize
  sum( p in Products )
    ( InsideCost[p] * Inside[p] + OutsideCost[p] * Outside[p] );
subject to {
 forall( r in Resources )
   ctCapacity:
      sum( p in Products )
        Consumption[p][r] * Inside[p] \leq Capacity[r];
  forall(p in Products)
   ctDemand:
      Inside[p] + Outside[p] \ge 0}
```
*Labeling constraints ([production.mod](#page-108-0))* is equivalent to *Stating [constraints](#page-103-0) by means of an [optimization](#page-103-0) instruction*. The only difference is that the constraint on the production capacity has been labeled

ctCapacity:

and the constraint on the demand of products has been labeled

ctDemand:

These labels can be used to display the data.

# **Using indexed labels**

In some cases, it is more convenient to use indexed labels. Indexed labels enable you to control how a constraint is assigned to an array item.

*Indexed labels on constraints ([transp2.mod](#page-109-0))* shows that the transp2.mod example identifies constraints using indexed labels following this syntax:

```
constraint ctDemand[Products];
...
ctDemand[p]:...
```
#### <span id="page-109-0"></span>**Indexed labels on constraints (transp2.mod)**

```
forall( p in Products , d in Dest[p] )
  ctDemand[p][d]:
     sum( o in Orig[p] )
        Trans\left[ \langle p, o, d \rangle \right] == Demand\left[ \langle p, d \rangle \right];
ctCapacity: forall( o , d in Cities )
                      sum( <p>, o, d&gt; in Routers )
                        Trans[\langle p, o, d \rangle] \langle = Capacity;
```
<span id="page-109-1"></span>A case where you need indexed labels to reduce memory overhead is when you use forall iterations with variable sizes, as shown in *forall [iterations](#page-109-1) with variable sizes*.

#### **forall iterations with variable sizes**

forall( p in Products , o in Orig[p] )

In *forall [iterations](#page-109-1) with variable sizes*, the second formal parameter o iterates on sets of potentially different sizes, depending on the value of the formal parameter p.

To use indexed labels:

**1.** Declare the constraint array that will receive the labeled constraints.

```
constraint ctSupply[Products][Cities];
```
**2.** Add the indexing expressions to the label.

ctSupply[p][o]:

The following shows the full code extract.

```
Labeling constraints with indexed labels
constraint ctSupply[Products][Cities];
constraint ctDemand[Products][Cities];
minimize
  sum(1 in Routes) Cost[1] * Trans[1];
subject to {
  forall( p in Products , o in Orig[p] )
```

```
ctSupply[p][o]:
     sum( d in Dest[p] )
        Trans\left[ \langle p, o, d \rangle \right] == Supply\left[ \langle p, o \rangle \right];
forall( p in Products , d in Dest[p] )
  ctDemand[p][d]:
     sum( o in Orig[p] )
     Trans\left[ \langle p, o, d \rangle \right] == Demand\left[ \langle p, d \rangle \right];
```
# **Labeled assert statements**

Assertions can be labeled. When you label a constraint that is part of an assert statement, and if the assertion fails, the context of the failing assertions appears in the Issues output window. For example:

```
{int} vals = {1, 2, 3};
assert forall(i in vals) ct:i<2;
```
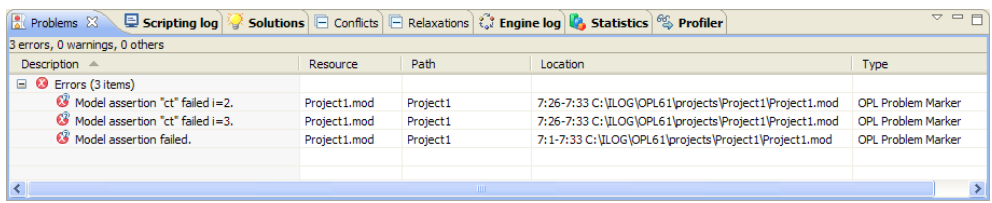

*Labeled assert*

# **Limitations to constraint labeling**

Not all constraints can be labeled. Limitations exist with respect to forall statements and to variable size indexer.

## **Labels and forall statements**

You can label only constraints that are not nested within a forall statement (leaf constraints). However, you can label a forall constraint, if it is at the root level of constraints. For example, in the code sample *[Constraint](#page-112-0) label within forall statement*, the constraint

```
ct1: forall(i in r1) forall(j in r2) X[i][j] \leq i+j;
```
can also be written

```
forall(i in r1) forall(j in r2) ct1: X[i][j] \leq i+j;
```
In both cases, the model executes correctly. However, if you execute:

forall(i in r1) ct1: forall(j in r2)  $X[i][j] \leq i+j;$ 

<span id="page-112-0"></span>the IDE reports "Element "ct1" has never been used" and the constraint does not appear in the Problem Browser.

### **Constraint label within forall statement**

```
range r1 = 1..2;range r2 = 1 \ldots 3;dvar int X[r1][r2] in 0..5;
constraints {
ct1: forall(i in r1) forall(j in r2) X[i][j] \leq i+j;}
```
## **Labels and variable size indexer**

Constraint labels with variable size indexer are forbidden. For example, this model generates an error message.

```
tuple RangeTuple
 {
     int i;
    int j;
     string k;
 };
{RangeTuple} RT = \{<1, 2, "bla">\};
```

```
minimize 1;
subject to
{
   forall(\langle p1, p2, p3 \rangle in RT)
        forall(i in p1..p2)
   rangeLabel:
    1 == 1;}
```
Write the following code instead.

```
tuple RangeTuple
{
   int i;
   int j;
   string k;
};
{RangeTuple} RT = \{<1, 2, "bla">\};{int} s ={1, 2};
constraint rangeLabel[RT][s];
minimize 1;
subject to
{
   forall(\langle p1, p2, p3 \rangle in RT)
       forall(i in p1..p2)
   rangeLabel[<p1,p2,p3>,i]:
    1 == 1;}
```
Note the difference in rangeLabel.

# **Compatibility between constraint names and labels**

<span id="page-114-0"></span>OPL 4.x constraint names are deprecated in OPL 5.0 and later. They are still supported to maintain the compatibility of your OPL 4.x models and automatically implemented as labels internally, but they will be removed in future versions of IBM® ILOG® OPL. It is therefore strongly recommended that:

- **♦** you label constraints that are currently neither named nor labeled, as shown in *[Labeling](#page-108-0) constraints ([production.mod](#page-108-0))*,
- <span id="page-114-1"></span>**♦** you change possible existing constraint names in your models to labels. Compare *[Deprecated](#page-114-1) constraint names* with *Labeling constraints ([production.mod](#page-108-0))*. You do not need to previously declare the label as was the case with constraint names and you use the colon  $(:)$  sign instead of the equal  $(=)$  sign.

#### **Deprecated constraint names**

```
constraint capacityCons[r];
constraint demandCons[p];
minimize
   sum(p in Products) (insideCost[p]*inside[p] + outsideCost[p]*outside[p]
);
subject to {
  forall(r in Resources)
      capacityCons[r]= sum(p in Products) consumption[p, r] * inside[p] \leqcapacity[r];
   forall(p in Products)
     demandCons[p] = inside[p] + outside[p] > = demand[p];
}
```
# *Types of constraints*

Describes constraint classification depending on their operand type.

## **In this section**

**[Float constraints](#page-117-0)** Describes float constraints and their use in OPL.

**[Discrete constraints](#page-118-0)** Shows how to use discrete constraints within OPL.

#### **[String constraints](#page-119-0)**

Describes the use of string constraints in OPL.

**[Implicit constraints](#page-120-0)** Explains that implicit constraints may imply infeasibility.

**[Logical constraints for CPLEX](#page-121-0)** Describes the use of logical constraints in OPL.

#### **[Constraints available in constraint programming](#page-124-0)**

Lists the types of constraints available when doing constraint programming in OPL.

# **Float constraints**

<span id="page-117-0"></span>Float constraints are constraints involving float decision variables.

When **modeled** in OPL, they are restricted to be linear or piecewise linear. OPL has efficient algorithms for solving linear, piecewise linear, quadratic, or logical constraints, but in general these algorithms do not apply to nonlinear problems. Note that the linearity requirement precludes the use of relations with variables in constraints and the use of non-ground expressions as indices of float arrays. In addition, operators  $!=, <$ , and  $>$  are not allowed for float constraints. However, integers and integer variables may occur in a float constraint, provided that the constraint remains linear or quadratic. OPL supports all the expressions supported by CPLEX® , provided that the constraint is of one of the types described at the beginning of this paragraph.

# **Discrete constraints**

<span id="page-118-0"></span>Discrete constraints are arbitrary Boolean expressions with integer operands, possibly containing variables.

These constraints must be well-typed, but no restrictions are imposed on them. It is, however, useful to review subclasses of these constraints to illustrate the functionalities of OPL. MP models, solved by the CPLEX® engine, can contain only basic constraints (see the next section *Basic [constraints](#page-118-1)*). Logical constraints can be set by filtering of forall and sum constraints.

## <span id="page-118-1"></span>**Basic constraints**

Basic discrete constraints are constructed from discrete data, discrete variables, and the arithmetic operators and functions defined in *[Expressions](#page-84-0)*. For instance, the excerpt

```
range r=1..5;
dvar int x[1..5] in 0..10;
dvar int obj;
maximize obj;
subject to
{
 obj == sum(ordered i, j in r) abs(x[i]-x[j]);forall(ordered i, j in r) abs(x[i]-x[j]) \geq -1;}
```
generates distance constraints between integer variables.

Note that the following code creates an error because IBM ILOG CPLEX does not accept non linear constraints.

```
dvar int+ X in 0..1000;
minimize X;
subject to {
X \mod 7 == 0;};
```
# **String constraints**

<span id="page-119-0"></span>String constraints cannot be used on decision variables or added to the model to be solved. They can only be used on indexers to filter aggregates (see *Filtering with [constraints](#page-105-0)*). For example:

```
{string} s = \{ "a", "b" \};
dvar int x[s] in 0..10;
minimize sum(i in s) x[i];
subject to {
   forall(i in s : i := "a")x[i] > = 5;}
```
# **Implicit constraints**

<span id="page-120-0"></span>Implicit constraints are implied by operators. For example:

```
using CP;
int a[1..4];
dvar int x in 1..5;
maximize a[x];
subject to
{
x == 5;}
```
makes the model infeasible even though

```
using CP;
int a[1..4];
dvar int x in 1..5;
subject to
{
x == 5:}
```
is feasible.

# **Logical constraints for CPLEX**

<span id="page-121-0"></span>Logical constraints are one particular kind of discrete or numerical constraints. OPL and CPLEX® can translate logical constraints automatically into their transformed equivalent that the discrete (MIP) or continuous (LP) optimizers of IBM® ILOG® CPLEX® can process efficiently. This section describes all the available logical constraints, as well as the logical expressions that can be used in logical constraints. Logical constraints are available in constraint programming models without linearization.

For an example of how OPL uses logical constraints, see *Tutorial: Using CPLEX logical constraints* in the *Language User's Manual*.

In this section, you will learn:

- **♦** *What are logical [constraints?](#page-121-1)*
- **♦** *What can be extracted from a model with logical [constraints?](#page-121-2)*
- **♦** *Which nonlinear [expressions](#page-122-0) can be extracted?*
- <span id="page-121-1"></span>**♦** *Logical [constraints](#page-122-1) for counting*
- **♦** *How are logical [constraints](#page-123-0) extracted?*

## **What are logical constraints?**

<span id="page-121-2"></span>For IBM ILOG CPLEX, a logical constraint combines linear constraints by means of logical operators, such as logical-and, logical-or, negation  $(\text{not})$ , conditional statements  $(i \in ...$ then ...) to express complex relations between linear constraints. IBM ILOG CPLEX can also handle certain logical expressions appearing within a linear constraint. One such logical expression is the minimum of a set of variables. Another such logical expression is the absolute value of a variable. There's more about logical expressions in *Which [nonlinear](#page-122-0) [expressions](#page-122-0) can be extracted?*.

## **What can be extracted from a model with logical constraints?**

The table below lists the logical constraints that CPLEX® can extract.

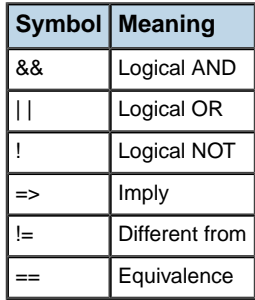

<span id="page-122-0"></span>All those constructs accept as their arguments other linear constraints or logical constraints, so you can combine linear constraints with logical constraints in complicated expressions in your application.

## **Which nonlinear expressions can be extracted?**

Some expressions are easily recognized as nonlinear, for example, a function such as

 $x^2 + y^2 = 1$ 

However, other nonlinearities are less obvious, such as absolute value as a function. In a very real sense, MIP is a class of nonlinearly constrained problems because the integrality restriction destroys the property of convexity which any linear constraints otherwise might possess. Because of that characteristic, certain (although not all) nonlinearities are capable of being converted to a MIP formulation, and thus can be solved by IBM ILOG CPLEX. The following nonlinear expressions are accepted in an OPL model:

- **♦** min and minl : the minimum of several numeric expressions
- **♦** max and maxl : the maximum of several numeric expressions
- **♦** abs : the absolute value of a numeric expression
- **♦** piecewise : the piecewise linear combination of a numeric expression
- **♦** A linear constraint can appear as a term in a logical constraint.

<span id="page-122-1"></span>In fact, ranges containing logical expressions can, in turn, appear in logical constraints. It is important to note here that only linear constraints can appear as arguments of logical constraints extracted by IBM ILOG CPLEX. That is, quadratic constraints are not handled in logical constraints. Similarly, quadratic terms can not appear as arguments of logical expressions such as min, max, abs, and piecewise.

## **Logical constraints for counting**

In many cases it is even unnecessary to allocate binary variables explicitly in order to gain the benefit of linear constraints within logical expressions. For example, optimizing how many items appear in a solution is often an issue in practical problems. Questions of counting (how many?) can be represented formally as cardinality constraints. Suppose that your application includes three variables, each representing a quantity of one of three products, and assume further that a good solution to the problem means that the quantity of at least

two of the three products must be greater than 20. Then you can represent that idea in your application, like this:

```
(x[0] \ge 20) + (x[1] \ge 20) + (x[2] \ge 20) = 2;
```
## **How are logical constraints extracted?**

Logical constraints are transformed automatically into equivalent linear formulations when they are extracted by an IBM ILOG CPLEX algorithm. This transformation involves automatic creation by IBM ILOG CPLEX of new variables and constraints. For more details on this transformation, refer to the IBM ILOG CPLEX documentation.

# **Constraints available in constraint programming**

<span id="page-124-0"></span>This section lists the constraints and expressions available for OPL CP models. See the OPL *Language Quick Reference* and the CP Optimizer User's Manual for further details.

- **♦** *Arithmetic constraints and [expressions](#page-124-1)*
- **♦** *Logical [constraints](#page-125-0) for CP*
- **♦** *[Compatibility](#page-125-1) constraints*
- <span id="page-124-1"></span>**♦** *[Specialized](#page-126-0) constraints*

## **Arithmetic constraints and expressions**

The following arithmetic constraints and expressions are available for OPL CP models. The references point to the OPL *Language Quick Reference*.

- **♦** Arithmetic operations
	- **●** addition
	- **●** subtraction
	- **●** multiplication
	- **●** scalar products
	- **●** integer division
	- **●** floating-point division
	- **●** modular arithmetic
- **♦** Arithmetic expressions for use in constraints.
	- **●** standard deviation: see standardDeviation
	- **●** minimum: see min
	- **●** maximum: see max
	- **●** counting: see count
	- **●** absolute value: see abs
	- **●** element or index: see element
- **♦** Arithmetic constraints
	- **●** equal to
	- **●** not equal to
	- **●** strictly less than
- **●** strictly greater than
- **●** less than or equal to
- **●** greater than or equal to

## <span id="page-125-0"></span>**Logical constraints for CP**

The following logical constraints are available for OPL CP models.

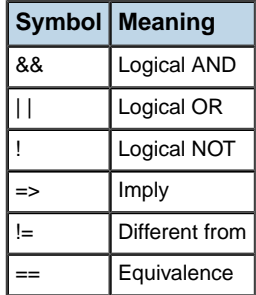

## <span id="page-125-1"></span>**Compatibility constraints**

The CP Optimizer engine supports allowed and forbidden assignments for OPL CP models. See allowedAssignments and forbiddenAssignments in the *Language Quick Reference*.

## **Scheduling constraints**

This section lists the scheduling constraints available for OPL CP scheduling models and provides links to the reference documentation for these constraints. For a more detailed description of these constraints, please refer to the *[Scheduling](#page-136-0)* section of this manual.

The following constraints are available for OPL CP scheduling models:

- **♦** Precedence constraint: endAtEnd
- **♦** Precedence constraint: endAtStart
- **♦** Precedence constraint: endBeforeEnd
- **♦** Precedence constraint: endBeforeStart
- **♦** Precedence constraint: startAtEnd
- **♦** Precedence constraint: startAtStart
- **♦** Precedence constraint: startBeforeEnd
- **♦** Precedence constraint: startBeforeStart
- **♦** Interval grouping constraint: alternative
- **♦** Interval grouping constraint: span
- **♦** Interval grouping constraint: synchronize
- **♦** Interval presence constraint: presenceOf
- **♦** Sequence constraint: first
- **♦** Sequence constraint: last
- **♦** Sequence constraint: before
- **♦** Sequence constraint: prev
- **♦** Sequence constraint: noOverlap
- **♦** Cumulative or state function constraint: alwaysIn
- **♦** State function constraint: alwaysConstant
- <span id="page-126-0"></span>**♦** State function constraint: alwaysEqual
- **♦** State function constraint: alwaysNoState

## **Specialized constraints**

The CP Optimizer engine also accepts some powerful combinatorial constraints known as specialized constraints. For these constraints, some powerful propagation algorithms are used to reduced the decision variable domains.

- **♦** allDifferent : constrains variables within a dvar array to all take different values
- **♦** allMinDistance : constrains variables within a dvar array to all take values that are one-to-one different by at least a given gap
- **♦** inverse : takes two arrays of integer variables that must be indexed by an integer and be one-dimensional
- **♦** lex : states that the first array of variables is less than or equal to the second array of variables in the alphabetical order
- **♦** pack : represents some simple but powerful one-dimensional packing constraint

See the individual entries under OPL functions in *Language Quick Reference* for a complete description of each constraint.

# *Formal parameters*

Describes basic formal parameters, tuples of parameters, and filtering in tuples of parameters.

## **In this section**

## **[Basic formal parameters](#page-129-0)**

Provides an overview of formal parameters in OPL.

### **[Tuples of parameters](#page-132-0)**

Shows how tuples of formal parameters can be created in aggregate operators.

## **[Filtering in tuples of parameters](#page-133-0)**

Explains the process of filtering inside tuples.

# **Basic formal parameters**

<span id="page-129-0"></span>Formal parameters play a fundamental role in OPL; they are used in aggregate operators, generic sets, and forall statements.

The simplest formal parameter has the form

*p in S*

where *p* is the formal parameter and *S* is the set from which *p* takes its values.

The set *S* can be:

**♦** an integer range, as in

```
int n=6;
int s == sum(i in 1..n) i<sup>*</sup>i;
```
**♦** a string set, as in

```
{string} Products ={"car","truck"};
float cost[Products] =[12000,10000];
float maxCost = max(p in Products) cost[p];
```
**♦** or a tuple set, as in

```
{string} Cities = { "Paris", "London", "Berlin" };
tuple Connection
{
 string orig;
 string dest;
}
{Connection} connections = { <"Paris","Berlin">,<"Paris","London">};
float cost[connections] = [1000, 2000];
float maxCost= max(r in connections) cost[r];
```
If you need to filter the range of the formal parameters using conditions, the formal parameter then takes the form

*p in S : filtering condition*

and assigns to *p* all elements of *S* according to the filter applied.

For instance, in the excerpt

```
int n=8;
dvar int a[1..n][1..n];
subject to
{
forall(i in 1..8)
 forall(j in 1..8: i < j)
```
 $a[i][j]$  >= 0;

}

the constraint a [i][j]  $>= 0$  is modeled for all i and j such that  $1 \le i \le j \le 8$ .

**Note**: OPL does not support aggregates in filter expressions. For example:

**♦** For an expression such as:

```
{int} notFirst = {i | i in 1..10 : card({j | \langle i,j \rangle in pairs}) == 0};
```
the type check displays the error: "Aggregate set is currently not supported for filter expressions."

**♦** For an expression such as:

```
{int} notFirst = {i | i in 1..10 : sum(\langle i, j \ranglein pairs) i == 0};
```
the type check displays the error: "Aggregate sum is currently not supported for filter expressions."

Several parameters can often be combined together to produce more compact statements. For instance, the declaration

int  $s = sum(i, j in 1..n: i < j) i<sup>*</sup>j;$ 

is equivalent to

int  $s = sum(i in 1..n) sum(j in 1..n: i < j) i<sup>*</sup>j;$ 

which is less readable.

The declaration

int  $s = sum(i in 1..n, j in 1..m) i<sup>*</sup>j;$ 

is equivalent to

int  $s = sum(i in 1..n) sum(j in 1..m) i<sup>*</sup>j;$ 

These parameters can, of course, be subject to filtering conditions. The excerpt

forall(i,  $\vdots$  in 1..n : i <  $\vdots$ )  $a[i][j]$  >= 0;

is equivalent to

forall(i in 1..n, j in 1..n : i<j)  $a[i][j] > = 0;$ 

Here is an even more compact form:

```
forall(ordered i,j in 1..n)
a[i][j] > = 0;
```
Indeed, in many applications one is interested, given a set *S*, in stating filters or conditions over all pairs (*i, j*) of elements of *S* satisfying *i < j* in the ordering associated with *S*. In this excerpt

```
{T} S = ...;forall(ordered s, t in S)...;
forall(s in S, t in S: ord(S, s) < ord(S, t)) ...
```
the first forall line is equivalent to the second one and illustrates the functionality ordered, often useful in practical applications. T can be one of the types int, float, string, or a tuple type.

**Important**: This ordering does not refer to the ordering associated with type T but to the order of the items within the set.

# **Tuples of parameters**

<span id="page-132-0"></span>OPL allows tuples of formal parameters to appear in aggregate operators, forall statements, and generic sets.

The code sample *Tuple of formal [parameters](#page-132-1)* states precedence constraints between tasks. The constraint declaration requires explicit accesses to the fields of the tuple to state the constraints. In addition, the field before is accessed twice. An alternate way to state the same constraint is to use a tuple of formal parameters, as shown in the last line of *[Tuple](#page-132-1) of formal [parameters](#page-132-1)*, precluding the need to access the tuple fields explicitly. The tuple  $\lt_{p}$ in Prec> in the forall quantifier contains two components that are successively given the values of the fields of each tuple in Prec.

#### <span id="page-132-1"></span>**Tuple of formal parameters**

```
int minTime=7*60;
int maxTime=9*60;
{string} Tasks = { "Make dinner","Have dinner","Clean post dinner" };
tuple Precedence {
   string pre;
   string post;
}
{Precedence} Prec = {
  <"Make dinner","Have dinner">,
  <"Have dinner","Clean post dinner">
};
int Duration[Tasks]= [20,60,10];
dvar int Start[Tasks] in minTime..maxTime;
subject to {
forall(p in Prec) Start[p.post] >= Start[p.pre] + Duration[p.pre];
}
```
More generally, an expression

p in S

where s is a set of tuples containing *n* fields, can be replaced by a formal parameter expression

 $\langle pl, \ldots, pn \rangle$  in S

that contains *n* formal parameters. Each time a tuple  $r$  is selected from  $s$ , its fields are assigned to the corresponding formal parameters. This functionality is often useful in producing more readable models.

## **Filtering in tuples of parameters**

<span id="page-133-0"></span>OPL enables simple equality constraints to be factorized inside tuples, which is important in obtaining more readable and efficient models. In this context, slicing refers to nested iterations with filtering conditions.

Consider, for instance, a transportation problem where products must be shipped from one set of cities to another set of cities. The model may include a constraint specifying that the total shipments for all products transported along a connection may not exceed a specified limit. This can be expressed by a constraint

#### **Explicit slicing**

```
forall(c in connections)
   sum(<p,co> in routes: c == co) trans[<p,c>] <= limit;
```
This constraint states that the total products shipped along each connection  $\sigma$  is not greater than limit. OPL must scan the entire set routes to select the tuples involving each connection. In this example, the expression c==co is used to make slicing *explicit*.

The constraint would be stated equivalently as follows:

#### **Implicit slicing**

```
forall(c in connections)
    sum(\langle p, c \rangle in routes) trans[\langle p, c \rangle] \langle \equiv limit;
```
In this constraint, the tuple  $\langle p, c \rangle$  contains one new parameter p and uses the previously defined parameter  $\sigma$ . Since the value of  $\sigma$  is known, OPL uses it to index the set routes, avoiding a complete scan of the set routes. In this example, slicing is said to be *implicit* because the formal parameter c is used to declare iteration in both the forall and sum loops. You can also use a constant as a tuple item, for example  $\langle p, 2 \rangle$ , for implicit slicing.

In OPL 4.0 and later versions, models tend to be more readable when explicit slicing is used. Besides, there is no performance advantage in using implicit slicing over explicit slicing.

## **More about implicit slicing**

You should be aware of the following: this statement

```
int array[i in set1] = ((sum(i in set2) 1 \ge 1) ? 1:0);
```
is exactly equivalent to

```
int array[i in set1] = ((sum(j in set2) 1 >= 1) ? 1:0);
```
that is, the two "i" on either side of the "equal" sign = are not linked. This is called *scope hiding* because the second "i" hides the first one in a nested scope.

In contrast, this statement

```
int array[\langle i, j \rangle in set1] = ((sum(\langle i, j \rangle in set2) 1 >= 1) ? 1:0);
```
codes implicit slicing, which is equivalent to:

int array[i in set1] = ((sum(j in set2 : j==i)  $1$  >= 1) ? 1:0);

In other words, there is no implicit slicing outside tuple patterns. See also *Modeling tips* in the *Language User's Manual*.

# *Scheduling*

<span id="page-136-0"></span>Describes how to model scheduling problems in OPL.

## **In this section**

### **[Introduction](#page-138-0)**

Introduces the scheduling topic.

#### **[Piecewise linear and stepwise functions](#page-140-0)**

Describes piecewise linear and stepwise functions as related to scheduling.

#### **[Interval variables](#page-143-0)**

Describes a basic building block of scheduling, the *interval*.

#### **[Unary constraints on interval variables](#page-147-0)**

Describes unary constraints on interval variables.

#### **[Precedence constraints between interval variables](#page-148-0)**

Describes precedence constraints between interval variables.

#### **[Constraints on groups of interval variables](#page-149-0)**

Describes constraints that act to encapsulate a group of intervals together.

### **[A logical constraint between interval variables: presenceOf](#page-151-0)**

The presence constraint on intervals.

#### **[Expressions on interval variables](#page-152-0)**

Describes the integer and numerical expressions available on interval variables.

#### **[Sequencing of interval variables](#page-154-0)**

Describes a basic building block of scheduling, the *interval sequence*.

### **[Cumulative functions](#page-157-0)**

Describes the cumulative function.

## **[State functions](#page-162-0)**

Describes the state function.

#### **[Notations](#page-167-0)**

The main notations used throughout the scheduling section are defined here.

# **Introduction**

<span id="page-138-0"></span>ILOG OPL and ILOG CP Optimizer introduce a set of modelling features for applications dealing with scheduling over time.

In OPL and CP Optimizer, time points are represented as integers, but the possible very wide range of time points means that time is effectively continuous. A consequence of scheduling over effectively continuous time is that the evolution of some known quantities over time (for instance the instantaneous efficiency/speed of a resource or the earliness/tardiness cost for finishing an activity at a given date *t*) needs to be compactly represented in the model. To that end, CP Optimizer provides the notion of *piecewise linear* and *stepwise* functions.

Most scheduling applications consist in scheduling in time some activities, tasks or operations that have a start and an end time. In CP Optimizer, this type of decision variable is captured by the notion of the *interval variable*. Several types of constraints are expressed on and between interval variables:

- **♦** to limit the possible positions of an interval variable (forbidden start/end or "extent" values)
- **♦** to specify precedence relations between two interval variables
- **♦** to relate the position of an interval variable with one of a set of interval variables (spanning, synchronization, alternative).

An important characteristic of scheduling problems is that time intervals may be optional, and whether to execute a time-interval or not is a possible decision variable. In CP Optimizer, this is captured by the notion of a boolean *presence* status associated with each interval variable. Logical relations can be expressed between the presence of interval variables, for example to state that whenever interval *a* is present then interval *b* must also be present.

Another aspect of scheduling is the allocation of scarce resources to time intervals. The evolution of a resource over time can be modelled by two types of variables:

- **♦** The evolution of a disjunctive resource over time can be described by the sequence of intervals that represent the activities executing on the resource. For that, CP Optimizer introduces the notion of an *interval sequence variable*. Constraints and expressions are available to control the sequencing of a set of interval variables.
- **♦** The evolution of a cumulative resource often needs a description of how the accumulated usage of the resource evolves over time. For that purpose, CP Optimizer provides the concept of the *cumul*ative *function expression* that can be used to constrain the evolution of the resource usage over time.
- **♦** The evolution of a resource of infinite capacity, the state of which can vary over time, is captured in CP Optimizer by the notion of the *state function*. The dynamic evolution of a state function can be controlled with the notion of transition distance, and constraints are available for specifying conditions on the state function that must be satisfied during fixed or variable intervals.

Some classical cost functions in scheduling are earliness/tardiness costs, makespan, and activity execution or non-execution costs. CP Optimizer generalizes these classical cost functions and provides a set of basic expressions that can be combined together; this allows you to express a large spectrum of scheduling cost functions that can be efficiently exploited by the CP Optimizer search.

For the description of the symbolic notation used throughout this section, see *[Notations](#page-167-0)*.

# **Piecewise linear and stepwise functions**

<span id="page-140-0"></span>In CP Optimizer, piecewise linear functions are typically used to model a known function of time, for instance the cost incurred for completing an activity after a known date *t*. Stepwise functions are typically used to model the efficiency of a resource over time.

A **piecewise linear function**  $F(t)$  is defined by a tuple  $F = piecewise(S, T, t_0, v_0)$  where:

- S is a vector of  $n+1$  "change" values  $s_i \in \mathbb{R}$  for F
- T is a vector of n values  $t_i \in \mathbb{R}$  for F such that  $\forall i \in [1, n-1], t_i \le t_{i+1} \wedge \forall i \in [1, n-2], t_i \le t_{i+2}$
- $\bullet$   $(t_0, v_0)$  is a reference point of the function

The function is defined everywhere on  $(-\infty, +\infty)$  as follows:

- $\bullet$   $F(t_0) = v_0$
- the slope  $F'(t)$  of F on the segment  $(-\infty, t_1)$  is equal to  $s_1$
- the slope  $F'(t)$  of F on the segment  $[t_n, +\infty)$  is equal to  $s_{n+1}$
- $\bullet \ \forall i \in [1, n-1]:$ 
	- if  $t_i \neq t_{i+1}$ , then the slope  $F'(t)$  of F on the segment  $[t_i, t_{i+1})$  is equal to  $s_{i+1}$ . That is,  $\forall t \in [t_i, t_{i+1}), F(t) = F(t_i) + s_{i+1}(t - t_i)$ . Note that the point  $t_{i+1}$  is not included in the segment.
	- if  $t_i = t_{i+1}$ , then F is discontinuous at point  $t_i$ .  $s_{i+1}$  represents the height of the step (positive or negative) at  $t_i$ . The value of  $F(t_i)$  is equal to the the value of the leftmost extremity of the segment immediately to the right of the discontinuity. Formally, this is given by:
		- \* if  $i \neq n-1$  then  $F(t_i) = F(t_{i+2}) + s_{i+2}(t_i t_{i+2})$
		- \* else if  $i \neq 1$  then  $F(t_i) = F(t_{i-1}) + s_i(t_i t_{i-1}) + s_{i+1}$
		- $\ast$  { Otherwise, function has form slope / step / slope, and  $i = 1$  }
		- \* else if  $t_0 \ge t_i$  then  $F(t_i) = v_0 + s_3(t_i t_0)$
		- \* else  $F(t_i) = v_0 + s_1(t_i t_0) + s_2$

For a complete description of the OPL syntax of a piecewise linear function, see piecewise and pwlFunction in the *OPL Language Quick Reference*.

A **stepwise function** is a special case of the piecewise linear function, where all slopes are equal to 0 and the domain and image of *F* are integer. A stepwise function *F(t)* is defined by a tuple  $F = stepwise(V, T)$  where:

- *V* is a vector of  $n + 1$  function values  $v_i \in \mathbb{Z}$  for F
- T is a vector of n values  $t_i \in \mathbb{Z}$  for F such that  $\forall i, t_i < t_{i+1}$

The function is defined everywhere on  $(-\infty, +\infty)$  and the function value at a point t is given by:

- $\bullet \ \forall t \lt t_1, F(t) = v_1$
- $\forall i \in [1, n-1], \forall t \in [t_i, t_{i+1}), F(t) = v_{i+1}$
- $\bullet \ \forall t \geq t_n, F(t) = v_{n+1}$

For a complete description of the OPL syntax of a stepwise linear function, see stepwise and stepFunction in the *OPL Language Quick Reference*.

## **Examples**

The following piecewise and stepwise function are depicted in the diagram, below..

- **♦** A V-shape function with value 0 at *x* = 10, slope −1 before *x* = 10 and slope *s* afterwards: pwlFunction  $F1 = piecewise{-1-}10; s (10, 0);$
- **♦** An array of V-shaped functions indexed by *i* in *[1..n]* with value 0 at *T[i]*, slope *−U[i]* before *T[i]* and slope *V [i]* afterwards (*T*, *U* and *V* are data integer arrays):

pwlFunction  $F[i in 1..n] = piecewise{ -U[i] - \sum[i]; V[i] } (T[i],0);$ 

**♦** A stepwise function with value 0 before 0, 100 on [0, 20), value 60 on [20, 30), and value 100 later on:

stepFunction  $F2 = stepwise\{-0-0; 100-0.0; 60-0.0; 100\}$ ;

**♦** A stepwise function with value 0 everywhere except on intervals *[7i, 7i+5)* for *i* in [0, 51] where the value is 100:

```
stepFunction F3 = stepwise(i in 0..51, p in 0..1) { 100*pi \rightarrow (7*i)+(5*pi);
0 } ;
```
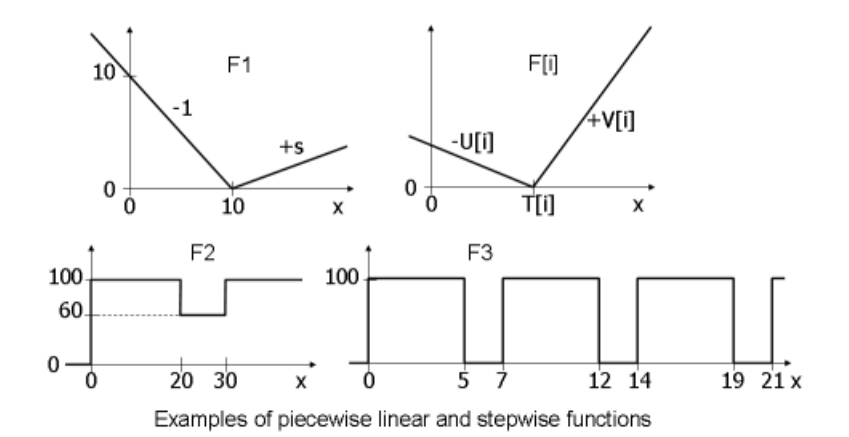

# **Interval variables**

<span id="page-143-0"></span>Informally speaking, an interval variable represents an interval of time during which something happens (a task, an activity is carried out) and whose position in time is an unknown of the scheduling problem. An interval is characterized by a start value, an end value and a size. An important feature of interval variables is the fact that they can be optional; that is, one can decide not to consider them in the solution schedule. This concept is crucial in applications that present at least some of the following features:

- **♦** optional activities (operations, tasks) that can be left unperformed (with an impact on the cost); examples include externalized, maintenance or control tasks
- **♦** activities that can execute on a set of alternative resources (machines, manpower) with possibly different characteristics (speed, calendar) and compatibility constraints
- **♦** operations that can be processed in different temporal modes (for instance in series or in parallel)
- **♦** alternative modes for executing a given activity, each mode specifying a particular combination of resources
- **♦** alternative processes for executing a given production order, a process being specified as a sequence of operations requiring resources
- **♦** hierarchical description of a project as a work-breakdown structure with tasks decomposed into sub-tasks, part of the project being optional (with an impact on the cost if unperformed), and so forth.

Formally, an interval variable *a* is a variable whose domain *dom*(*a*) is a subset of  $\{\bot\} \cup \{[s,e)|s,e \in \mathbb{Z}, s \leq e\}$  . An interval variable is said to be *fixed* if its domain is reduced to a singleton; that is, if  $\mathbf{\underline{a}}$  denotes a fixed interval variable:

- $\bullet$  interval is absent:  $\underline{a} = \perp$ ; or
- $\bullet$  interval is present:  $\mathbf{I} = [s,e]$

Absent interval variables have special meaning. Informally speaking, an absent interval variable is not considered by any constraint or expression on interval variables it is involved in. For example, if an absent interval variable is used in a noOverlap constraint, the constraint will behave as if the interval was never specified to the constraint. If an absent interval variable *a* is used in a precedence constraint between interval variables *a* and *b* this constraint does not impact interval variable *b*. Each constraint specifies how it handles absent interval variables.

The semantics of constraints defined over interval variables is described by the properties that fixed intervals must have in order the constraint to be true. If a fixed interval  $\mathcal{I}$  is present and such that  $\Phi = [s, e)$ , we will denote  $s(\Phi)$  its integer start value *s*,  $e(\Phi)$  its integer end value *e* and *l*(  $\mathbf{a}$ ) its positive integer length defined as *e*(  $\mathbf{a}$ )−*s*(  $\mathbf{a}$ ). The presence status *x*(  $\Omega$ ) will be equal to 1. For a fixed interval that is absent,  $x(\Omega) = 0$  and the start, end and length are undefined.

Until a solution is found it may not be known whether an interval will be present or not. In this case we say that the interval is optional. To be precise, an interval is said to be absent when  $dom(a) = \{\perp\}$ , present when  $\perp \notin dom(a)$  and optional in all other cases.
### **Intensity and size**

Sometimes the intensity of "work" is not the same during the whole interval. For example let's consider a worker who does not work during weekends (his work intensity during weekends is 0%) and on Friday he works only for half a day (his intensity during Friday is 50%). For this worker, 7 man-days of work will span for longer than just 7 days. In this example 7 man-days represents what we call the *size* of the interval; that is, what the length of the interval would be if the intensity function was always at 100%.

To model such situations, you can specify a range for the *size* of an interval variable and an integer *stepwise* intensity function  $\vec{F}$ . For a fixed present interval  $\underline{a}$  the following relation will be enforced at any solution between the start, end, size *sz* of the interval and the integer granularity *G* (by default, the intensity function is expressed as a percentage so the granularity *G* is 100):

$$
sz(\underline{a}) \le \int_{s(\underline{a})}^{e(\underline{a})} \frac{F(t)}{G} dt -
$$

That is, the length of the interval will be at least long enough to cover the work requirements given by the interval size, taking into account the intensity function. However, any over-estimation is always strictly less than one work unit.

If no intensity is specified, it is supposed to be the constant full intensity function  $\forall t$  ,  $F(t)$  = 100% so in that case  $sz(a) = l(a)$ . Note that the size is not defined for absent intervals.

**Important**: The intensity step function F should be a stepwise function with integer values and is not allowed to exceed the granularity (100 by default).

The following figure depicts an interval variable of size 14 with its intensity function. A valid solution is represented where the interval starts at 10 and ends at 27. Indeed in this case:

$$
\int_{s(a)}^{e(a)} \frac{F(t)}{G} dt = \frac{1420}{100} = 14.2
$$

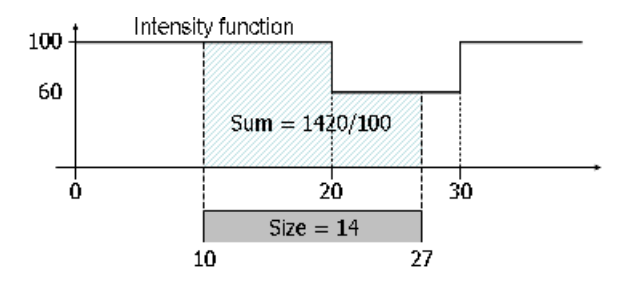

## **OPL formulation**

Typically, the problem structure will indicate if an interval can be optional or not, and the keyword optional is used (or not) in the definition of the interval variable. In the case where the optionality depends on input data, you can specify a boolean parameter to the optionality field: optional(true) being equivalent to optional and optional(false) being equivalent to the omission of optional.

A window [*StartMin*,*EndMax*] can be specified to restrict the position of the interval variable. By default, an interval variable will start after 0 and end before *maxint*/2. The fixed size or the size range for the interval is specified with the size keyword. Note that these bounds are taken into account only when the interval variable is present in the final schedule, that is, they allow specifying conditional bounds on the interval variable *would the interval be present in the final schedule*. For absent intervals, they are just ignored.

```
dvar interval a [optional] (IsOptional)]]
                [in StartMin..EndMax]
                [size SZ | in SZMin .. SZMax]
                [intensity F]
```
Where:

```
int IsOptional, StartMin, EndMax, SZ, SZMin, SZMax;
stepFunction F;
-maxint/2 + 1 \leq StartMin \leq maxint/2 - 1
-maxint/2 + 1 \leq EndMax \leq maxint/2 - 10 \leq SZ \leq \text{maxint}/2 - 10 \leq SZMin \leq maxint/2 - 1
0 \leq SZMax \leq maxint/2 - 1
```
### **Examples**

For examples of using *interval*, see the CP keywords interval, optional, size, and intensity in the *OPL Language Quick Reference*.

## **Display of interval variable domain**

The domain of an interval variable is displayed as shown in this example:

A1 $[0..1:10..990 - (5..10)5..990 - 25..1000]$ 

After the name of the interval variable (here A1), the first range (here 0..1) represents the domain of the boolean presence status of the interval variable. Thus 0..1 represents an optional interval variable whose status has still not been fixed, 0 an absent interval variable and 1 a present interval variable.

The remaining fields describe the position of the interval variable, it is omitted if the interval variable is absent as this information is not relevant in this case. Thus, an absent interval variable is displayed as:

A1[0]

When the interval variable is possibly present:

- the first range in the remaining fields represents the domain of the interval start

- the second range (between parenthesis) represents the domain of the interval size
- the third range represents the domain of the interval length
- the fourth and last range represents the domain of the interval end

Note that the second range may be omitted in case the size and length of the interval variable are necessarily equal.

When the values are fixed, the ranges *min*..*max* are replaced by a single value. For instance, the following display represents a fixed interval variable of size 5 that is present, starts at 10 and ends at 35:

A1[1: 10  $-$  (5)25  $-$  > 35]

## **Unary constraints on interval variables**

CP Optimizer provides constraints for modelling restrictions that an interval cannot start, cannot end or cannot overlap a set of fixed dates.

Let  $\underline{a}$  denote a fixed interval and  $F$  an integer stepwise function.

- $\blacklozenge$  **Forbidden start**. The constraint *forbidStart*( $\mathbf{I}$ , *F*), states that whenever the interval is present, it cannot start at a value *t* where  $F(t) = 0$ .
- $\blacklozenge$  **Forbidden end**. The constraint *forbidEnd*( $\mathbf{a}$ ,  $F$ ), states that whenever the interval is present, it cannot end at a value *t* where  $F(t - 1) = 0$ .
- ◆ **Forbidden extent**. The constraint *forbidExtent*( $\mathbf{I}$ , *F*), states that whenever the interval is present, it cannot overlap a point *t* where  $F(t) = 0$ .

More formally:

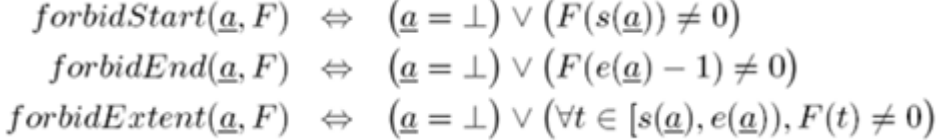

For syntax and examples of these constraints, see forbidEnd, forbidExtent, and forbidStart in the *OPL Language Quick Reference*. Note that none of these constraints can be used in meta-constraints.

## **Precedence constraints between interval variables**

Precedence constraints are common scheduling constraints used to restrict the relative position of interval variables in a solution.

For example a precedence constraint can model the fact that an activity *a* must end before activity *b* starts (optionally with some minimum delay *z*). If one or both or the interval variables of the precedence constraint is absent, then the precedence is systematically considered to be true; therefore it does not impact the schedule.

More formally, the semantics of the relation  $TC(\underline{a}, \underline{b}, z)$  on a pair of fixed intervals  $\underline{a}, \underline{b}$ and for a value *z* depending on the constraint type *TC* is given in the following table.

| Relation         | Semantics                                                                                         |
|------------------|---------------------------------------------------------------------------------------------------|
| startBeforeStart | $x(a) \wedge x(b) \Rightarrow s(a) + z \leq s(b)$                                                 |
| startBeforeEnd   | $x(a) \wedge x(b) \Rightarrow s(a) + z \leq e(b)$                                                 |
| endBeforeStart   | $x(\underline{a}) \wedge x(\underline{b}) \Rightarrow e(\underline{a}) + z \leq s(\underline{b})$ |
| endBeforeEnd     | $x(a) \wedge x(b) \Rightarrow e(a) + z \leq e(b)$                                                 |
| startAtStart     | $x(\underline{a}) \wedge x(\underline{b}) \Rightarrow s(\underline{a}) + z = s(\underline{b})$    |
| startAtEnd       | $x(\underline{a}) \wedge x(\underline{b}) \Rightarrow s(\underline{a}) + z = e(\underline{b})$    |
| endAtStart       | $x(a) \wedge x(b) \Rightarrow e(a) + z = s(b)$                                                    |
| endAtEnd         | $x(\underline{a}) \wedge x(\underline{b}) \Rightarrow e(\underline{a}) + z = e(\underline{b})$    |

Precedence relations semantics

For syntax and examples, see the following functions described in the *OPL Language Quick Reference*. Note that none of these constraints may be used in a meta-constraint.

- **♦** endAtEnd
- **♦** endAtStart
- **♦** endBeforeEnd
- **♦** endBeforeStart
- **♦** startAtEnd
- **♦** startAtStart
- **♦** startBeforeEnd
- **♦** startBeforeStart

## **Constraints on groups of interval variables**

The main purpose of a group constraint is to encapsulate a group of interval variables into one effective higher level interval.

Three "interval grouping" constraints are available: span, alternative, and synchronize.

**Span constraint**: The constraint *span*(*a*,  $\{b_1, \ldots, b_n\}$ ) states that the interval *a* spans over all present intervals from the set  $\{b_1, ..., b_n\}$ . That is, interval *a* starts together with the first present interval from  $\{b_1, ..., b_n\}$  and ends together with the last one.

**Alternative constraint**: The constraint *alternative*(*a*,  ${b_1, \ldots, b_n}$ ) models an exclusive alternative between  ${b_1, ..., b_n}$ . If interval *a* is present then exactly one of intervals  ${b_1, ..., b_n}$ .  $b_n$  is present and *a* starts and ends together with this chosen one. The alternative constraint can also be specified by a non-negative integer cardinality c, *alternative*( $a$ ,  $\{b_1, ..., b_n\}$ ,  $c$ ). In this case, it is not 1 but *c* interval variables that will be selected among the set  $\{b_1, \ldots,$  $b_n$ } and those *c* selected intervals will have to start and end together with interval variable *a*.

**Synchronize constraint**: The constraint *synchronize*( $a$ ,  $\{b_1, ..., b_n\}$ ) makes intervals  $b_1$ .. .  $b_n$  start and end together with interval  $a$  (if  $a$  is present).

```
More formally, let \underline{a}, b_1, ..., b_i, ..., b_n be a set of fixed intervals and \underline{c} a fixed integer.<br>The span constraint span(\underline{a}, \{\underline{b_1}, ..., \underline{b_i}, ..., \underline{b_n}\}) holds if and only if:
                                                                                               \neg x(\underline{a}) \quad \Leftrightarrow \quad \forall i \in [1, n], \neg x(\underline{b_i})x(\underline{a}) \hspace{2mm} \Leftrightarrow \hspace{2mm} \left\{ \begin{array}{l} \exists i \in [1,n], x(\underline{b_i}) \\ s(\underline{a}) = \min_{i \in [1,n], x(\underline{b_i})} s(\underline{b_i}) \\ e(\underline{a}) = \max_{i \in [1,n], x(\underline{b_i})} e(\underline{b_i}) \end{array} \right.
```
The **alternative interval constraint**  $alternative(\underline{a}, \{\underline{b_1}, ..., \underline{b_i}, ..., \underline{b_n}\}, \underline{c})$  holds if and only  $if-$ 

 $\neg x(\underline{a}) \ \Leftrightarrow \ \forall i \in [1,n], \neg x(\underline{b_i})$  $x(\underline{a}) \hspace{2mm} \Leftrightarrow \hspace{2mm} \exists K \subset [1,n] \left\{ \begin{array}{l} K \neq \emptyset \wedge |K| = \underline{c} \\ \forall k \in K, x(\underline{b_k}) \wedge \big(s(\underline{a}) = s(\underline{b_k})\big) \wedge \big(e(\underline{a}) = e(\underline{b_k})\big) \\ \forall j \in [1,n] \setminus K, \neg x(\underline{b_j}) \end{array} \right.$ 

When parameter c is ommitted, we assume  $c = 1$ . Note that when  $c \leq 0$ , as there cannot be any subset  $K \subset [1, n]$  such that  $K \neq \emptyset$  and  $|K| = c$ , it means that necessarily, interval a is absent. And the contrapositive: if interval  $a$  is present, then necessarily, for the constraint to be satisfied it must be that  $c \geq 1$ .

The synchronization constraint synchronize( $(a, \{b_1, ..., b_i, ..., b_n\})$  holds if and only if:

$$
x(\underline{a}) \Rightarrow \forall i \in [1, n] \, | \, x(b_i), (s(\underline{a}) = s(b_i)) \land (e(\underline{a}) = e(b_i))
$$

Note that the alternative, span, and synchronize constraints cannot be used in meta-constraints.

For syntax and examples, see the functions as described in the *OPL Language Quick Reference*.

- **♦** alternative
- **♦** span

**♦** synchronize

## **A logical constraint between interval variables: presenceOf**

The presence constraint states a certain interval must be present in the solution.

The semantics of the presence constraint on a fixed interval  $\underline{a}$  is simply: *presenceOf*( $\underline{a}$ ) $\leftrightarrow$  $x(\underline{a})$ . The truth value of this constraint can be used in arithmetical expressions, and thereby restricted by logical constraints.

This constraint can be used in meta-constraints to indicate, for example, that there may be two optional intervals *a* and *b*; if interval *a* is present then *b* must be present as well. This is modelled by the constraint *presenceOf*( $a$ )  $\rightarrow$  *presenceOf*( $b$ ).

### **OPL formulation**

The constraint to express that the interval variable must be present:

presenceOf(a);

where:

dvar interval a;

For an example of the *presenceOf* constraint see presenceOf in the *OPL Language Quick Reference*.

## **Expressions on interval variables**

Integer and numerical expressions are available to access or evaluate different attributes of an interval variable.

These expressions can be used, for example, to define a term for the cost function or to connect interval variables to integer and floating point expressions.

The integer expressions are *startOf*, *endOf*, *lengthOf*, and *sizeOf* and they provide access to the different attributes of an interval variable. Special care must be taken for optional intervals, as an integer value *dval* must be specified which represents the value of the expression when the interval is absent. If this value is omitted, it is supposed to be 0. For the syntax of integer expressions, see endOf, lengthOf, sizeOf, and startOf in the *OPL Language Quick Reference*.

The numerical expressions are *startEval*, *endEval*, *lengthEval*, and *sizeEval*, and they allow evaluation of a piecewise linear function on a given bound of an interval. As with integer expressions, in the case of optional intervals an integer value *dval* must be specified which represents the value of the expression when the interval is absent. If this value is omitted, it is supposed to be 0. For the syntax and examples of the use of a numerical expression, see endEval, lengthEval, sizeEval, and startEval in the *OPL Language Quick Reference*.

Let  $\mathcal{I}$  denote a fixed interval variable. The semantics of these expressions is shown in the table.

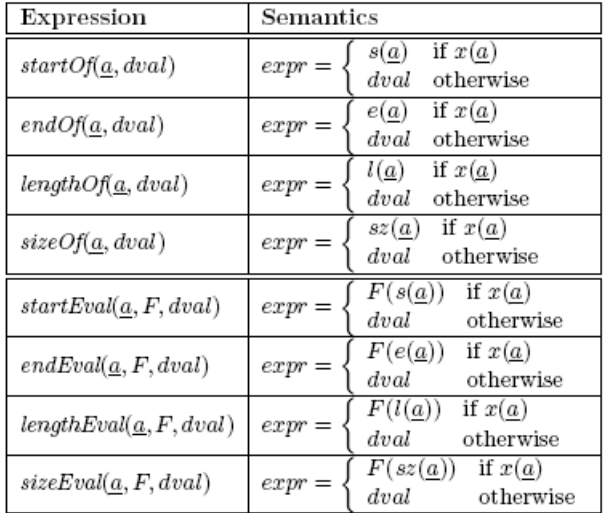

**Expression semantics** 

**Important**: The piecewise linear function Fused in 'eval' expressions must be a semi-convex function. A semi-convex function is a function such that, if one draws a horizontal line anywhere in the Cartesian plane corresponding to the graph of the function, the set of  $x$  such that  $F(x)$  is below the line is empty or forms a single interval. Some examples of semi-convex piecewise linear functions are depicted in the following figure.

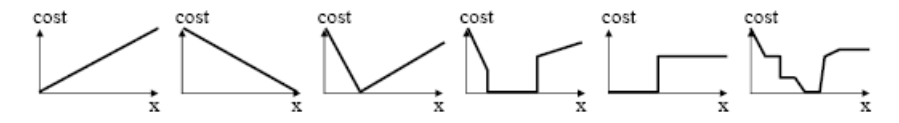

Example of semi-convex piecewise linear functions

## **Sequencing of interval variables**

An *interval sequence variable* is defined on a set of interval variables *A*. Informally speaking, the value of an interval sequence variable represents a total ordering of the interval variables of *A*. Note that any absent interval variables are not considered in the ordering.

More formally, an interval sequence variable *p* on a set interval variables *A* represents a decision variable whose possible values are all the permutations of the intervals of *A*. Let  $\Delta$  be a set of fixed intervals and *n* denote the cardinality of  $\Delta$ .

A permutation  $\pi$  of A is a function  $\pi : A \to {\{\perp\}} \cup [1, n]$ such that if we denote  $length(\pi) = |\{a \in A, x(a)\}|$  then the number of present intervals:

1. 
$$
\forall \underline{a} \in \underline{A}, x(\underline{a}) \Leftrightarrow (\pi(\underline{a}) \neq \bot)
$$
  
\n2.  $\forall \underline{a} \in \underline{A}, x(\underline{a}) \Rightarrow (\pi(\underline{a}) \le length(\pi))$   
\n3.  $\forall \underline{a}, \underline{b} \in \underline{A}, (x(\underline{a}) \land x(\underline{b}) \land \underline{a} \neq \underline{b}) \Rightarrow (\pi(\underline{a}) \neq \pi(\underline{b}))$ 

Note that the sequence alone does not enforce any constraint on the relative position of intervals end-points. For instance, an interval variable *a* could be sequenced before an interval variable *b* in a sequence *p* without any impact on the relative position between the start/end points of *a* and *b* (*a* could still be fixed to start after the end of *b*). This is because different semantics can be used to define how a sequence constrains the positions of intervals. We will see later how the *noOverlap* constraint implements one of these possible semantics.

The sequence variable also allows associating a fixed non-negative integer *type* with each interval variable in the sequence. In particular, these integers are used by the *noOverlap* constraint. *T*(*p*, *a*) denotes the fixed non-negative integer type of interval variable *a* in the sequence variable *p*.

#### **Constraints on sequence variables**

The following constraints are available on sequence variables:

- $\blacklozenge$  first( $p, a$ ) states that if interval *a* is present, then it will be the first interval of the sequence *p*.
- $\blacklozenge$  last( $p,a$ ) states that if interval *a* is present, then it will be the last interval of the sequence *p*.
- $\blacklozenge$  before(*p*, *a*, *b*) states that if both intervals *a* and *b* are present then *a* will appear before *b* in the sequence *p*.
- **♦** prev(*p*, *a*, *b*) states that if both intervals *a* and *b* are present then *a* will be just before *b* in the sequence *p*, that is, it will appear before *b* and no other interval will be sequenced between *a* and *b* in the sequence.

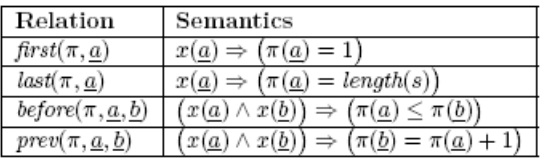

The formal semantics of these basic constraints is shown in the following table.

Sequence relation semantics

### **The no overlap constraint**

The *no overlap* constraint on an interval sequence variable *p* states that the sequence defines a chain of non-overlapping intervals, any interval in the chain being constrained to end before the start of the next interval in the chain. This constraint is typically useful for modelling disjunctive resources.

More formally, the condition for a permutation value  $\pi$  for sequence p to satisfy the noOverlap constraints is defined as:

$$
noOverlap(\pi) \Leftrightarrow \forall \underline{a}, \underline{b} \in \underline{A}, \neg x(\underline{a}) \lor \neg x(\underline{b}) \lor ((\pi(\underline{a}) < \pi(\underline{b})) \Leftrightarrow (e(\underline{a}) \leq s(\underline{b})))
$$

If a transition distance matrix *M* is specified, it defines the minimal non-negative distance that must separate two consecutive intervals in the sequence.

More formally, if *T*(*p*,*a*) denotes the non-negative integer type of interval *a* in the sequence variable *p*:

$$
noOverlap(\pi, M) \Leftrightarrow \forall \underline{a}, \underline{b} \in \underline{A}, \neg x(\underline{a}) \lor \neg x(\underline{b}) \lor ((\pi(\underline{a}) < \pi(\underline{b})) \Leftrightarrow (e(\underline{a}) + M[T(\pi, \underline{a}), T(\pi, \underline{b})] \le s(\underline{b})))
$$

A sequence variable together with a no-overlap constraint using it are illustrated in this figure:

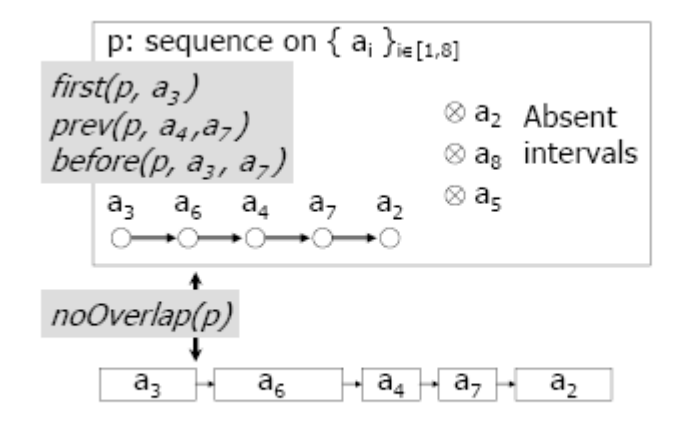

Example of sequence variable and no-overlap constraint

## **Syntax and examples**

For syntax and examples of use of the sequence interval variable, see sequence in the *OPL Language Quick Reference*.

For the syntax and examples of use of the no overlap constraint, which needs to be defined as a set of integer triples, see noOverlap in the *OPL Language Quick Reference*.

For the syntax and examples of the other constraints available on an interval sequence variable, see first, last, prev, and before in the *OPL Language Quick Reference*. (Note that there are similarly-named constraints available for set operations in OPL.)

Note that none of the constraints mentioned in this section can be used in a meta-constraint.

## **Cumulative functions**

In scheduling problems involving cumulative resources (also known as renewable resources), the cumulated usage of the resource by the activities is usually represented by a function of time. An activity usually increases the cumulated resource usage function at its start time and decreases it when it releases the resource at its end time (pulse function). For resources that can be produced and consumed by activities (for instance the content of an inventory or a tank), the resource level can also be described as a function of time; production activities will increase the resource level whereas consuming activities will decrease it. In these type of problems, the cumulated contribution of activities on the resource can be represented by a function of time and constraints can be modeled on this function, for instance a maximal or a safety level.

CP Optimizer introduces the notion of the *cumulative function expression*, which is a function that represents the sum of individual contributions of intervals. A panel of elementary cumul function expressions is available to describe the individual contribution of an interval variable (or a fixed interval of time) which cover the main use-cases mentioned above: *pulse* for usage of a cumulative resource, *step* for resource production/consumption. When the elementary cumulative function expressions that define a cumul function expression are fixed (and thus, so are their related intervals), the expression is fixed. CP Optimizer provides several constraints over cumul function expressions. These constraints allow restricting the possible values of the function over the complete horizon or over some fixed or variable interval. For applications where the actual quantity of resource that is used, produced or consumed by intervals is an unknown of the problem, expressions are available for constraining these quantities.

## **Cumul function expressions**

Let  $\mathcal{F}^+$  denote the set of all functions from  $\mathbb Z$  to  $\mathbb Z^+$ . A cumul function expression  $f$  is an expression whose value is a function of  $\mathcal{F}^+$  and thus, whose domain *dom*(*f*) is a subset of . Let  $u, v \in \mathbb{Z}$  and  $u, l_{min}, l_{max} \in \mathbb{Z}$  and a be an interval variable, we consider the following elementary cumul function expressions illustrated in the following figure: *pulse*(*u,* v, h), step(u, h), pulse(a, h), pulse(a, h<sub>min</sub>, h<sub>max</sub>), stepAtStart(a, h), stepAtStart(a, h<sub>min</sub>, h<sub>max</sub>),  $stepAtEnd(a, h)$ , and  $stepAtEnd(a, h_{min}, h_{max})$ .

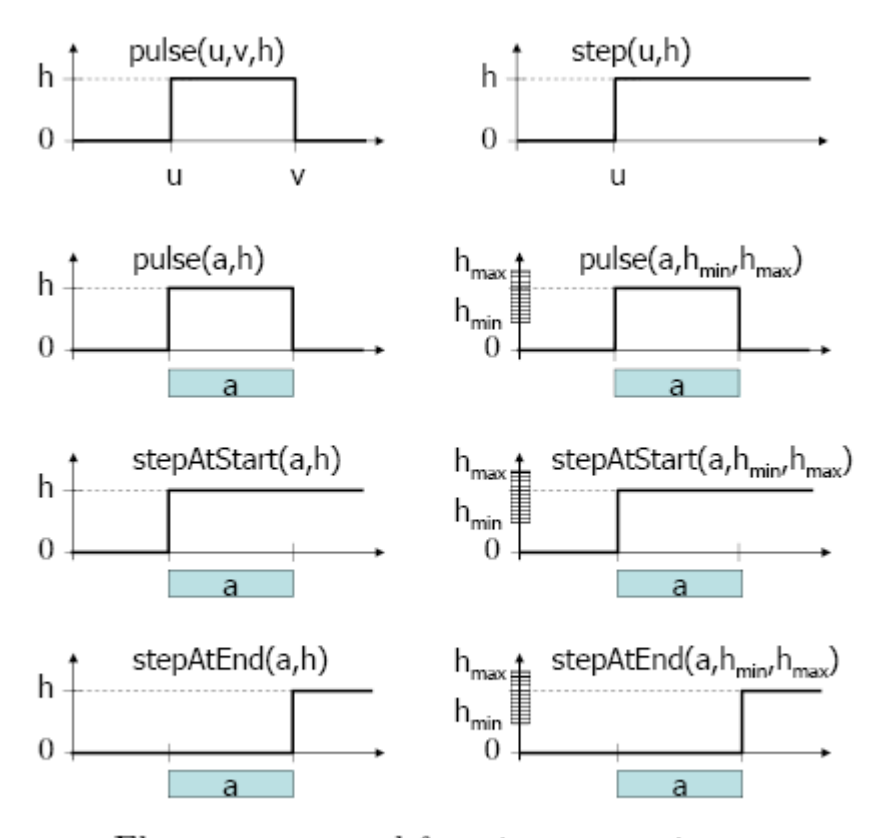

Elementary cumul function expressions

More formally, let  $u, v \in \mathbb{Z}$  and  $h \in \mathbb{Z}^+$  and we define the following particular functions of  $\mathcal{F}^+$ 

- $\underline{0}$  is the null function that is, the function F such that  $\forall t \in \mathbb{Z}, F(t) = 0$
- *pulse* $(u, v, h)$  is the function F such that  $F(t) = h$  if  $t \in [u, v)$ ,  $F(t) = 0$  otherwise
- $step(u, h) = pulse(u, +\infty, h)$

The semantics of the elementary function expressions is listed in the following table, together with the formal definition of their domain. The function set  $[0]$  is equal to the singleton  $\{0\}$ if  $\perp \in dom(a)$ , that is, if interval variable *a* is possibly absent, and equal to the empty set otherwise.

| Function expression                | Domain                                                                                                    |
|------------------------------------|----------------------------------------------------------------------------------------------------|
| pulse(u, v, h)                     | $pulse(u, v, h) \}$ (singleton)                                                                                                  |
| step(u, h)                         | $step(u, h)$ (singleton)                                                                                                    |
| pulse(a, h)                        | $0_a \cup \{ pulse(s(a), e(a), h)   a \in dom(a) \setminus \bot$                                                                 |
| $pulse(a, h_{min}, h_{max})$       | $\boxed{0_a \cup \{ pulse(s(a), e(a), h)   h \in [h_{min}, h_{max}] \land \underline{a} \in dom(a) \setminus \bot \}}$           |
| stepAtStart(a, h)                  | $0_a \cup \{ \ step(s(a), h) \mid a \in dom(a) \setminus \bot \}$                                                                |
| $stepAtStart(a, h_{min}, h_{max})$ | $0_a \cup \{ \ step(s(a), h) \   h \in [h_{min}, h_{max}] \land \underline{a} \in dom(a) \setminus \bot$                         |
| stepAtEnd(a, h)                    | $0_a \cup \{ \ step(e(\underline{a}), h) \   \underline{a} \in dom(a) \setminus \bot \}$                                         |
| $stepAtEnd(a, h_{min}, h_{max})$   | $0_a \cup \{ \ \text{step}(e(\underline{a}), h) \   \ h \in [h_{min}, h_{max}] \land \underline{a} \in dom(a) \setminus \bot \}$ |

Elementary cumul function expressions

A cumul function expression  $f$  is an expression built as the algebraical sum of the elementary function expressions in the table (or negations). More formally, it is a construct of the form  $f = \sum_i \epsilon_i \cdot f_i$  where  $\epsilon_i \in \{-1, +1\}$  and  $f_i$  is an elementary function expression.

When all elementary function expressions  $f_i$  related with a cumul function expression  $f$ are fixed (that is, their domain is reduced to a singleton  $f_i$ ), the value of the cumul function expression f is fixed and equal to the function  $\underline{f} = \sum_i \epsilon_i \cdot \underline{f}_i$ .

### **Constraints on cumul function expressions**

The following constraints can be expressed on a cumul function expression *f*. Let  $u, v \in \mathbb{Z}$ and  $h, h_{min}, h_{max} \in \mathbb{Z}^+$  and a be an interval variable:

- $\blacklozenge$  *alwaysIn(f, u, v, h<sub>min</sub>, h<sub>max</sub>)* means that the values of function *f* must remain in the range  $[h_{\min}, h_{\max}]$  everywhere on the interval  $[u, v]$ .
- $\blacklozenge$  *alwaysIn(f, a, h<sub>min</sub>, h<sub>max</sub>)* means that if interval *a* is present, the values of function *f* must remain in the range [*h*min, *h*max] between the start and the end of interval variable *a*.
- $\bullet$   $f \leq h_{\text{max}}$  means that function *f* cannot take values greater than  $h_{\text{max}}$ . It is semantically equivalent to  $alwaysIn(f, -\infty, +\infty, 0, h_{max})$
- **♦**  $f \ge h_{\text{min}}$  means that function  $f$  cannot take values lower than  $h_{\text{min}}$ . It is semantically equivalent to  $alwaysIn(f, -\infty, +\infty, h_{min}, +\infty)$

More formally:

$$
alwaysIn(\underline{f}, u, v, h_{min}, h_{max}) \Leftrightarrow \forall t \in [u, v), \ \underline{f}(t) \in [h_{min}, h_{max}]
$$
  

$$
alwaysIn(\underline{f}, \underline{a}, h_{min}, h_{max}) \Leftrightarrow \forall t \in [s(\underline{a}), e(\underline{a})), \ \underline{f}(t) \in [h_{min}, h_{max}]
$$

### **Expressions on cumulative functions**

The following elementary cumul function expressions are based on an interval variable *a*: *pulse*(*a*, *h*), *pulse*(*a*, *h*min, *h*max), *stepAtStart*(*a*, *h*), *stepAtStart*(*a*, *h*min, *h*max), *stepAtEnd*(*a*, *h*), and *stepAtEnd*(*a*,  $h_{\min}$ ,  $h_{\max}$ ).

Some of these expressions define a range  $[h_{\min}, h_{\max}]$  of possible values for the actual height of the function when the interval variable *a* is present. The actual height is an unknown of the problem. CP Optimizer provides some integer expressions to control this height. These expressions are based on the notion of the contribution of a given interval variable *a* to the (possibly composite) cumul function expression *f*. This contribution is defined as the sum of all the elementary cumul function expressions based on *a* in *f*. This contribution is a discrete function that can change value only at the start and at the end of interval *a* and is equal to 0 before the start of *a*.

For instance, let *a* and *b* be two interval variables and a cumul function expression *f* defined by: *f* = *pulse*(*a*, 3) + *pulse*(*a*, 2) − *stepAtEnd*(*a*, 1) + *stepAtStart*(*b*, 2) − *stepAtEnd*(*b*, 3). The contribution of *a* to *f* is the function *pulse*(*a*, 3) + *pulse*(*a*, 2) − *stepAtEnd*(*a*, 1) and the contribution of *b* to *f* is the function  $stepAtStart(b, 2) - stepAtEnd(b, 3)$ .

If interval *a* is present, the expression *heightAtStart*(*a*, *f*) returns the value of the contribution of *a* to *f* evaluated at the start of *a* that is, it measures the contribution of interval *a* to cumul function expression *f* at its start point. Similarly, the expression *heightAtEnd*(*a*, *f*) returns the value of the contribution of *a* to *f* evaluated at the end of *a* that is, it measures the contribution of interval *a* to cumul function expression *f* at its end point. An additional integer value *dval* can be specified at the construction of the expression, which will be the value returned by the expression when the interval is absent. Oherwise, if no value is specified, the expression will be equal to 0 when the interval is absent.

In the example above, assuming both interval *a* and *b* to be present we would get: *heightAtStart*( $a, f$ ) = 5, *heightAtEnd*( $a, f$ ) = 4, *heightAtStart*( $b, f$ ) = 2, *heightAtEnd*( $b, f$ ) = −1. Of course, in general when using ranges for the height of elementary cumul function expressions, the *heightAtStart*/*End* expressions will not be fixed until all the heights have been fixed by the search.

More formally, if an elementary cumul function expression  $f_i$  is based on an interval variable, we denote  $ivar(f_i)$  this interval variable. Let f be a cumul function expression defined as  $f = \sum_i \epsilon_i \cdot f_i$  where  $\epsilon_i \in \{-1, +1\}$  where  $f_i$  are elementary cumul function expressions.<br>The contribution of an interval variable *a* to *f* is defined as  $f|_a = \sum_{i \mid ivar(f_i)=a} \epsilon_i \cdot f_i$  and the expressions  $heightAtStart/End$  are defined as follows:

• heightAtStart(
$$
\underline{a}, \underline{f}, dval
$$
) =  $\begin{cases} \frac{f|_a(s(\underline{a}))}{dval} & \text{if } x(\underline{a}) \\ \frac{f|_a(s(\underline{a}))}{dval} & \text{otherwise} \end{cases}$ 

• heightAtEnd(
$$
\underline{a}
$$
,  $\underline{f}$ ,dval) =  $\begin{cases} \frac{f|_a(e(\underline{a}))}{dval} & \text{if } x(\underline{a}) \\ \text{otherwise} \end{cases}$ 

#### **Syntax and examples**

For the syntax and examples of use of a cumulative function see cumulFunction, pulse, step, stepAtEnd, and stepAtStart in the *OPL Language Quick Reference*.

Following are the constraints available on cumulative function expressions:

- $\uparrow$  f  $\leq$  hmax;
- $\blacklozenge$  hmin  $\leq$  f;
- **♦** alwaysIn(f, u, v, hmin, hmax)
- **♦** alwaysIn(f, a, hmin, hmax)

Note that these constraints cannot be used in meta-constraints.

The following expressions are available on cumulative functions:

- $\blacklozenge$  dexpr int h = heightAtStart(a, f[, dval]);
- **♦** dexpr int h =heightAtEnd(a,f[,dval]);

More information on these constraints and expressions is available in the *OPL Language Quick Reference*.

## **State functions**

Some scheduling problems involve reasoning with resources whose state may change over time. The state of the resource can change because of the scheduled activities or because of exogenous events; yet some activities in the schedule may need a particular condition on the resource state to be true in order to execute. For instance, the temperature of an oven may change due to an activity that sets the oven temperature to a value *v*, and a cooking activity may follow that requires the oven temperature to start at and maintain a temperature level *v'* throughout its execution. Furthermore, the transition between two states is not always instantaneous and a transition time may be needed for the resource to switch from a state *v* to a state *v'*.

CP Optimizer introduces the notion of *state function* which is used to describe the evolution of a given feature of the environment. The possible evolution of this feature is constrained by interval variables of the problem. The main difference between state functions and cumulative functions is that interval variables have an incremental effect on cumul functions (increasing or decreasing the function value) whereas they have an absolute effect on state functions (requiring the function value to be equal to a particular state or in a set of possible states).

Informally speaking, a state function is a set of non-overlapping intervals over which the function maintains a particular non-negative integer state. In between those intervals, the state of the function is not defined, typically because of an ongoing transition between two states. For instance for an oven with three possible temperature levels identified by indexes 0, 1 and 2 we could have:

- $\bullet$  [start=0, end=100): state=0,
- **♦** [start=150, end=250): state=1,
- **♦** [start=250, end=300): state=1,
- **♦** [start=320, end=420): state=2,
- **♦** [start=460, end=560): state=0, ...

Constraints are available to restrict the evolution of a state function. These constraints allow you to specify:

- **♦** That the state of the function must be defined and should remain equal to a given non-negative state everywhere over a given fixed or variable interval (*alwaysEqual*).
- **♦** That the state of the function must be defined and should remain constant (no matter its value) everywhere over a given fixed or variable interval (*alwaysConstant*).
- **♦** That intervals requiring the state of the function to be defined cannot overlap a given fixed or variable interval (*alwaysNoState*).
- **♦** That everywhere over a given fixed or variable interval, the state of the function, if defined, must remain within a given range of non-negative states [ $v_{\text{min}}$ ,  $v_{\text{max}}$ ] (*alwaysIn*).

Additionally, the two first constraints can be complemented to specify that the given fixed or variable interval should have its start and/or end point synchronized with the start and/or end point of the interval of the state function that maintains the required state. This is the notion of *start* and *end alignment* which is particularly useful for modelling parallel batches. For instance in the oven example above, all interval variables that would require an oven

temperature of level 1 and specify a start and end alignment, if executed over the interval [150, 250) would have to start exactly at 150 and end at 250. This is depicted in the following figure where  $a_1$  and  $a_2$  are two start and end aligned interval variables,  $a_3$  is start aligned only and  $a<sub>A</sub>$  is not aligned at all.

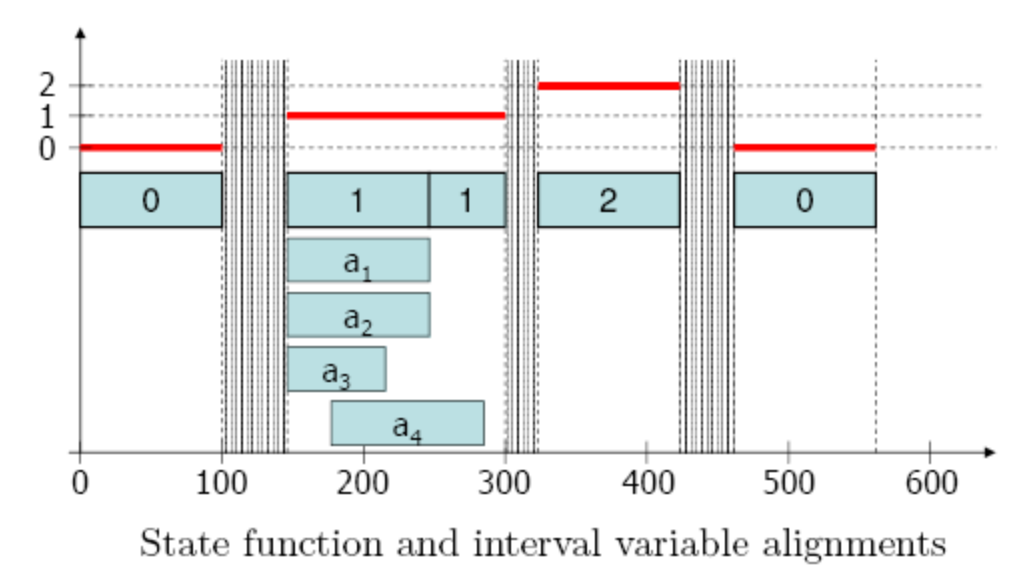

### **State functions and transition distance**

A state function *f* is a decision variable whose value is a set of non-overlapping intervals, each interval [ $s_i$ ,  $e_i$ ) being associated a non-negative integer value  $v_i$  that represents the state of the function over the interval.

Let f be a fixed state function, we will denote  $f = ( [s_i, e_i) : v_i ]_{i \in [1,n]}$ :

- $\bullet \ \forall i \in [1, n], s_i \in \mathbb{Z}, e_i \in \mathbb{Z}, v_i \in \mathbb{Z}^+, s_i < e_i$
- $\forall i \in [1, n-1], e_i < s_{i+1}$

We denote  $D(f) = \bigcup_{i \in [1,n]} [s_i, e_i)$  the definition domain of f, that is, the set of points where the state function is associated a state.

For a fixed state function f and a point  $t \in D(f)$ , we will denote  $[s(f,t), e(f,t))$  the unique interval of the function that contains  $t$  and  $f(t)$  the value of this interval:

$$
[s(\underline{f},t),e(\underline{f},t)) = [s_i,e_i), t \in [s_i,e_i)
$$

$$
f(t) = v_i, t \in [s_i,e_i)
$$

For instance, in the example of the oven introduced previously, we would have  $\frac{1}{2}$  (200) = 1,  $s(\frac{f}{g}, 200) = 150$  and  $e(f, 200) = 250$ .

A state function can be associated with a *transition distance*. The transition distance defines the minimal distance that must separate two consecutive states in the state function. More formally, if *M*[*v*, *v'*] represents a transition distance matrix between state *v* and state *v'*, the transition distance means that:

$$
\forall i \in [1, n-1], e_i + M[v_i, v_{i+1}] \le s_{i+1}
$$

The transition distance matrix *M* must satisfy the triangular inequality. For instance, in the example of the oven, the state function depicted in the previous figure is consistent with the following transition distance:

$$
M = \left(\begin{array}{ccc} 0 & 50 & 60 \\ 20 & 0 & 20 \\ 40 & 30 & 10 \end{array}\right)
$$

### **Constraints on state functions**

If *f* is a state function, *a* an interval variable, *v*, *v*min, *v*max non-negative integers and *algn*<sup>s</sup> ,  $\emph{algn}_{\rm e}$  two boolean values:

 $\blacklozenge$  The constraint *alwaysEqual(f, a, v, algn<sub>s</sub>, algn<sub>e</sub>)* specifies that whenever *a* is present, state function *f* must be defined everywhere between the start and the end of interval *a* and be constant and equal to non-negative value  $\nu$  over this interval. If  $\mathit{algn}_\mathsf{S}$  is true, it means that interval a is start-aligned with *f*: Interval *a* must start at the beginning of the interval where  $f$  is maintained in state  $s.$  If  $\mathit{algn}_e$  is true, it means that interval  $a$  is end-aligned with *f*: Interval *a* must end at the end of the interval where *f* is maintained in state *s*. More formally:

$$
- \forall t \in [s(\underline{a}), e(\underline{a})), t \in D(\underline{f}) \wedge \underline{f}(t) = i
$$
  

$$
- algn_s \Rightarrow s(\underline{a}) = s(\underline{f}, s(\underline{a}))
$$
  

$$
- algn_e \Rightarrow e(\underline{a}) = e(\underline{f}, e(\underline{a}))
$$

- $\blacklozenge$  The constraint *alwaysConstant(f, a, algn<sub>s</sub>, algn<sub>e</sub>)* specifies that whenever *a* is present, state function *f* must be defined everywhere between the start and the end of interval *a* and be constant over this interval. More formally:  $\exists v \in Z^+, always Equal(f, a, v, align_s, align_e)$
- **♦** The constraint *alwaysNoState*(*f*, *a*) specifies that whenever *a* is present, state function *f* cannot provide any valid state between the start and the end of interval *a*. As a consequence, any interval constrained with *alwaysEqual* or *alwaysConstant* on this function and thus requiring the function to be defined cannot overlap interval *a*. Formally:  $[s(\underline{a}), e(\underline{a})) \cap D(f) = \emptyset$

 $\blacklozenge$  The constraint *alwaysIn(f, a, v*<sub>min</sub>, *v*<sub>max</sub>) specifies that whenever *a* is present, everywhere between the start and the end of interval *a* the state of function *f*, if defined, must belong to the range  $[v_{\text{min}}, v_{\text{max}}]$  where  $0 \le V_{\text{min}} \le V_{\text{max}}$ .

Formally:  $\forall t \in [s(\underline{a}), e(\underline{a})) \cap D(f), f(t) \in [v_{min}, v_{max}]$ 

### **Syntax and examples**

For the syntax and examples of use of a state function see stateFunction. Another example featuring a transition and the *alwaysEqual* constraint is shown below.

The following list includes the constraints available on a state function. A full description and example for each syntax is available in the *OPL Language Quick Reference*.

- **♦** alwaysEqual(f,s,e,v[,aligns,aligne]);
- **♦** alwaysEqual(f,a,v[,aligns,aligne]);
- **♦** alwaysConstant(f,s,e,[,aligns,aligne]);
- **♦** alwaysConstant(f,a,[,aligns,aligne]);
- **♦** alwaysNoState(f,s,e);
- ◆ alwaysNoState(f,a);
- **♦** alwaysIn(f,u,v,hmin,hmax);
- **♦** alwaysIn(f,a,hmin,hmax);

Note that these constraints cannot be used in meta-constraints.

**Example with** stateFunction**, transition, and** alwaysEqual**.**

A machine can be equipped with a tool among a set of *n* possible tools. Each operation *o* executed on the machine needs a specific tool *RequiredTool*[*o*]. The machine can process several operation simultaneously provided these operations are compatible with the tool currently installed on the machine. Changing the tool installed on the machine needs some constant set-up time which is supposed to be independent from the tools.

```
int nbTools = ...;int nbOps = ...;int setupTime = ...;
range Tools = 1..nbTools;
range Operations = 1..nbOps;
int Duration [Operations] = ...;
int RequiredTool [Operations] = ...;
dvar interval op[o in Operations] size Duration[o];
tuple triplet { int tl1; int tl2; int value; };
{ triplet } Transition = { lt11, t12, setupTIme> } tl1, tl2 in Tools };
stateFunction machineTool with Transition;
constraints {
forall(o in Operations) {
```

```
alwaysEqual(machineTool, op[o], RequiredTool[o]);
}
}
```
## **Notations**

The main notations used throughout the scheduling section are defined here.

Vectors are denoted by capital letters, for example *Y*. The size of a vector *Y* is denoted |*Y*|. If  $n = |Y|$ , the vector is denoted  $Y = (y_1, \ldots, y_n)$ .

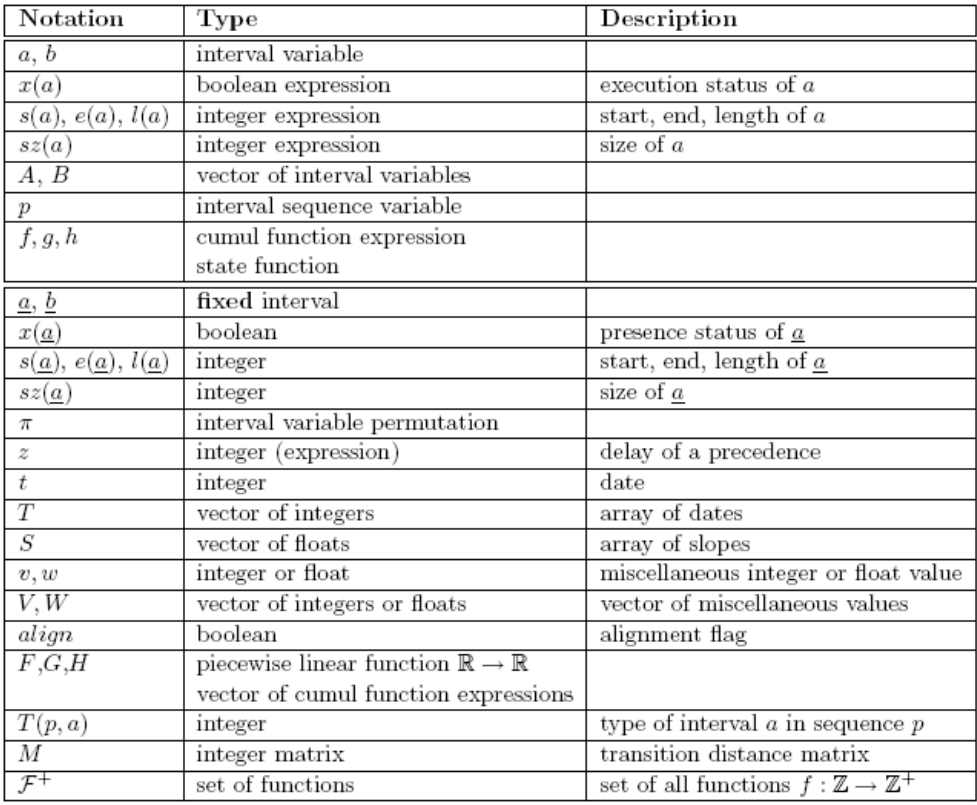

# *IBM ILOG Script for OPL*

Describes the structure and built-in values and functions of the scripting language.

### **In this section**

#### **[Language structure](#page-170-0)**

Presents the structure of the IBM® ILOG® Script language for OPL: the language constructs, the elements from which expressions can be constructed, and the possible types of statement.

#### **[Built-in values and functions](#page-200-0)**

Presents the built-in values and functions of the IBM ILOG Script language for OPL: numbers, strings, Booleans, arrays, objects, dates, the null and undefined values, functions.

# *Language structure*

<span id="page-170-0"></span>Presents the structure of the IBM® ILOG® Script language for OPL: the language constructs, the elements from which expressions can be constructed, and the possible types of statement.

### **In this section**

#### **[Syntax](#page-172-0)**

What composes a scripting statement, compound statements, comments, identifiers.

#### **[Expressions in IBM ILOG Script](#page-178-0)**

Expressions are a combination of literals, script variables, special keywords, and operators.

#### **[Statements](#page-192-0)**

A statement can be a conditional statement, a loop statement, a local script variable declaration, a function definition, or a default value.

# *Syntax*

<span id="page-172-0"></span>What composes a scripting statement, compound statements, comments, identifiers.

## **In this section**

#### **[General](#page-173-0)**

Provides a general overview of OPL syntax.

#### **[Compound statements](#page-174-0)**

Explains the use of compound statements in OPL syntax.

#### **[Comments](#page-175-0)**

Explains the syntax of comments in OPL.

#### **[Identifiers](#page-176-0)**

Shows how to use identifies in OPL syntax.

## **General**

<span id="page-173-0"></span>A script comprises a sequence of statements. An expression can also be used whenever a statement is expected, in which case its value is ignored and only its side effect is taken into account.

You can put multiple statements or expressions on a single line if you separate them with a semi-colon (;), for example, the following two scripts are equivalent:

## **Script1**

```
writeln("Hello, world")
x = x+1if (x > 10) writeln("Too big")
```
### **Script2s**

writeln("Hello, world");  $x = x+1$ ; if  $(x > 10)$  writeln("Too big")

## **Compound statements**

<span id="page-174-0"></span>A compound statement is a sequence of statements and expressions enclosed in curly brackets  $({})$ . It can be used to perform multiple tasks whenever a single statement is expected, for example, in the following conditional statement, the three statements and expressions in curly brackets are executed when the condition  $a > b$  is true:

if  $(a > b)$  { var c = a  $a = b$  $b = c$ }

The last statement or expression before a closing curly bracket does not need to be followed by a semicolon, even if it is on the same line. For example, the following program is syntactically correct and is equivalent to the previous one:

if  $(a > b)$  { var  $c = a$ ;  $a = b$ ;  $b = c$  }

## **Comments**

<span id="page-175-0"></span>Script supports two different styles of comments:

**♦ Single line comments:** A single line comment starts with // and stops at the end of the line.

Example:

```
x = x+1 // Increment x,
y = y-1 // then decrement y.
```
**♦ Multiple line comments:** To span on more than one line, comments must start with a /\* and ends with a \*/; Nested multiple line comments are **not** allowed.

Example:

```
/* The following statement
increments x. */
x = x+1/* The following statement
decrements y. */
y = y /* A comment can be inserted here */ -1
```
## **Identifiers**

<span id="page-176-0"></span>Identifiers are used to name script variables and functions. An identifier starts with either a letter or an underscore, and is followed by a sequence of letters, digits, and underscores.

The following are examples of identifiers:

car x12 main\_window \_foo

The language is case-sensitive, so that the uppercase letters A-Z are distinct from the lowercase letters a-z. For example, the identifiers car and Car are distinct.

# <span id="page-178-0"></span>*Expressions in IBM ILOG Script*

Expressions are a combination of literals, script variables, special keywords, and operators.

### **In this section**

#### **[Literals](#page-180-0)** Explains the use of literals in IBM® ILOG® Script.

**[Operators](#page-181-0)** Explains the use of and precedence of operators in IBM® ILOG® Script.

#### **[Syntax of different types of expression](#page-182-0)**

Describes the syntax of several types of expression in OPL.

#### **[Script variable reference](#page-183-0)**

Provides a reference for the syntax of script variables in OPL.

#### **[Property access](#page-184-0)**

Provides a reference for the syntax used to access properties in OPL.

#### **[Assignment operators](#page-185-0)**

Provides a reference for the syntax of assignment operators in OPL.

#### **[Function calls](#page-186-0)**

Provides a reference for the shorthand syntax used with function calls in OPL.

#### **[Special keywords](#page-187-0)**

Lists special reserved keywords in OPL.

#### **[Special operators](#page-188-0)**

Lists the special operators in OPL and their syntax.

#### **[Other operators](#page-190-0)**

Provides a reference of other operators used in OPL.
# **Literals**

Literals can represent the following:

- **♦** Numbers, for example: 12 14.5 1.7e-100
- **♦** Strings, for example, "Ford" "Hello world\n"
- **♦** Booleans, either true or false
- **♦** The null value: null.

For further details about number and string literal syntax, see *[Numbers](#page-202-0)* and *IBM [ILOG](#page-216-0) Script [strings](#page-216-0)*.

## **Operators**

The precedence of operators determines the order in which they are applied when an expression is evaluated. You can override operator precedence using parentheses.

For a list of IBM ILOG Script operators, see Operators.

## **Syntax of different types of expression**

This section gives the syntax of the following:

- **♦** A reference to a script variable
- **♦** Access to a property
- **♦** Assignment operators
- **♦** Function calls
- **♦** Special keywords
- **♦** Special operators
- **♦** Other operators

**For C/C++ programmers:** The syntax of Script expressions is very close to the C and **Note**: C++ syntax. Expressions include assignments, function calls, property access, and so on.

# **Script variable reference**

### *Reference syntax of script variables*

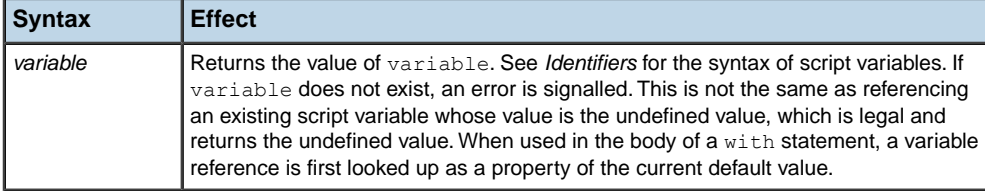

# **Property access**

There are two ways of accessing a property value.

*Property access syntax*

| <b>Syntax</b> | <b>Effect</b>                                                                                                    |  |
|---------------|----------------------------------------------------------------------------------------------------|--|
| value.name    | Returns the value of the name property of value, or the undefined value if this property is<br>not defined. See Identifiers for the syntax of name.                                                                                                |  |
|               | Examples:                                                                                                    |  |
|               | str.length getCar().name<br>Because name must be a valid identifier, this form cannot be used to access properties which<br>do not have a valid identifier syntax. For example, the numeric properties of an array cannot<br>be accessed this way: |  |
|               | myArray.10 // Illegal syntax<br>For these properties, use the second syntax.                                                                                                    |  |
| value[name]   | Same as the previous syntax, except that this time name is an evaluated expression which<br>gives the property name.                                                                                                    |  |
|               | Examples:                                                                                                    |  |
|               | str["length"] // Same as str.length getCar()[getPropertyName()] myArray[10] myArray[i+1]                                                                                                    |  |

## **Assignment operators**

The equals (=) operator can be used to assign a new value to a script variable or a property.

| <b>Syntax</b>              | <b>Effect</b>                                                                                                    |
|----------------------------|----------------------------------------------------------------------------------------------------|
| variable = $expression$    | In scripting, all objects are assigned by reference, except strings, numbers<br>and Booleans, which are assigned by value. See the ECMA standard for<br>details. |
|                            | Example:                                                                                                    |
|                            | $x = y+1$<br>The whole expression returns the value of expression.                                                                                               |
| $value.name = expression$  | Assigns the value of expression to the given property.                                                                                                    |
| $value[name] = expression$ | If value does not have such a property, then if it is either an array or an<br>object, the property is created; otherwise, an error is signalled.                |
|                            | <b>Example</b>                                                                                                    |
|                            | $car.name = "Ford" myArray[i] = myArray[i]+1$<br>The whole expression returns the value of expression.                                                           |

*Assignment operator syntax*

In addition, shorthand operators are also defined.

# **Function calls**

### *Syntactic shorthand*

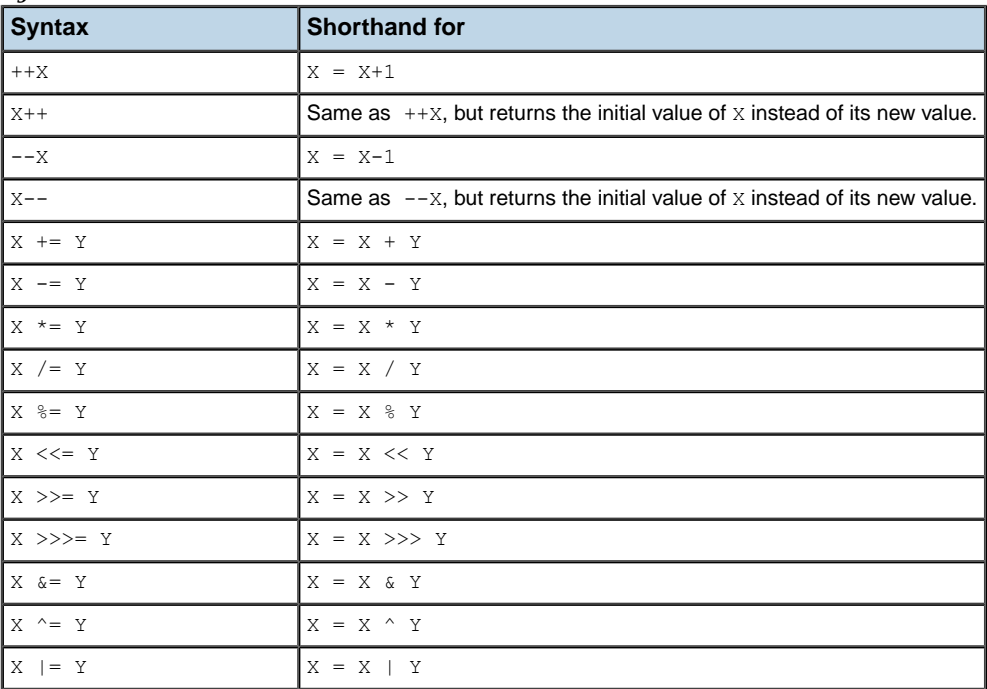

### *Function call syntax*

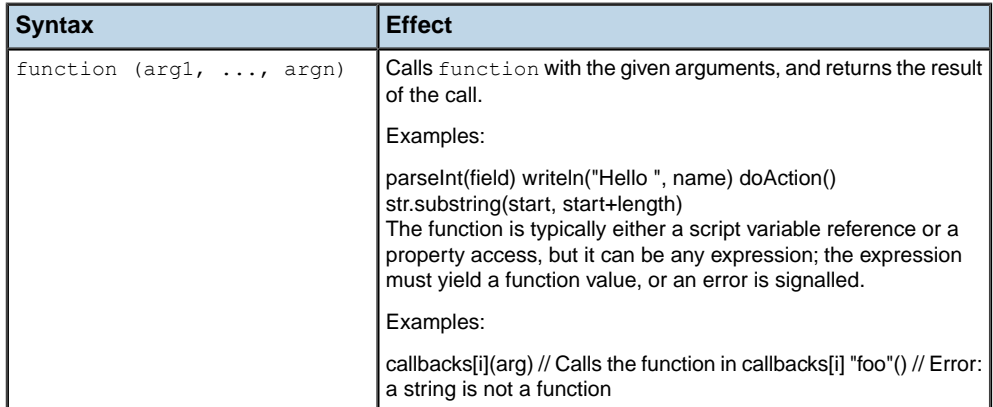

# **Special keywords**

### <span id="page-187-0"></span>*Special keyword syntax*

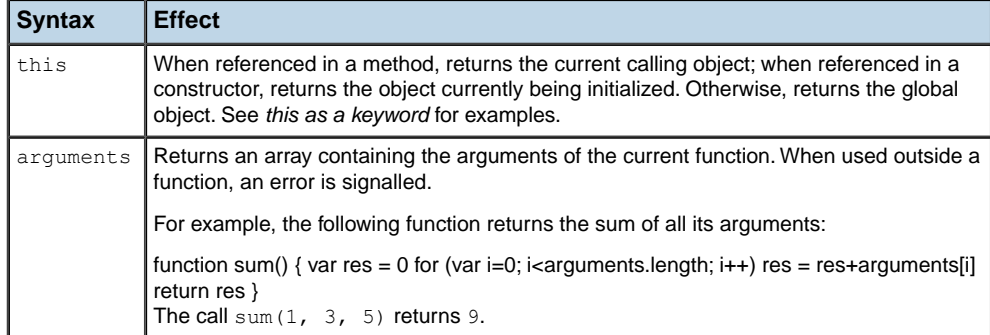

# **Special operators**

### *Special operator syntax*

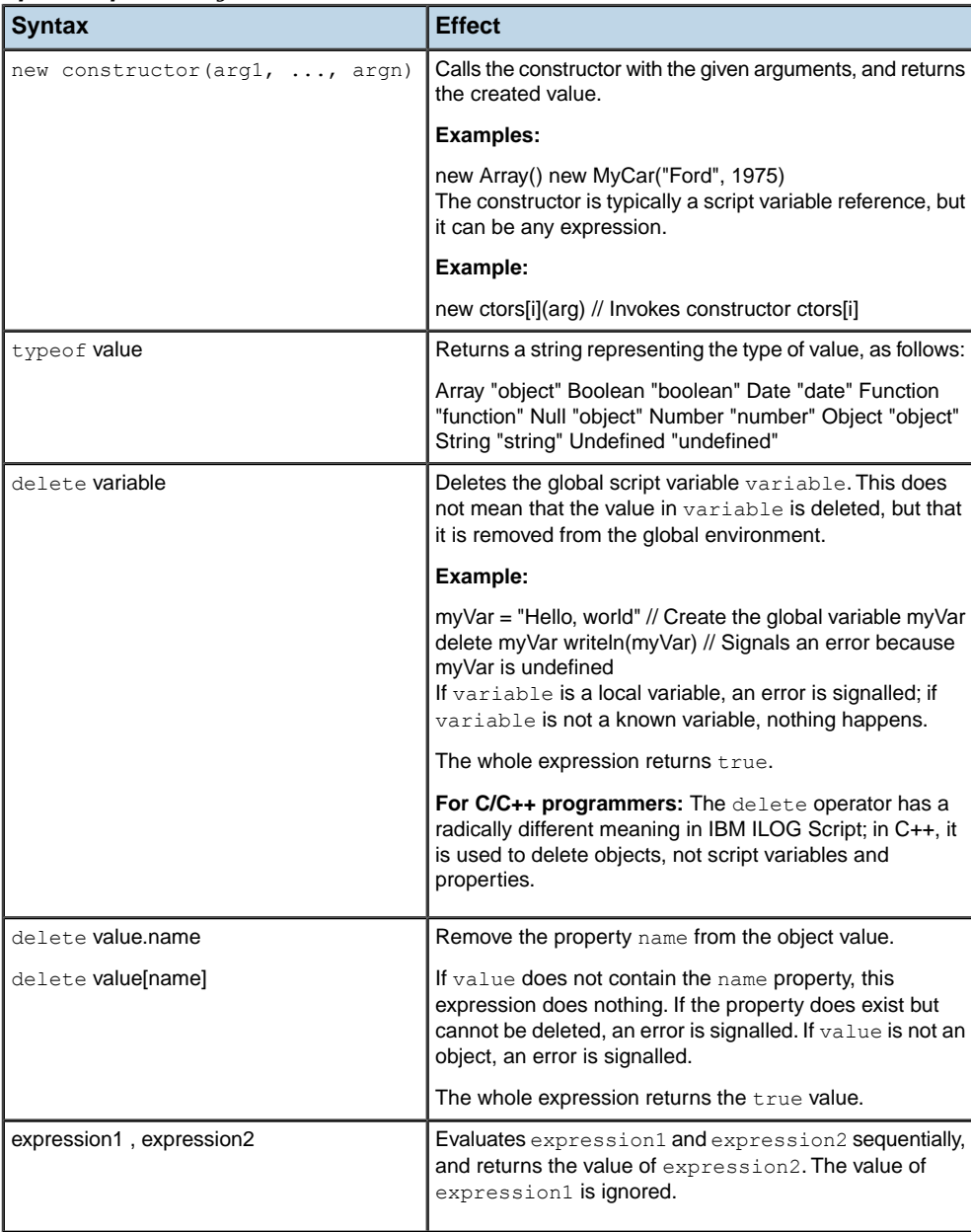

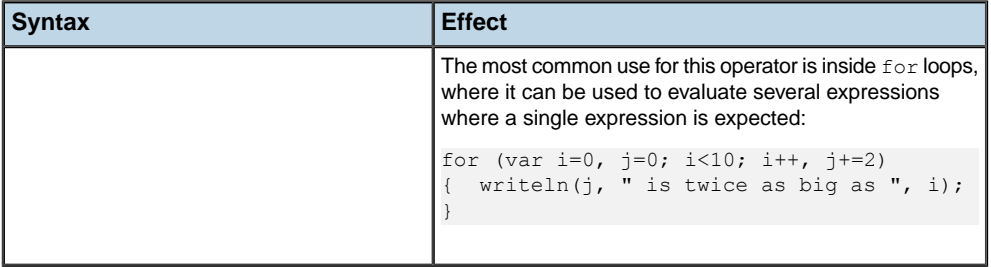

# **Other operators**

Other operators are described in detail in the section dedicated to the data type they operate on.

| <b>Syntax</b>     | <b>Effect</b>                                                                                                    |
|-------------------|----------------------------------------------------------------------------------------------------|
| $- X$             | Arithmetic operators.                                                                                                    |
| $X + Y$           | These operators perform the usual arithmetic operations. In addition, the +                                                                                 |
| $X - Y$           | operator can be used to concatenate strings. See Numeric operators and<br>String operators.                                                                 |
| $X$ * Y           |                                                                                                    |
| X / Y             |                                                                                                    |
| X % Y             |                                                                                                    |
| $X = = Y$         | Equality operators.                                                                                                    |
| $X = Y$           | These operators can be used to compare numbers and strings; see Numeric<br>operators and String operators.                                                  |
|                   | For other types of values, such as dates, arrays, and objects, the $==$ operator<br>is true if, and only if, X and Y are the exact same value. For example: |
|                   | new Array(10) == new Array(10) false var $a = new Array(10)$ ; $a == a true$                                                                                |
| X > Y             | Relational operators.                                                                                                    |
| $X$ >= $Y$        | These operators can be used to compare numbers and strings. See Numeric<br>operators and String operators.                                                  |
| X < Y             |                                                                                                    |
| $X \leq Y$        |                                                                                                    |
| $\sim$ X          | Bitwise operators.                                                                                                    |
| X & Y             | See Numeric operators.                                                                                                    |
| $X \mid Y$        |                                                                                                    |
| X ^ Y             |                                                                                                    |
| $X \leq Y$        |                                                                                                    |
| $X \geq Y$        |                                                                                                    |
| X >>> Y           |                                                                                                    |
| ! X               | Logical operators.                                                                                                    |
| X    Y            | See Logical operators.                                                                                                    |
| X & & Y           |                                                                                                    |
| condition ? X : Y |                                                                                                    |

*Other operator syntax*

# *Statements*

A statement can be a conditional statement, a loop statement, a local script variable declaration, a function definition, or a default value.

### **In this section**

#### **[Conditional statement](#page-193-0)**

Provides a reference for the syntax of conditional statements in OPL.

#### **[Declaration of script variables](#page-195-0)**

Provides a reference for the syntax of script variable declarations in OPL.

#### **[Function definitions](#page-197-0)**

Provides a reference for the syntax of function definitions in OPL.

#### **[Default values](#page-198-0)**

Lists the default values used in OPL.

# **Conditional statement**

### <span id="page-193-0"></span>**Loops**

### *Conditional statement syntax*

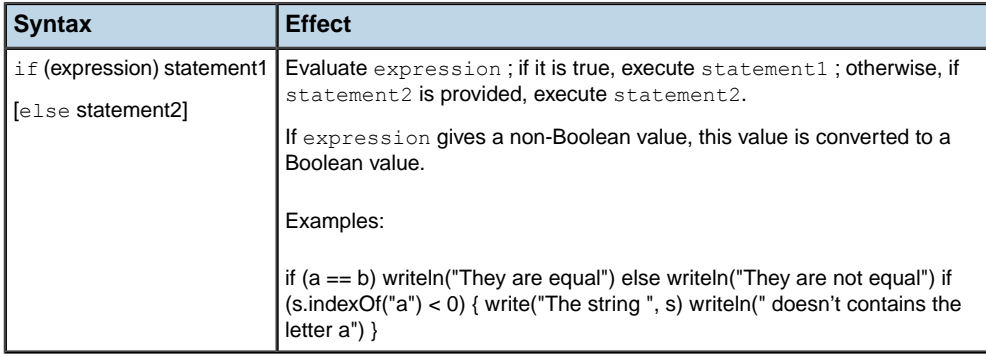

### *Loop syntax*

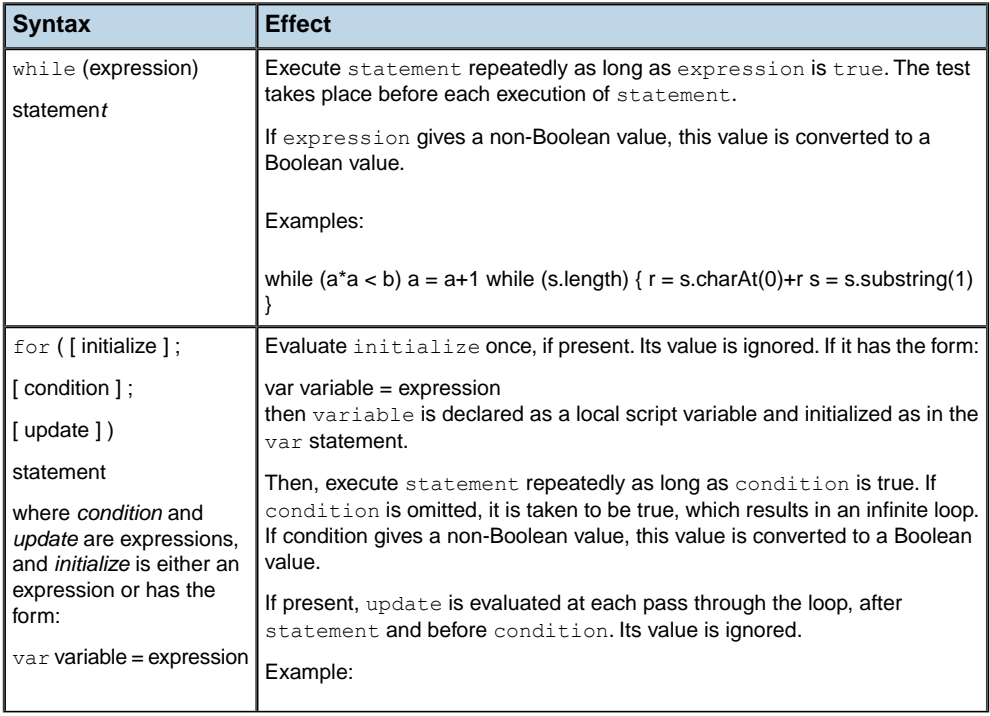

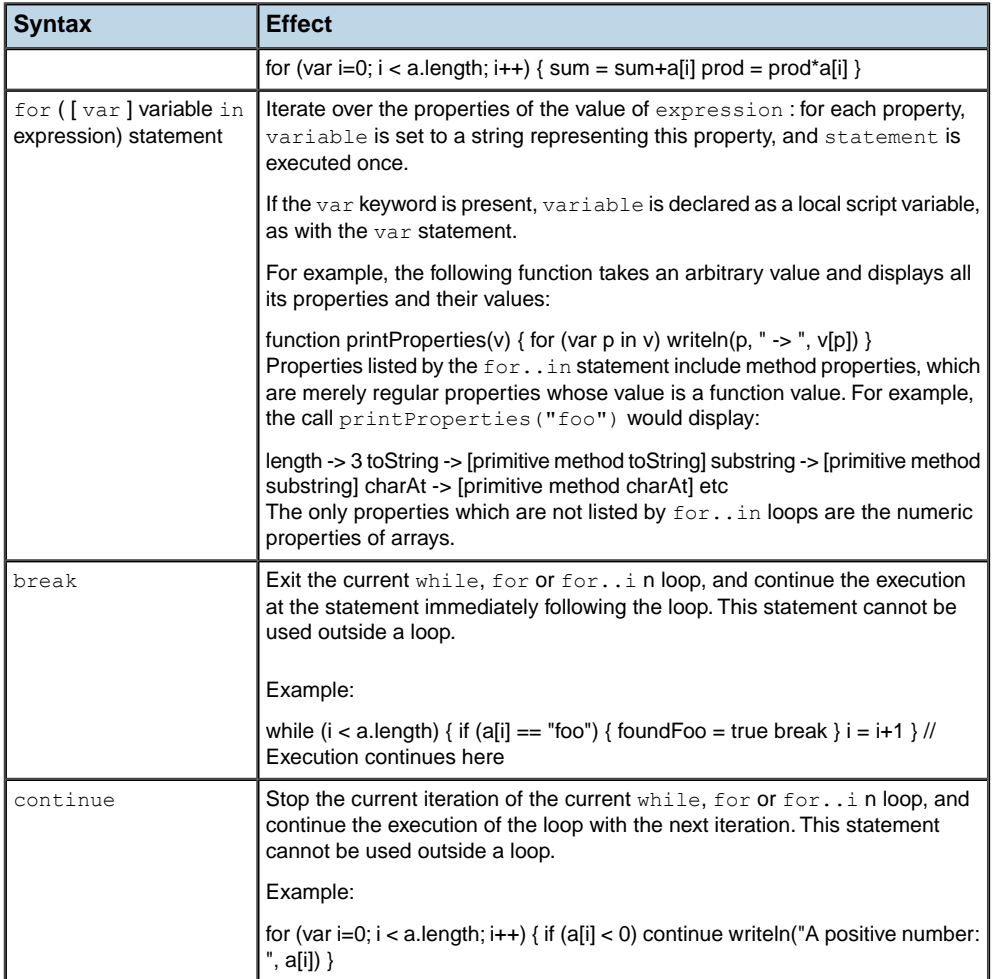

## **Declaration of script variables**

#### <span id="page-195-0"></span>*Declaration syntax for script variables*

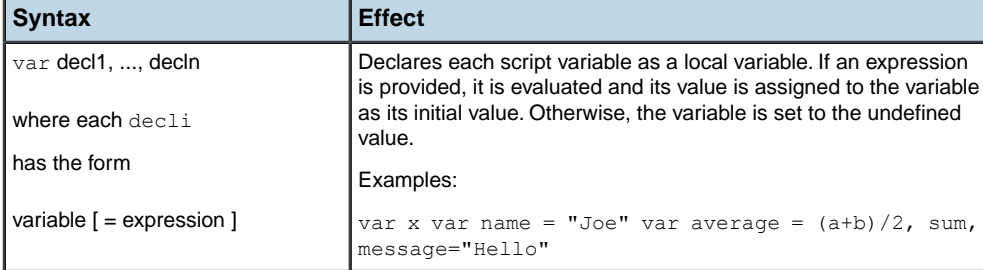

### **Inside a function definition**

Script variables declared with var are local to the function, and they hide any global variables with the same names; they have the same status as function arguments.

For example, in the following program, the script variables sum and res are local to the average function, as well as the arguments a and  $b$ ; when average is called, the global variables with the same names, if any, are temporarily hidden until exit from the function:

```
function average(a, b) {
 var sum = a+b
 var res = sum/2return res
}
```
Script variables declared with var at any place in a function body have a scope which is the entire function body. This is different from local variable scope in  $C$  or  $C++$ . For example, in the following function, the variable res declared in the first branch of the if statement is used in the other branch and in the return statement:

```
function max(x, y) {
 if (x > y) {
     var res = x
  } else {
     res = y
  }
return res
}
```
## **Outside a function definition**

At the same level as function definitions, script variables declared with var are local to the current program unit. A program unit is a group of statements which is considered a whole; the exact definition of a program unit depends on the application in which the script is

embedded. Typically, a script file loaded by the application is treated as a program unit. In this case, variables declared with var at the file top level are local to this file, and they hide any global variables with the same names.

For example, suppose that a file contains the following program:

```
var count = 0function NextNumber() {
count = count + 1return count
}
```
When this file is loaded, the function  $N$   $\geq$   $\geq$   $\geq$   $\geq$   $\geq$   $\geq$   $\geq$   $\geq$   $\geq$   $\geq$   $\geq$   $\geq$   $\geq$   $\geq$   $\geq$   $\geq$   $\geq$   $\geq$   $\geq$   $\geq$   $\geq$   $\geq$   $\geq$   $\geq$   $\geq$   $\geq$   $\geq$   $\geq$   $\geq$   $\geq$ while count remains local to the loaded program unit and is visible only inside it.

It is an error to declare the same local variable twice in the same scope. For example, the following program is incorrect because res is declared twice:

```
function max(x, y) {
 if (x > y) {
     var res = x
  } else {
     var res = y // Error
  }
 return res
}
```
## **Function definitions**

#### <span id="page-197-0"></span>*Function definition syntax*

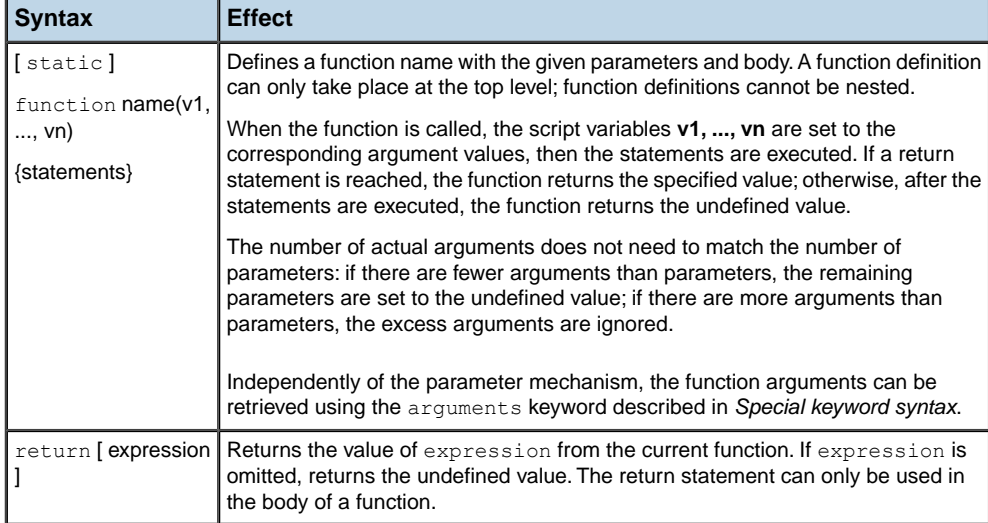

Defining a function name is operationally the same as assigning a specific function value to the variable name; thus a function definition is equivalent to:

var name = some function value

The function value can be retrieved from the script variable and manipulated like any other type of value. For example, the following program defines a function add and assigns its value to the variable sum, which makes add and sum synonyms for the same function:

```
function add(a, b) {
  return a+b
}
sum = add
```
Without the keyword static, the defined function is global and can be accessed from the whole application. With the keyword static, the function is local to the current program unit, exactly as if name was declared with the keyword var :

var name = some function value

# **Default values**

### <span id="page-198-0"></span>*Default value syntax*

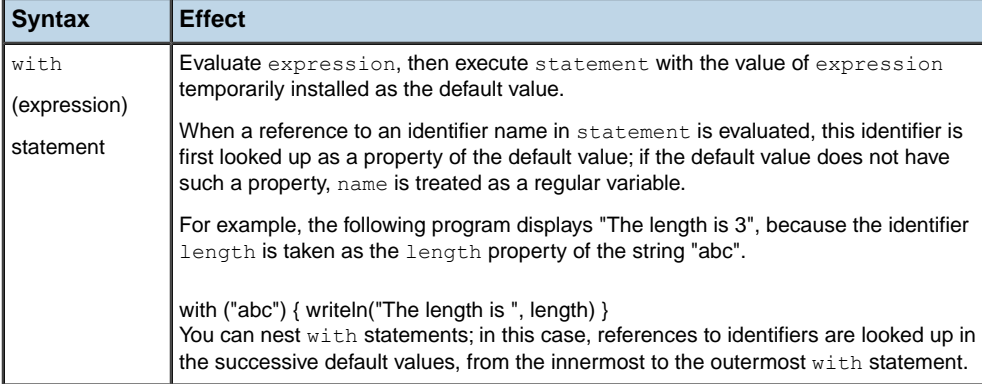

# *Built-in values and functions*

Presents the built-in values and functions of the IBM ILOG Script language for OPL: numbers, strings, Booleans, arrays, objects, dates, the null and undefined values, functions.

### **In this section**

**[Numbers](#page-202-0)** Number representations and functions.

**[IBM ILOG Script strings](#page-216-0)** String representation and functions.

**[IBM ILOG Script Booleans](#page-226-0)** Boolean representation and functions.

**[IBM ILOG Script arrays](#page-232-0)** Array representation and functions.

**[Objects](#page-238-0)** Object representation and functions.

**[Dates](#page-246-0)** Date representation and functions

**[The null value](#page-254-0)** Explains the use of the null value.

**[The undefined value](#page-255-0)** Explains the use of the undefined value.

### **[IBM ILOG Script functions](#page-256-0)**

Describes the use of functions in IBM ILOG Script.

#### **[Miscellaneous functions](#page-257-0)**

Provides a reference of miscellaneous functions in IBM ILOG Script.

# *Numbers*

<span id="page-202-0"></span>Number representations and functions.

### **In this section**

**[Introduction](#page-204-0)** Provides an overview of how numbers are expressed in OPL.

**[Decimal numbers](#page-205-0)** Explains the use of decimal numbers in OPL.

**[Hexadecimal numbers](#page-206-0)** Shows how hexadecimal numbers are used in OPL.

**[Octal numbers](#page-207-0)** Explains the use of octal numbers in OPL.

**[Special numbers](#page-208-0)** Explains three special numbers used in OPL.

**[Automatic conversion to a number](#page-209-0)** Describes the automatic conversion of numbers in OPL functions.

**[Number methods](#page-210-0)** Provides a reference for the number method in OPL.

**[Numeric functions](#page-211-0)** Provides a reference for numeric functions in the OPL language.

#### **[Numeric constants](#page-212-0)**

Provides a reference for numeric constants in OPL.

#### **[Numeric operators](#page-213-0)**

Provides a reference for numeric operators in OPL.

## **Introduction**

<span id="page-204-0"></span>Numbers can be expressed in decimal (base 10), hexadecimal (base 16), or octal (base 8.) There are also special numbers.

**For C/C++ programmers:** Numbers have the same syntax as C and C++ integers **Note**: and doubles. They are internally represented as 64-bit double-precision floating-point numbers.

# **Decimal numbers**

<span id="page-205-0"></span>A decimal number consists of a sequence of digits, followed by an optional fraction, followed by an optional exponent. The fraction consists of a decimal point (.) followed by a sequence of digits; the exponent consists of an e or E followed by an optional + or - sign and a sequence of digits. A decimal number must have at least one digit.

Here are some examples of decimal number literals:

15 3.14 4e100 .25 5.25e-10

# **Hexadecimal numbers**

<span id="page-206-0"></span>A hexadecimal number consists of a  $0 \times$  or  $0 \times$  prefix, followed by a sequence of hexadecimal digits, which include digits 0-9 and the letters a-f or A-F. For example:

0x3ff 0x0

# **Octal numbers**

<span id="page-207-0"></span>An octal number consists of a 0 followed by a sequence of octal digits, which include the digits 0-7. For example:

0123 0777

## **Special numbers**

<span id="page-208-0"></span>There are three special numbers: NaN (Not-A-Number), Infinity (positive infinity), and -Infinity (negative infinity).

The special number NaN is used to indicate errors in number manipulations. For example, the square root function Math.sqrt applied to a negative number returns NaN. There is no representation of NaN as a number literal, but the global script variable NaN contains its value.

The NaN value is contagious, and a numeric operation involving NaN always returns NaN. A comparison operation involving  $NAN$  always returns  $false$  —even the  $NAN$  ==  $NAN$ comparison.

## **Examples of NaN:**

```
Math.sqrt(-1) NaN
Math.sqrt(NaN) NaN
NaN + 3 NaN
NaN == NaN false
NaN <= 3 false
NaN \geq 3 false
```
The special numbers Infinity and -Infinity are used to indicate infinite values and overflows in arithmetic operations. The global script variable Infinity contains the positive infinity. The negative infinity can be computed using the negation operator  $(-\text{Infinity})$ .

### **Examples of Infinity:**

```
1/0 Infinity
-1/0 -Infinity
1/Infinity 0
Infinity == Infinity true
```
## **Automatic conversion to a number**

<span id="page-209-0"></span>When a function or a method which expects a number as one of its arguments is passed a nonnumeric value, it tries to convert this value to a number using the following rules:

- **♦** A string is parsed as a number literal. If the string does not represent a valid number literal, the conversion yields NaN.
- **♦** The Boolean true yields the number 1.
- **♦** The Boolean false yields the number 0.
- **♦** The null value yields the number 0.
- **♦** A date yields the corresponding number of milliseconds since 00:00:00 UTC, January 1, 1970.

For example, if the Math.sqrt function is passed a string, this string is converted to the number it represents:

Math.sqrt("25") 5

Similarly, operators which take numeric operands attempt to convert any nonnumeric operands to a number:

"3" \* "4" 12

For operators that can take both strings (concatenation) and numbers (addition), such as +, the conversion to a string takes precedence over the conversion to a number (See *Automatic [conversion](#page-219-0) to a string*.). In other words, if at least one of the operands is a string, the other operand is converted to a string; if none of the operands is a string, the operands are both converted to numbers. For example:

```
"3" + true "3true"
3 + true 4
```
For comparison operators, such as  $==$  and  $>=$ , the conversion to a number takes precedence over the conversion to a string. In other words, if at least one of the operands is a number, the other operand is converted to a number. If both operands are strings, the comparison is made on strings. For example:

"10" > "2" false "10" > 2 true

# **Number methods**

<span id="page-210-0"></span>There is only one number method.

### *Number method*

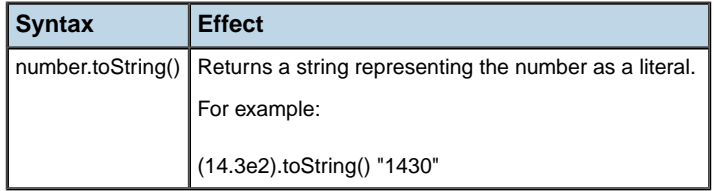

# **Numeric functions**

<span id="page-211-0"></span>**For C/C++ programmers:** Most of the numeric functions are wrap-ups for standard **Note**: math library functions.

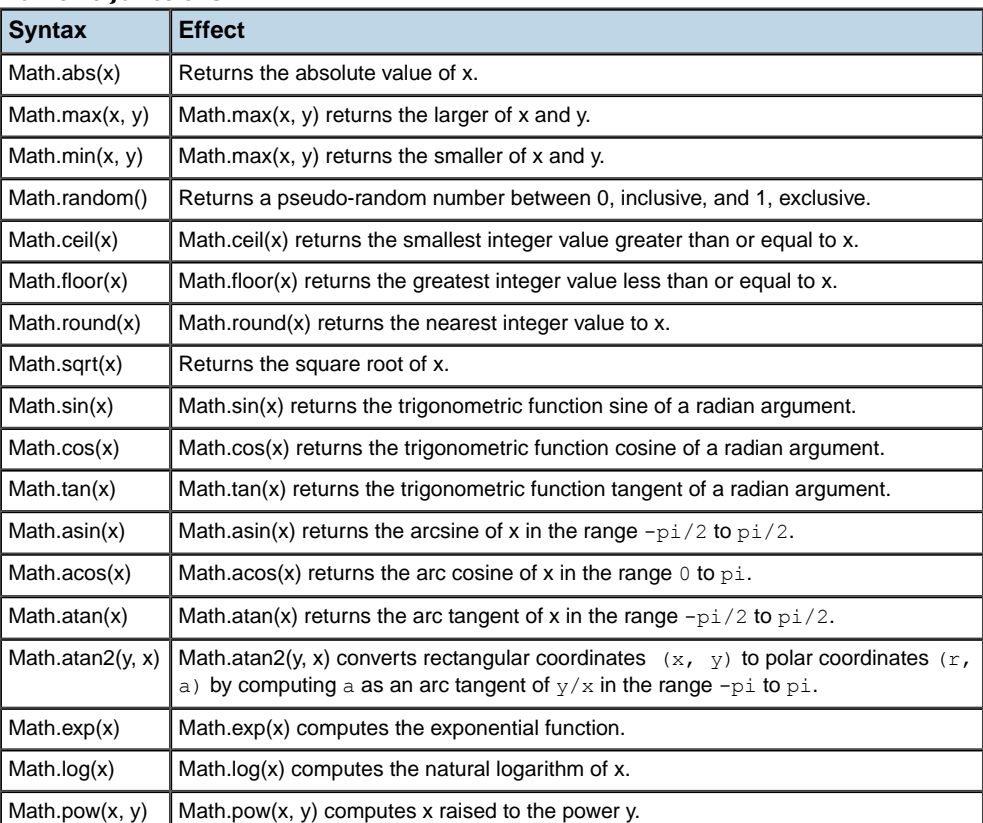

### *Numeric functions*

# **Numeric constants**

<span id="page-212-0"></span>The following numeric constants are defined.

### *Numeric constants*

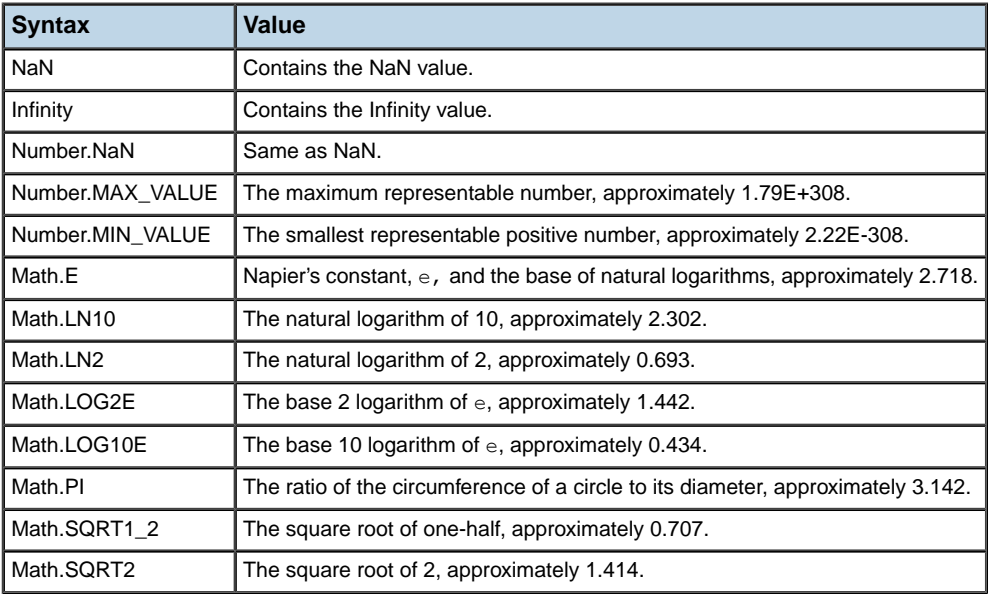

# **Numeric operators**

<span id="page-213-0"></span>**Note**: **For C/C++ programmers:** The numeric operators are the same as in C and C++.

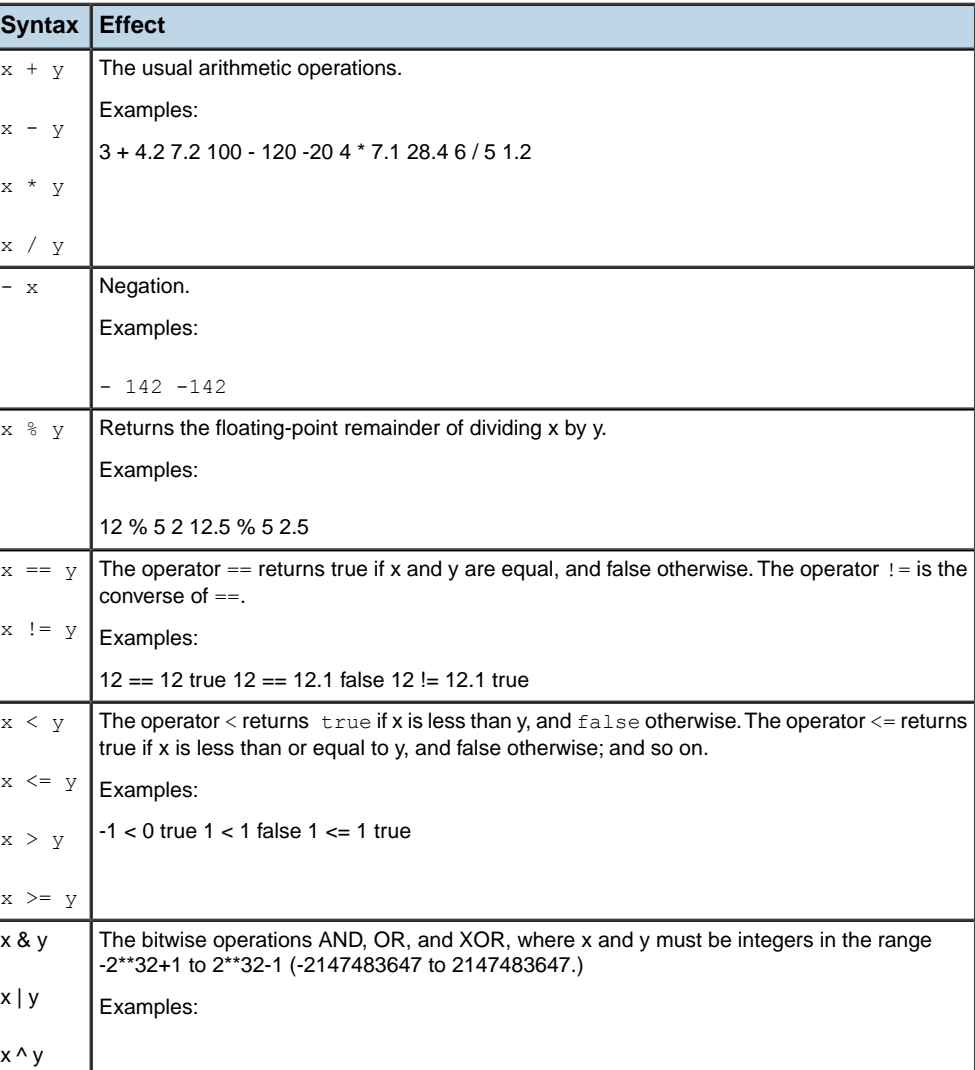

#### *Numeric operators*

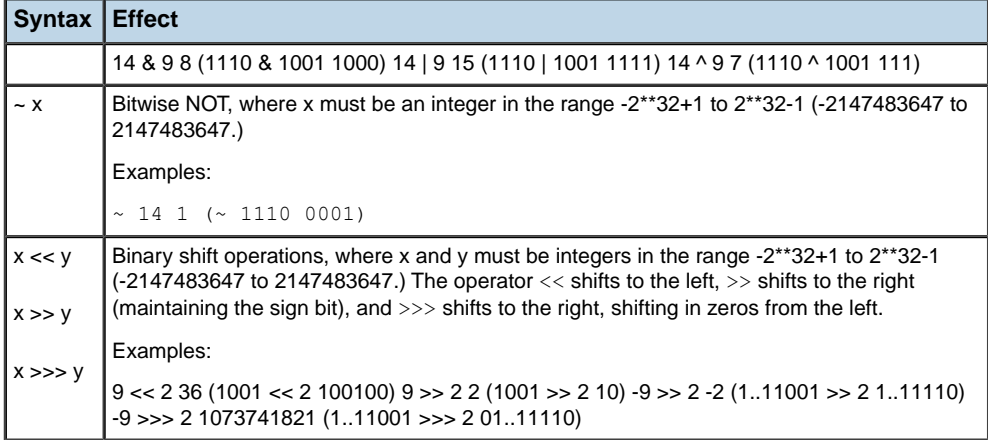
# *IBM ILOG Script strings*

String representation and functions.

### **In this section**

**[Introduction](#page-217-0)** Provides an overview of the use of strings in IBM ILOG Script.

**[Automatic conversion to a string](#page-219-0)** Explains how strings are automatically converted in functions.

#### **[String properties](#page-220-0)**

Provides a reference for the properties of strings.

**[String methods](#page-221-0)** Provides a reference for string methods.

**[String functions](#page-223-0)** Provides a reference of string functions.

**[String operators](#page-224-0)** Provides a reference of string operators..

## **Introduction**

<span id="page-217-0"></span>A string literal is zero or more characters enclosed in double (") or single (') quotes.

**For C/C++ programmers:** Except for the use of single quotes, string literals have the **Note**: same syntax as in C and C++.

Here are examples of string literals:

```
"My name is Hal"
'My name is Hal'
'"Hi there", he said'
"3.14"
"Hello, world\n"
```
In these examples, the first and second strings are identical.

The backslash character \ can be used to introduce an escape sequence, which stands for a character which cannot be directly expressed in a string literal.

| <b>Escape sequence</b> | <b>Stands for</b>                                                                                     |
|------------------------|----------------------------------------------------------------------------------------------------|
| $\ln$                  | Newline                                                                                               |
| $\vert$ \t             | Tab                                                                                                   |
| ∖\                     | Backslash character (\)                                                                               |
| $\vee$                 | Double quote (")                                                                                      |
| I٧                     | Single quote (')                                                                                      |
| l \b                   | Backspace                                                                                             |
| ∖f                     | Form feed                                                                                             |
| l \r                   | Carriage return                                                                                       |
| \xhh                   | The character whose ASCII code is hh, where hh is a sequence of two<br>hexadecimal digits.            |
| 000                    | The character whose ASCII code is ooo, where ooo is a sequence of one, two,<br>or three octal digits. |

*Escape sequences in strings*

Here are examples of string literals using escape sequences:

| <b>String literal</b>                 | <b>Stands for</b>     |
|---------------------------------------|-----------------------|
| "Read 'The Black Bean'"               | Read 'The Black Bean' |
| '"Hello", he said'                    | "Hello", he said      |
| $"c:\\\text{temp"}$                   | c:\tmp                |
| "First line\nSecond line\nThird line" | I First line          |
|                                       | Second line           |
|                                       | Third line            |
| "\xA9© 1995-1997"                     | © 1995-1997           |

*Examples of string literals using escape sequences*

When a string is converted to a number, an attempt is made to parse it as a number literal. If the string does not represent a valid number literal, the conversion yields NaN.

## **Automatic conversion to a string**

<span id="page-219-0"></span>When a function or a method which expects a string as one of its arguments is passed a nonstring value, this value is automatically converted to a string. For example, if the string method indexOf is passed a number as its first argument, this number is treated like its string representation:

Similarly, operators which take string operands automatically convert nonstring operands to strings:

The conversion to a string uses the toString method of the given value. All built in values have a toString method.

# **String properties**

<span id="page-220-0"></span>There is a single, read-only string property.

### *String property*

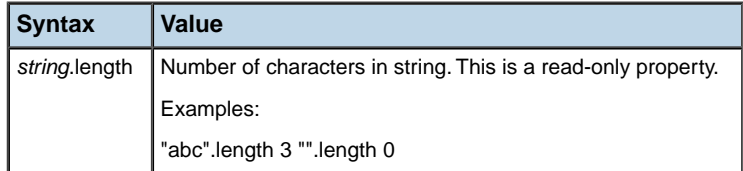

## **String methods**

<span id="page-221-0"></span>Characters in a string are indexed from left to right. The index of the first character in a string is 0, and the index of the last character is string.length-1.

| <b>Syntax</b>                                               | <b>Effect</b>                                                                                                    |
|-------------------------------------------------------------|----------------------------------------------------------------------------------------------------|
| string.substring(start [, end]<br>$\left  \right)$          | Returns the substring of string starting at the index start and ending<br>at the index end-1. If end is omitted, the tail of string is returned.                                                                                        |
|                                                             | Examples:                                                                                                    |
|                                                             | "0123456".substring(0, 3) "012" "0123456".substring(2, 4) "23"<br>"0123456".substring(2) "23456"                                                                                                    |
| string.charAt(index)                                        | Returns a one-character string containing the character at the specified<br>index of string. If index is out of range, an empty string is returned.                                                                                     |
|                                                             | Examples:                                                                                                    |
|                                                             | "abcdef".charAt(0) "a" "abcdef".charAt(3) "d" "abcdef".charAt(100) ""                                                                                                    |
| string.charCodeAt(index)                                    | Returns the ASCII code of the character at the specified index of string. If<br>index is out of range, returns NaN.                                                                                                    |
|                                                             | Examples:                                                                                                    |
|                                                             | "abcdef".charCodeAt(0) 97 "abcdef".charCodeAt(3) 100<br>"abcdef".charCodeAt(100) NaN                                                                                                    |
| string.indexOf(substring [,<br>$index$ ]                    | Returns the index in string of the first occurrence of substring. String<br>is searched starting at index. If index is omitted, string is searched from<br>the beginning. This method returns -1 if substring is not found.             |
|                                                             | Examples:                                                                                                    |
|                                                             | "abcdabcd".indexOf("bc") 1 "abcdabcd".indexOf("bc", 1) 1<br>"abcdabcd".indexOf("bc", 2) 5 "abcdabcd".indexOf("bc", 10) -1<br>"abcdabcd".indexOf("foo") -1 "abcdabcd".indexOf("BC") -1                                                   |
| string.lastIndexOf(substring<br>$\lceil$ , index $\rceil$ ) | Returns the index in string of the last occurrence of substring, when<br>string is searched backwards, starting at index. If index is omitted,<br>string is searched from the end. This method returns -1 if substring<br>is not found. |
|                                                             | Examples:                                                                                                    |
|                                                             | "abcdabcd".lastIndexOf("bc") 5 "abcdabcd".lastIndexOf("bc", 5) 5<br>"abcdabcd".lastIndexOf("bc", 4) 1 "abcdabcd".lastIndexOf("bc", 0) -1<br>"abcdabcd".lastIndexOf("foo") -1 "abcdabcd".lastIndexOf("BC") -1                            |
| string.toLowerCase()                                        | Returns string converted to lowercase.                                                                                                    |
|                                                             | Examples:                                                                                                    |

*String methods*

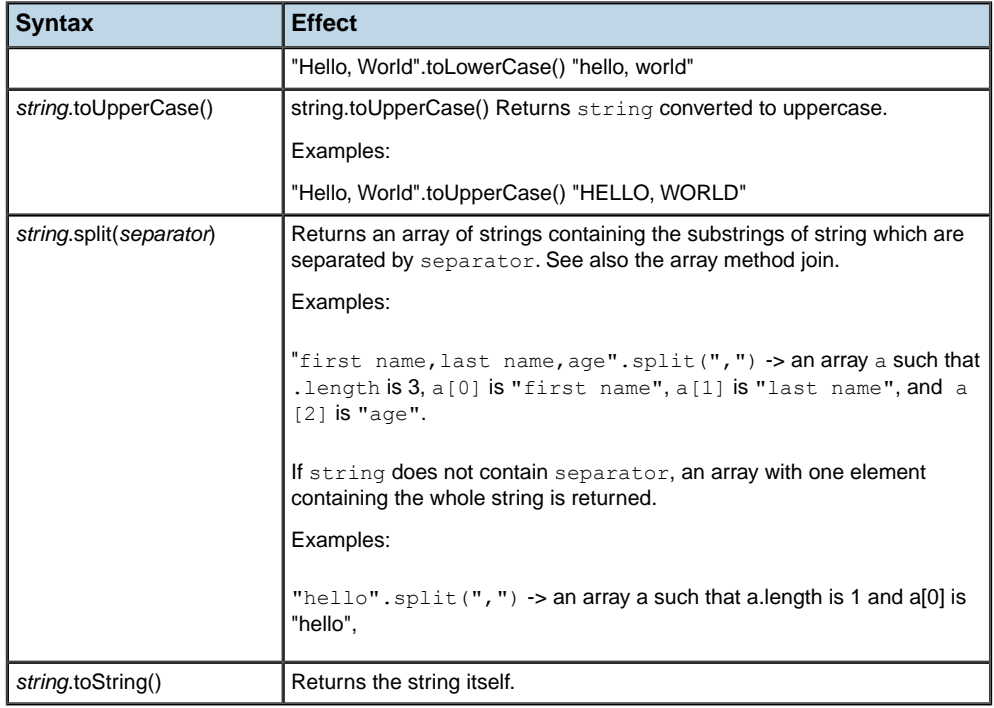

# **String functions**

### <span id="page-223-0"></span>*String functions*

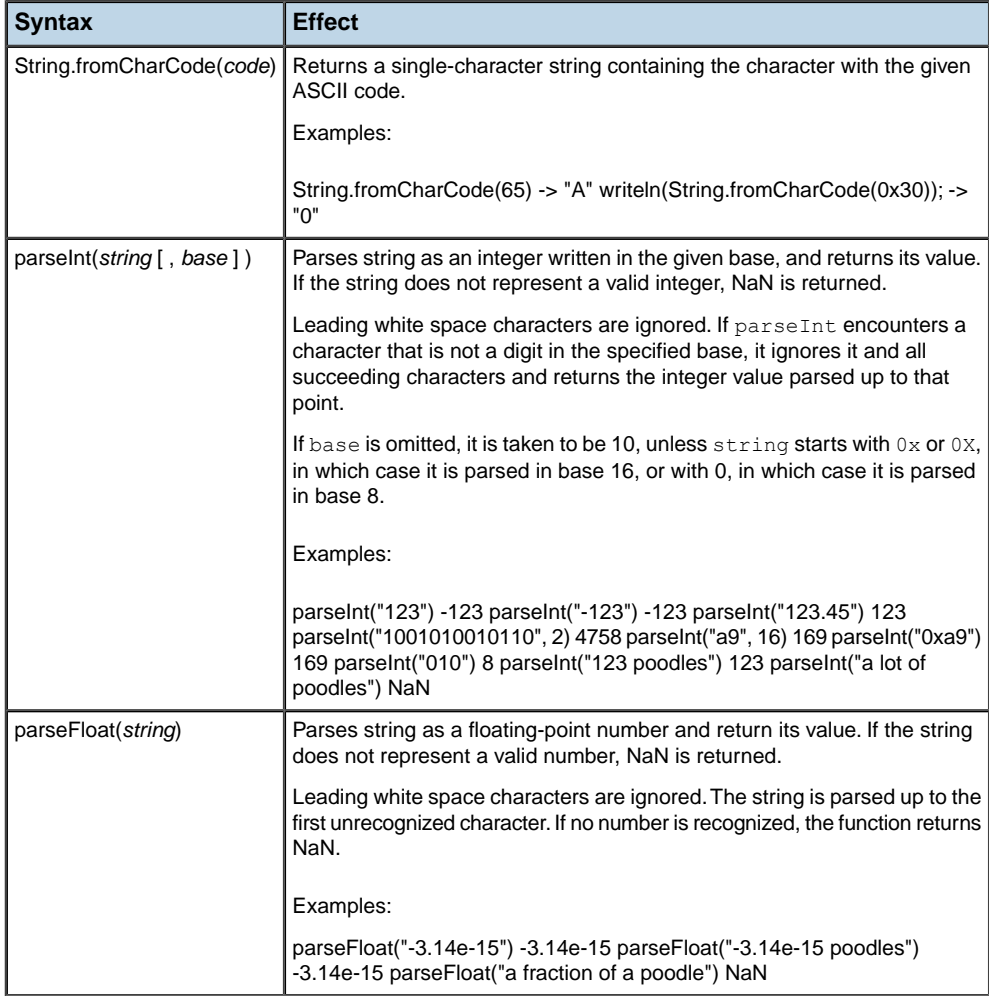

# **String operators**

### <span id="page-224-0"></span>*String operators*

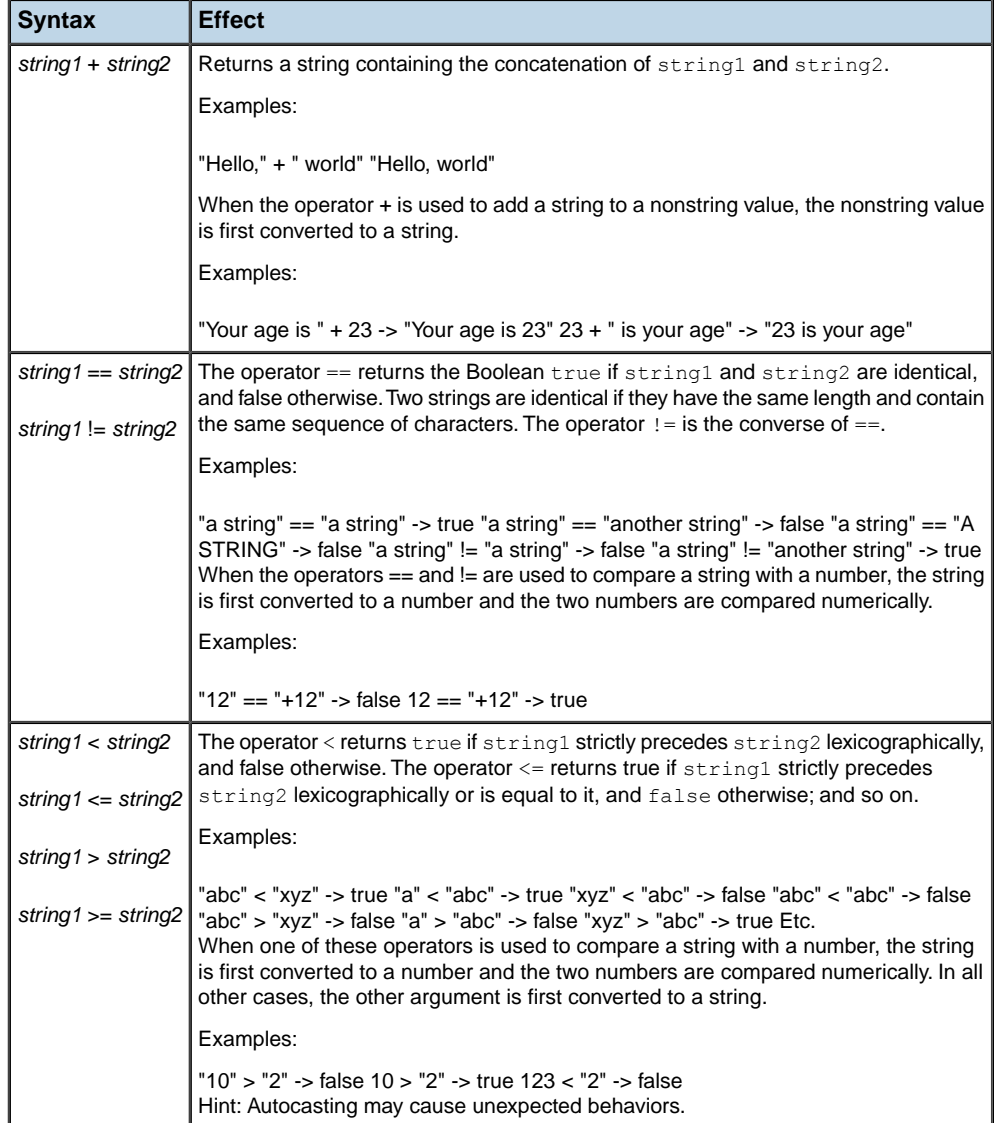

# *IBM ILOG Script Booleans*

Boolean representation and functions.

## **In this section**

#### **[Introduction](#page-227-0)**

Provides an overview of the use of Boolean literals in IBM ILOG Script.

#### **[Automatic conversion to Boolean](#page-228-0)**

Describes the automatic conversion of Booleans in functions.

### **[Boolean methods](#page-229-0)**

Provides a reference of Boolean methods.

#### **[Logical operators](#page-230-0)**

Provides a reference of logical operators.

## **Introduction**

<span id="page-227-0"></span>There are two Boolean literals: true, which represents the Boolean value true, and false, which represents the Boolean value false.

When converted to a number, true yields 1 and false yields 0.

## **Automatic conversion to Boolean**

<span id="page-228-0"></span>When a function, method or statement which expects a Boolean value as one of its arguments is passed a non-Boolean value, this value is automatically converted to a Boolean value as follows:

- **♦** The number 0 yields false.
- **♦** The empty string "" yields false.
- **♦** The null value yields false.
- **♦** The undefined value yields false.
- **♦** Any other non-Boolean values yield true.

For example:

```
"The 10 commandments".indexOf(10) -> 4
"The " + 10 + " commandments" -> "The 10 commandments"
if ("") writeln("True"); else writeln("False");
if (123) writeln("True"); else writeln("False");
```
This displays "False", then "True".

## **Boolean methods**

<span id="page-229-0"></span>There is only one Boolean method.

### *Boolean method*

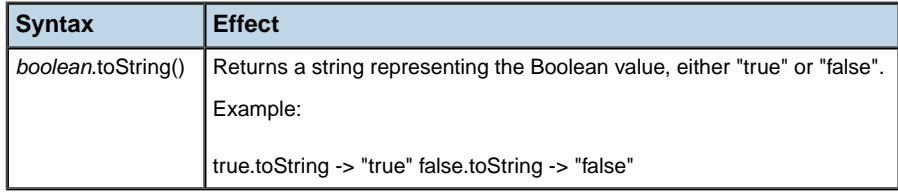

# **Logical operators**

<span id="page-230-0"></span>The following Boolean operators are available.

**Note**: **For C/C++ programmers:** These operators are the same as in C and C++.

#### *Logical operators*

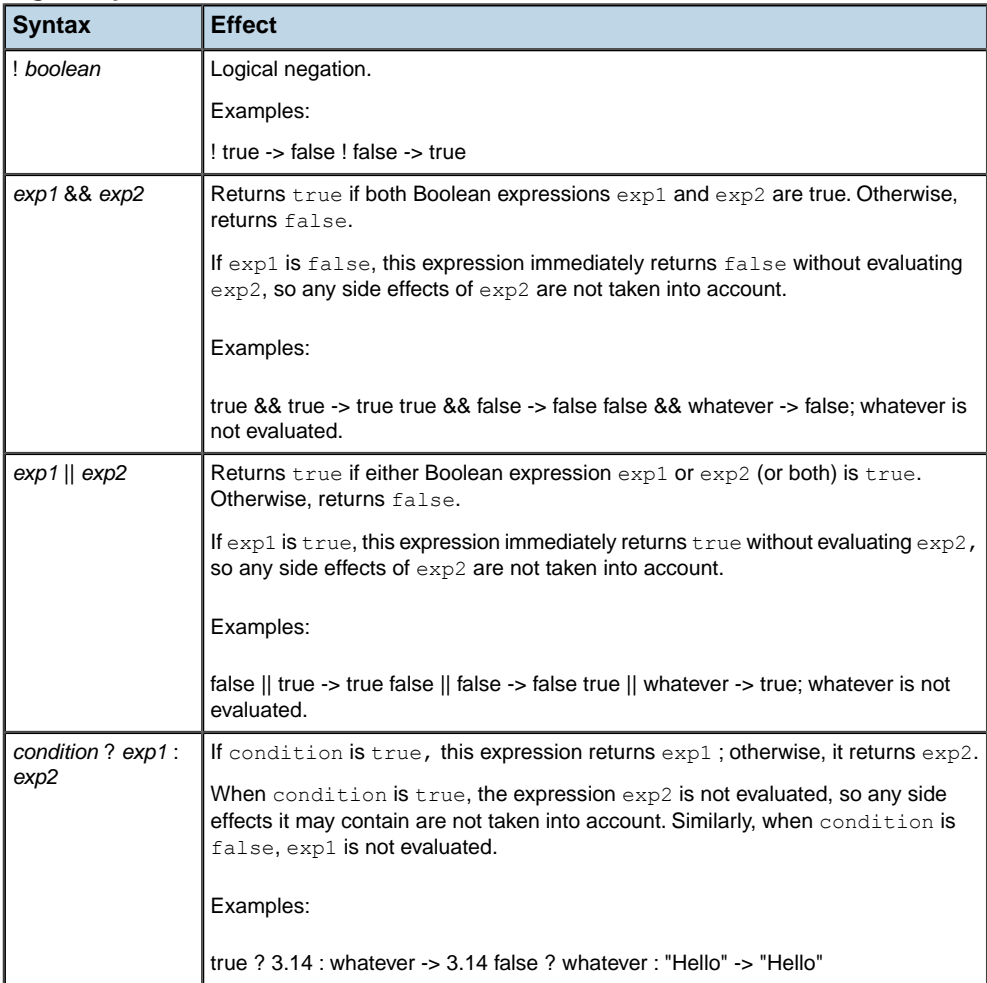

# *IBM ILOG Script arrays*

Array representation and functions.

## **In this section**

**[Introduction](#page-233-0)** Provides an overview of the use of arrays in IBM ILOG Script.

**[Array constructor](#page-234-0)** Provides a reference for array constructors in IBM ILOG Script.

**[Array properties](#page-235-0)**

Provides a reference of the properties of arrays.

**[Array methods](#page-236-0)** Provides a reference of array methods.

## **Introduction**

<span id="page-233-0"></span>Arrays provide a way of manipulating ordered sets of values referenced through an index starting from zero (0). Unlike arrays in other languages, IBM ILOG Script arrays do not have a fixed size and are automatically expanded as new elements are added. For example, in the following program, an array is created empty, and new elements are then added.

```
a = new Array() // Create an empty array
a[0] = "first" // Set the element 0
a[1] = "second" // Set the element 1a[2] = "third" // Set the element 2
```
Arrays are internally represented as sparse objects, which means that an array where only the element 0 and the element 10000 have been set occupies just enough memory to store these two elements, not the 9999 which are between 0 and 10000.

# **Array constructor**

<span id="page-234-0"></span>The array constructor has two distinct forms.

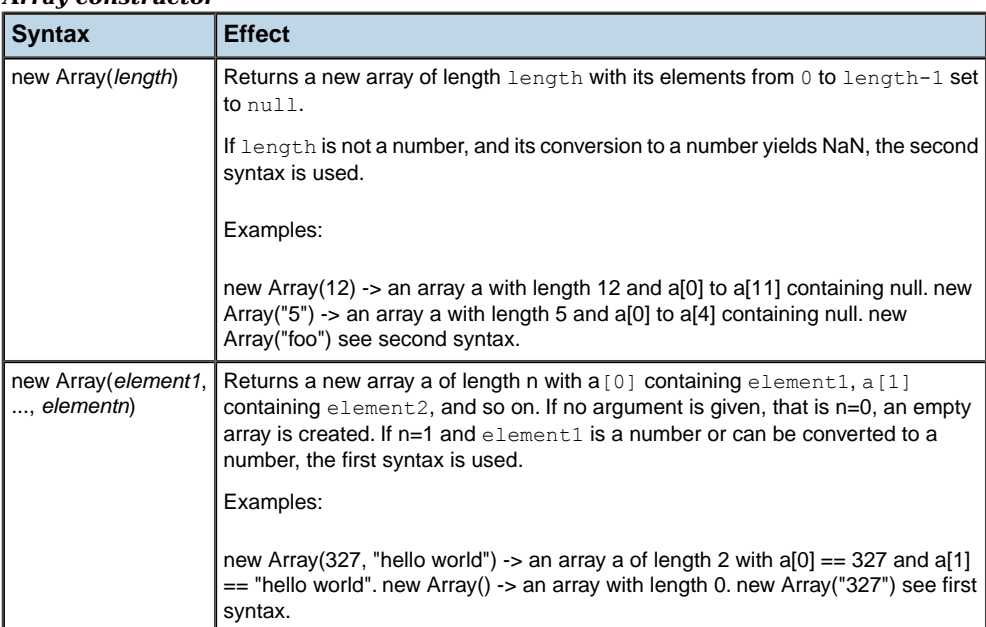

#### *Array constructor*

# **Array properties**

### <span id="page-235-0"></span>*Array properties*

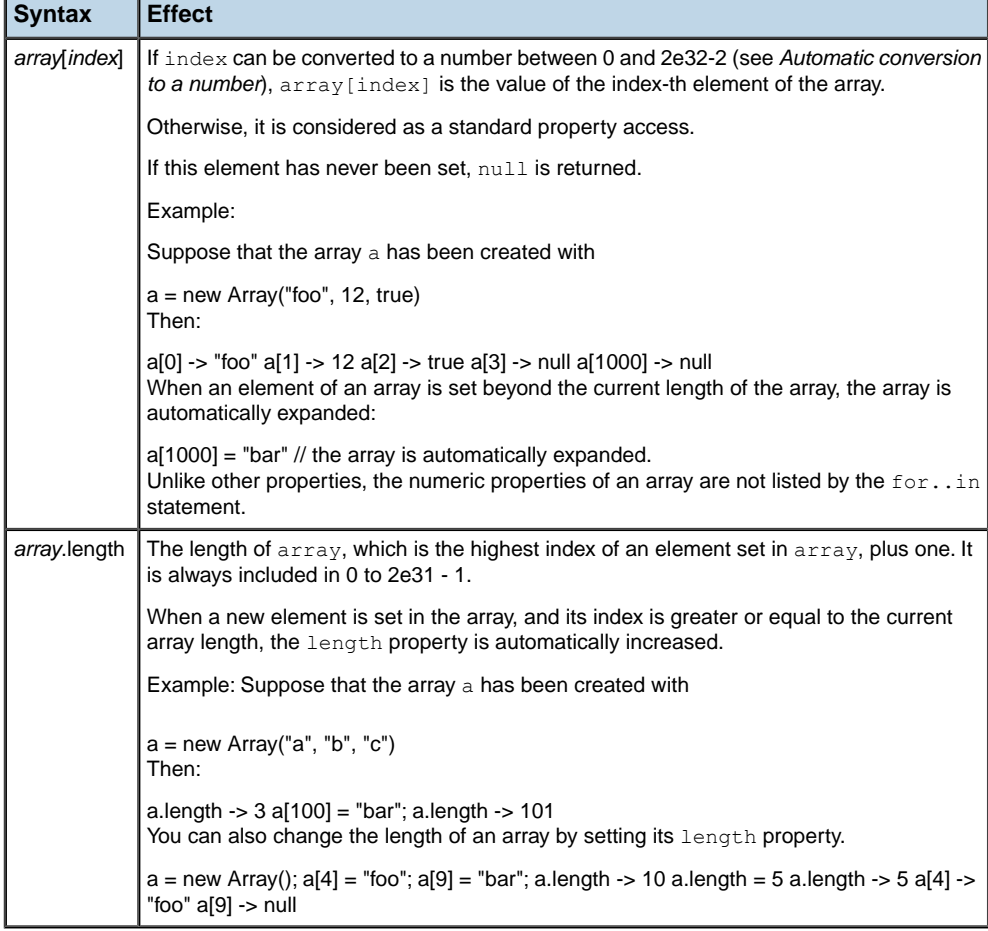

# **Array methods**

### <span id="page-236-0"></span>*Array methods*

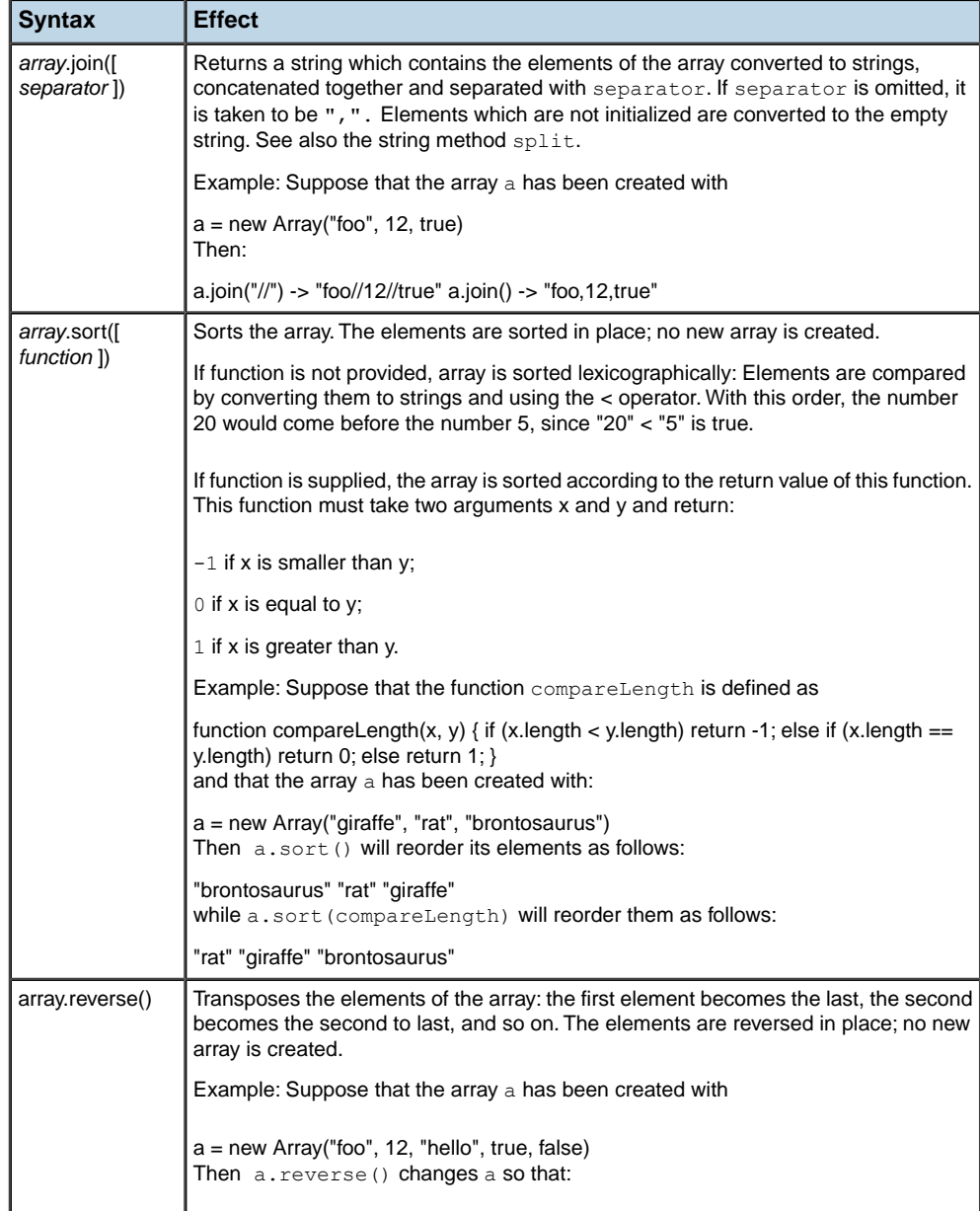

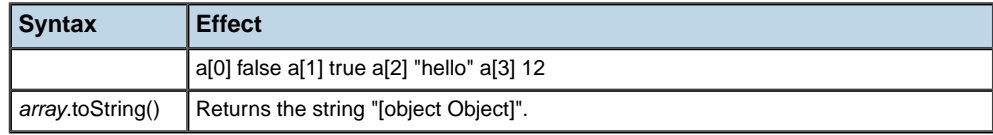

# *Objects*

Object representation and functions.

### **In this section**

**[Introduction](#page-239-0)** Provides an overview of the use of objects in IBM ILOG Script.

**[Defining methods](#page-240-0)** Explains how methods are defined in IBM ILOG Script.

**[this as a keyword](#page-241-0)** Describes the use of the this keyword in IBM ILOG Script.

**[Object constructor](#page-242-0)** Provides a reference of object constructors in IBM ILOG Script.

**[User-defined constructors](#page-243-0)** Provides a reference of user-defined constructors.

**[Built-in methods](#page-244-0)** Provides a reference of the built-in methods of IBM ILOG Script.

## **Introduction**

<span id="page-239-0"></span>Objects are values which do not contain any predefined properties or methods (except the toString method), but where new ones can be added. A new, empty object can be created using the Object constructor. For example, the following program creates a new object, stores it in the variable  $myCar$ , and adds the properties "name" and "year" to it:

 $myCar = new Object()$  // o contains no properties myCar.name = "Ford" myCar.year = 1985

Now:

myCar.name -> "Ford" myCar.year -> 1985

## **Defining methods**

<span id="page-240-0"></span>Since a method is really a property which contains a function value, defining a method simply consists in defining a regular function, then assigning it to a property.

For example, the following program adds a method start to the myCar object defined in the previous section:

```
function start engine() {
writeln("vroom vroom")
}
myCar.start = start_engine
```
Now, the expression  $myCar.setart()$  will call the function defined as start engine. Note that the only reason for using a different name for the function and for the method is to avoid confusion; we could have written:

```
function start() {
writeln("vroom vroom")
}
myCar.start = start
```
## **this as a keyword**

<span id="page-241-0"></span>Inside methods, the this keyword can be used to reference the calling object. For example, the following program defines a method getName, which returns the value of the name property of the calling object, and adds this method to myCar :

```
function get_name() {
 return this.name
}
myCar.getName = get_name
```
Inside constructors, this references the object created by the constructor.

When used in a nonmethod context, this returns a reference to the global object. The global object contains script variables declared at top level, and built in functions and constructors.

# **Object constructor**

### <span id="page-242-0"></span>*Object constructor*

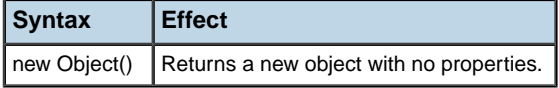

## **User-defined constructors**

<span id="page-243-0"></span>In addition to the Object constructor, any user-defined function can be used as an object constructor.

*User-defined constructors*

| <b>Syntax</b> | Effect                                                                                                    |
|---------------|----------------------------------------------------------------------------------------------------|
|               | new function(arg1, , argn) Creates a new object, then calls function (arg1, , argn) to<br>l initialize it. |

Inside the constructor, the keyword this can be used to make reference to the object being initialized.

For example, the following program defines a constructor for cars:

```
function Car(name, year) {
 this.name = name;
 this.year = year;
 this.start = start_engine;
}
```
Now, calling

new Car("Ford", "1985")

creates a new object with the properties name and year, and a start method.

# **Built-in methods**

<span id="page-244-0"></span>There is only one object built-in method.

### *Built-in method*

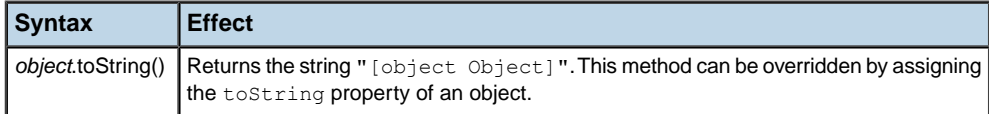

## *Dates*

Date representation and functions

### **In this section**

### **[Introduction](#page-247-0)**

Provides an overview of dates and date functions in IBM ILOG Script.

#### **[Date constructor](#page-248-0)**

Explains the different forms of the date constructor.

#### **[Date methods](#page-250-0)**

Provides a reference of date methods in IBM ILOG Script.

#### **[Date functions](#page-252-0)**

Provides a reference of date functions.

#### **[Date operators](#page-253-0)**

Explains the use of date operators in IBM ILOG Script.

## **Introduction**

<span id="page-247-0"></span>Date values provide a way of manipulating dates and times. Dates can be best understood as internally represented by a number of milliseconds since 00:00:00 UTC, January 1, 1970. This number can be negative, to express a date before 1970.

**Note: For C/C++ programmers:** Unlike dates manipulated by the standard C library, date values are not limited to the range of 1970 to 2038, but span approximately 285,616 years before and after 1970.

When converted to a number, a date yields the number of milliseconds since 00:00:00 UTC, January 1, 1970.

## **Date constructor**

<span id="page-248-0"></span>The date constructor has four distinct forms.

#### *Date constructor*

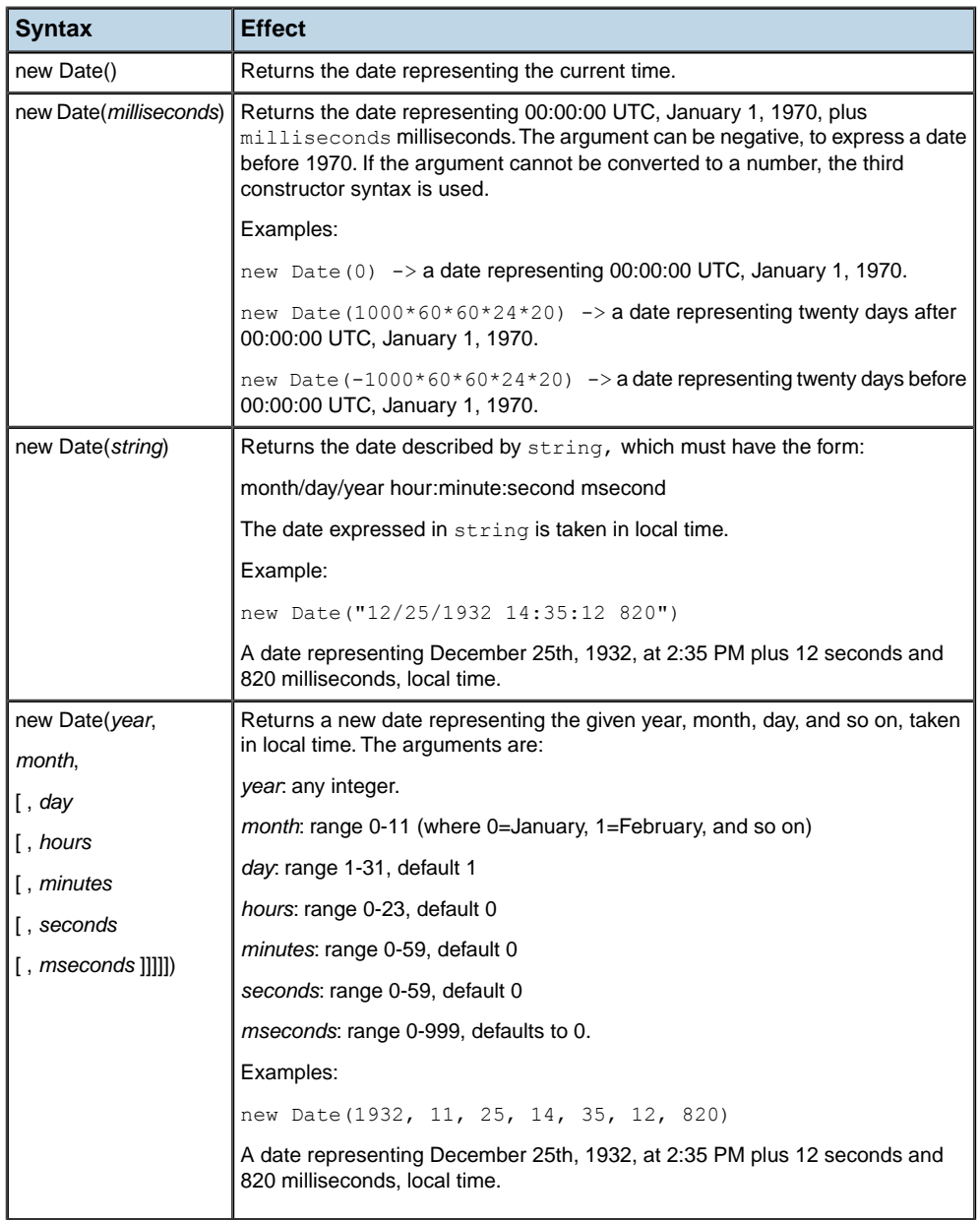

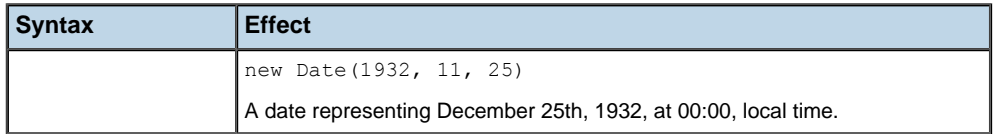

## **Date methods**

#### <span id="page-250-0"></span>*Date methods*

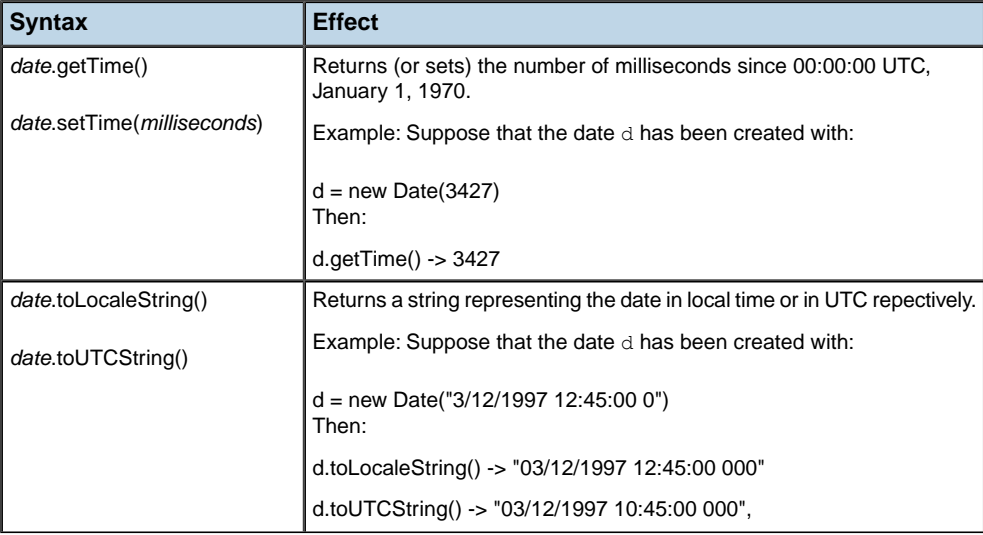

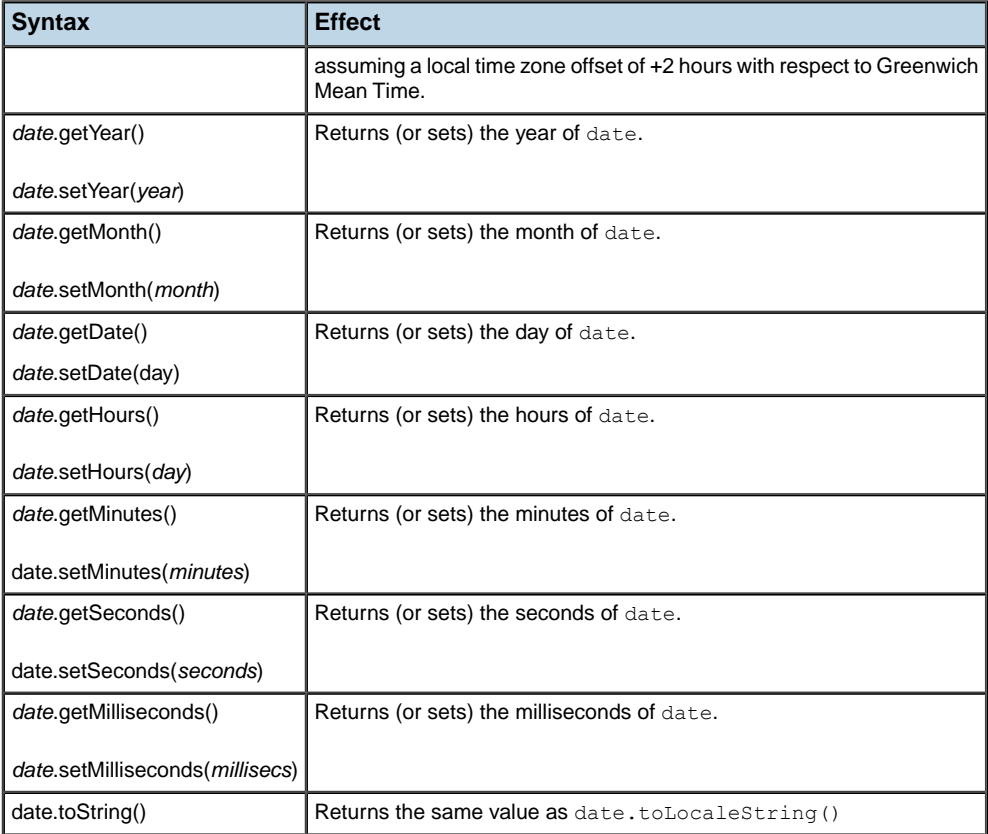
# **Date functions**

#### <span id="page-252-0"></span>*Date functions*

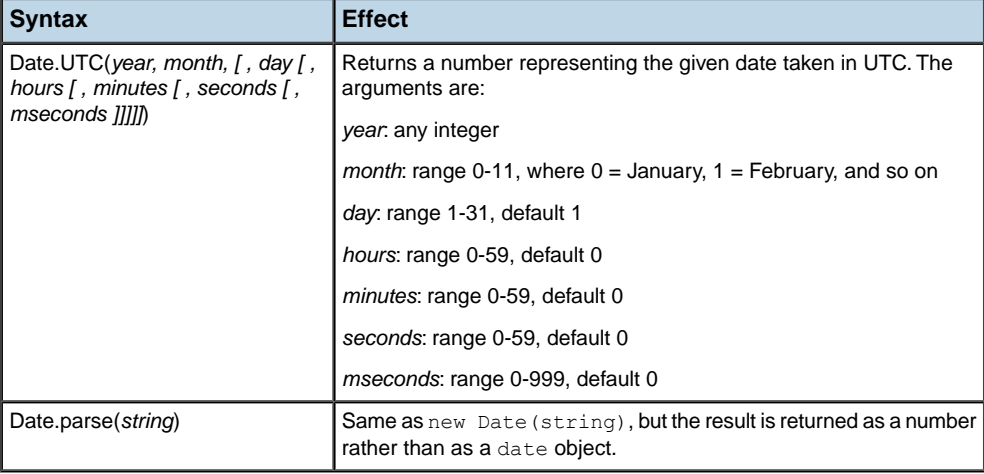

## **Date operators**

<span id="page-253-0"></span>There are no specific operators for dealing with dates, but, since numeric operators automatically convert their arguments to numbers, these operators can be used to compute the time elapsed between two dates, to compare dates, or to add a given amount of time to a date. For example:

date1 - date2 -> the number of milliseconds elapsed between date1 and date2. date1 < date2 -> true if date1 is before date2, false otherwise. new Date(date+10000)  $\rightarrow$ a date representing 10000 milliseconds after date.

The following program displays the number of milliseconds taken to execute the statement <do something> :

```
before = new Date();
<do something>;
after = new Date();
writeln("Time for doing something: ", after-before, " milliseconds.");
```
## **The null value**

<span id="page-254-0"></span>The null value is a special value used in some places to specify an absence of information.

For example, an array element which has not yet been set has a default value of null. The null value is not to be confused with the undefined value, which also specifies an absence of information in some contexts. See section *The [undefined](#page-255-0) value* below.

The null value can be referenced in programs with the keyword null :

```
null -> the null value
```
When converted to a number, null yields zero (0).

### <span id="page-254-1"></span>**Methods of null**

There is only one method of null.

#### *Methods of null*

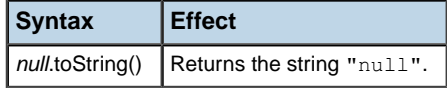

# **The undefined value**

<span id="page-255-2"></span><span id="page-255-0"></span>The undefined value is a special value used in some places to specify an absence of information. For example, accessing a property of a value which is not defined, or a local variable which has been declared but not initialized, yields the undefined value.

There is no way of referencing the undefined value in programs. Checking if a value is the undefined value can be done using the typeof operator:

```
typeof(value) == "undefined" -> true if value is undefined,
                                 false otherwise.
```
### <span id="page-255-1"></span>**Methods of undefined**

There is only one method of undefined.

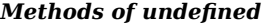

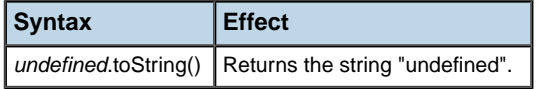

## **IBM ILOG Script functions**

<span id="page-256-0"></span>In IBM ILOG Script, functions are regular values (also known as "first class" values) which can be manipulated like any other type of value: They can be passed to functions, returned by functions, stored into script variables or into object properties, and so on.

For example, the function parseInt is a function value which is stored in the parseInt variable:

parseInt -> a function value

This function value can be, for example, assigned to another variable:

myFunction = parseInt

and then called through this variable:

```
myFunction("-25") \rightarrow -25
```
### <span id="page-256-1"></span>**Function methods**

There is only one method of functions.

#### *Function methods*

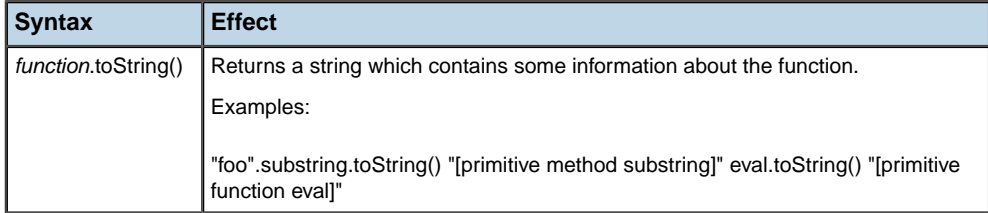

# **Miscellaneous functions**

#### <span id="page-257-0"></span>*Miscellaneous functions*

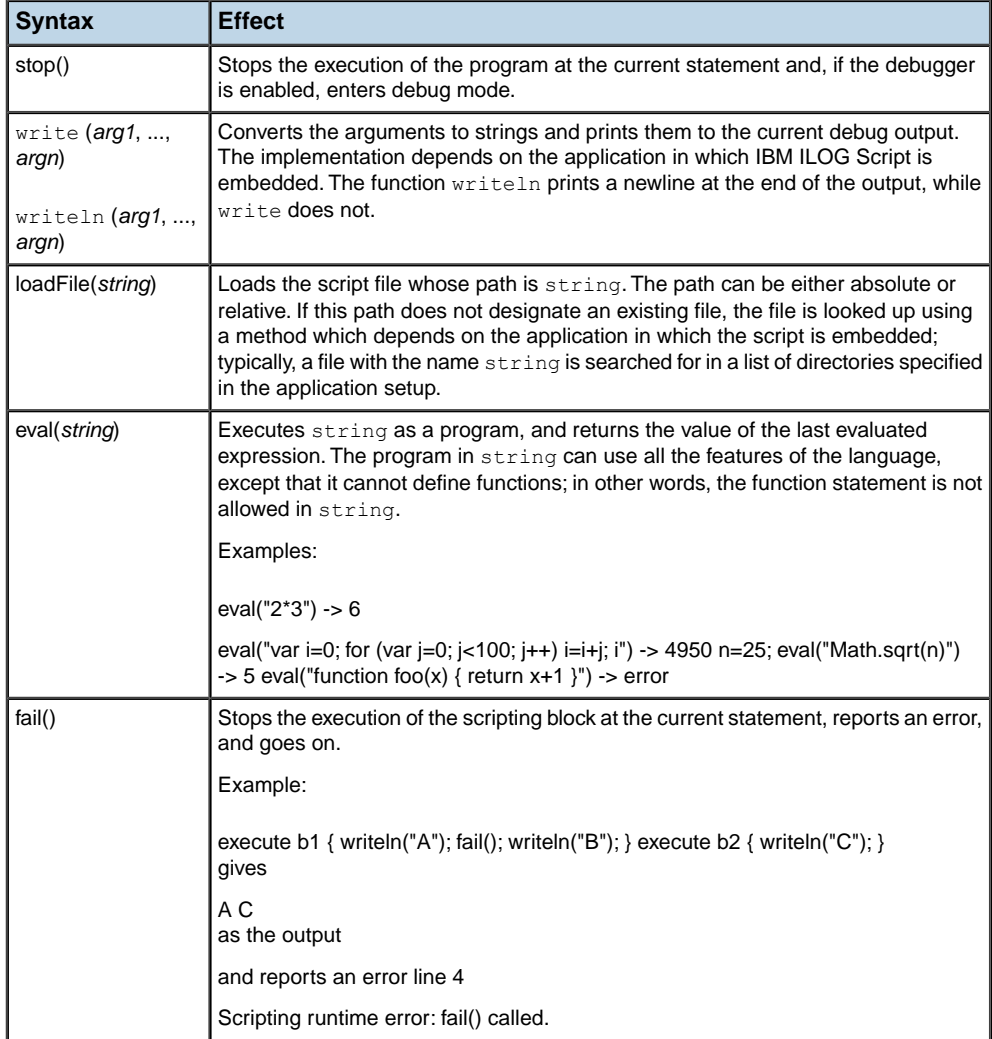

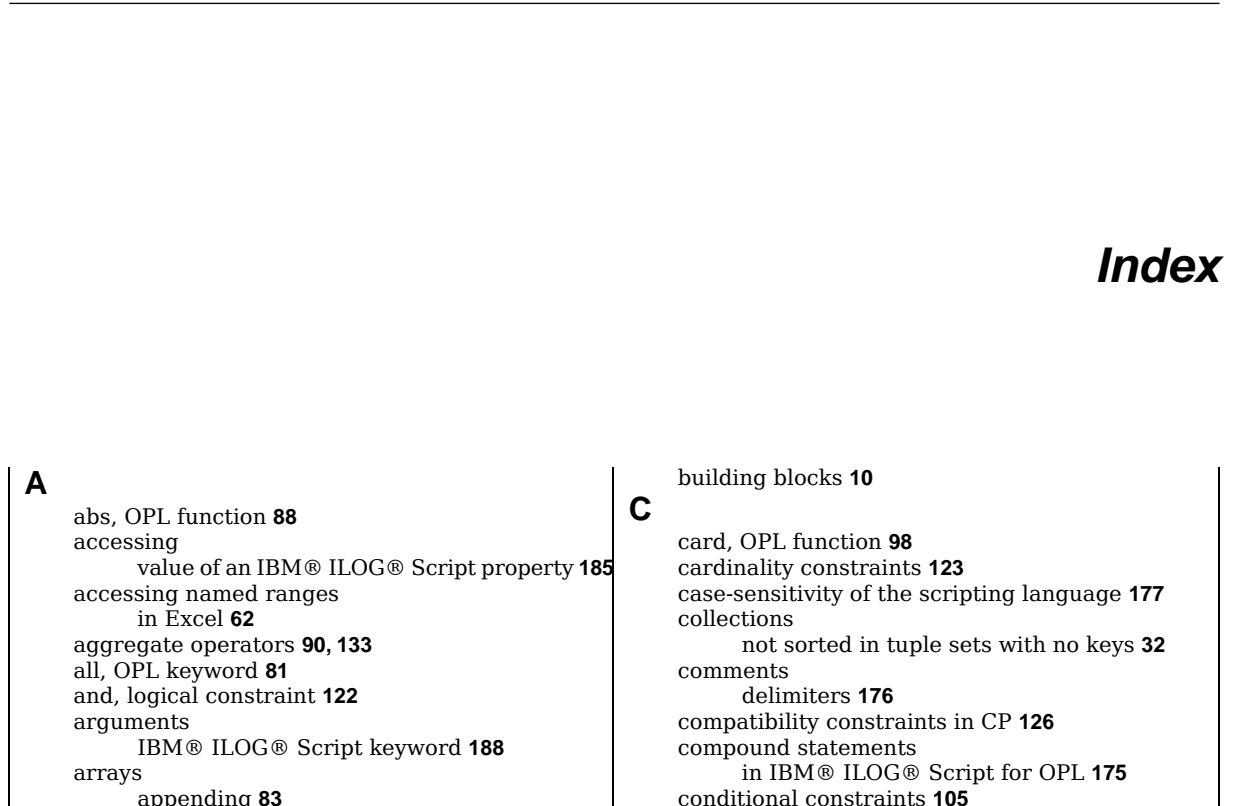

I N D E X

appending **[83](#page-82-0)** constructor (IBM ILOG Script) **[235](#page-234-0)** explicit **[82](#page-81-0)** in IBM ILOG Script **[233](#page-232-0)** initialization **[40](#page-39-0)** methods (IBM ILOG Script) **[237](#page-236-0)** multidimensional **[25](#page-24-0)** of decision variables, initialization **[84](#page-83-0)** one-dimensional **[24](#page-23-0)** properties (IBM ILOG Script) **[236](#page-235-0)** assert, OPL keyword **[71](#page-70-0)** processing order of statements **[72](#page-71-0)** assertions **[71](#page-70-0)** assignment operators **[186](#page-185-0)**

### **B**

Boolean expressions **[100](#page-99-0)** constraints **[102](#page-101-0)** Boolean literals **[227](#page-226-0)** conversion to **[229](#page-228-0)** Boolean method toString **[230](#page-229-0)** brackets, delimiters in IBM® ILOG® Script for OPL **[175](#page-174-0)** break, IBM® ILOG® Script keyword **[194](#page-193-0)** breakpoints in piecewise-linear functions **[91](#page-90-0)**

conditional constraints **[105](#page-104-0)** conditional expressions for float and integers **[88](#page-87-1)** conditional statements in IBM® ILOG® Script for OPL **[175](#page-174-0), [194](#page-193-1)** connection to a database **[54](#page-53-0)** to a spreadsheet **[61](#page-60-0)** consistency of model data **[67](#page-66-0)** constants **[213](#page-212-0)** dynamic collection **[81](#page-80-0)** constraints basic **[119](#page-118-0)** conditional **[105](#page-104-0)** declaration **[103](#page-102-0)** discrete **[119](#page-118-1)** float **[118](#page-117-0)** for compatibility (CP) **[126](#page-125-0)** for filtering **[106](#page-105-0)** labeling **[107](#page-106-0)** logical (CPLEX) **[122](#page-121-1)** logical, for CP **[126](#page-125-1)** nonlinear, rejected by CPLEX **[119](#page-118-0)** scheduling **[126](#page-125-2)** specialized (CP) **[127](#page-126-0)**

string **[120](#page-119-0)** types **[117](#page-116-0)** using **[103](#page-102-0)** constructors for IBM ILOG Script arrays **[235](#page-234-0)** for IBM ILOG Script dates **[249](#page-248-0)** for IBM ILOG Script objects **[243](#page-242-0)** user-defined in IBM ILOG Script **[244](#page-243-0)** continue, IBM® ILOG® Script keyword **[194](#page-193-0)** conventions in models **[10](#page-9-0)** conversion (IBM ILOG Script) of nonboolean value to a Boolean **[229](#page-228-0)** of nonnumeric value to a number **[210](#page-209-0)** of nonstring value to a string **[220](#page-219-0)** costs discontinuous (pwl) **[93](#page-92-0)** count, OPL function **[89](#page-88-0)**

#### **D**

data assertions for consistency **[71](#page-70-0)** consistency **[67](#page-66-0)** initializing **[37](#page-36-0)** input/output to/from a database **[51](#page-50-0)** to/from a spreadsheet **[59](#page-58-0)** preprocessing **[72](#page-71-1)** reading from an Excel spreadsheet **[62](#page-61-1)** data files syntax for databases **[52](#page-51-0)** data structures arrays **[24](#page-23-1)** ranges **[22](#page-21-0)** sets **[29](#page-28-0)** data types arrays **[24](#page-23-1)** floats **[17](#page-16-0)** integers **[16](#page-15-0)** limitations in tuples **[28](#page-27-0)** piecewise linear functions **[19](#page-18-0)** ranges **[22](#page-21-0)** sets **[29](#page-28-0)** stepwise functions **[20](#page-19-0)** strings **[18](#page-17-0)** databases connecting to **[54](#page-53-0)** data input/output **[51](#page-50-0)** deleting elements **[58](#page-57-0)** reading from **[55](#page-54-0)** SQL encryption **[56](#page-55-0)** supported **[53](#page-52-0)** writing to **[57](#page-56-0)** dates in IBM ILOG Script **[247](#page-246-0)** constructor **[249](#page-248-0)** functions **[253](#page-252-0)**

methods **[251](#page-250-0)** operators **[254](#page-253-0)** DBExecute, OPL keyword **[57](#page-56-1)** DBRead, OPL keyword **[55](#page-54-0)** DBUpdate, OPL keyword **[58](#page-57-1)** decimal numbers **[206](#page-205-0)** decision expressions **[78](#page-77-0)** and tuple patterns/tuple indices **[28](#page-27-1)** decision variables **[76](#page-75-0)** and integer ranges **[22](#page-21-1)** arrays of, initialization **[84](#page-83-0)** definition **[76](#page-75-0)** dynamic collection **[81](#page-80-0)** reusable (dexpr) **[78](#page-77-0)** declaration of constraints **[103](#page-102-0)** of script variables inside a function definition **[196](#page-195-0)** outside a function definition **[196](#page-195-1)** of tuples, using keys **[26](#page-25-0)** default values of statements in IBM® ILOG® Script **[199](#page-198-0)** delimiters and internal initialization tuples **[45](#page-44-0)** curly brackets **[175](#page-174-0)** for comments **[176](#page-175-0)** for tuples **[45](#page-44-1)** quotes **[218](#page-217-0), [228](#page-227-0)** semi-colon **[174](#page-173-0)** dexpr, OPL keyword **[78](#page-77-0)** diff, OPL keyword **[98](#page-97-1)** discontinuous piecewise linear functions **[93](#page-92-1)** discrete constraints **[119](#page-118-1)** data **[119](#page-118-0)** variables **[119](#page-118-0)** dvar, OPL keyword vs. var **[76](#page-75-0)**

### **E**

efficient models **[107,](#page-106-0) [133,](#page-132-0) [134](#page-133-0)** else See if-then-else **[105](#page-104-0)** else, IBM® ILOG® Script keyword **[194](#page-193-0)** encryption of SQL statements **[56](#page-55-0)** equivalence, logical constraint **[122](#page-121-0)** errors tuples with same names **[26](#page-25-0)** Excel accessing named ranges **[62](#page-61-0)** Excel spreadsheet what data can be read **[62](#page-61-1)** execute, IBM® ILOG Script block for preprocessing **[72](#page-71-1)** expressions **[179](#page-178-0)**

Boolean **[100](#page-99-0)** counting **[89](#page-88-0)** float **[88](#page-87-2)** in IBM® ILOG® Script for OPL **[174](#page-173-0)** in logical constraints **[122](#page-121-1)** integer **[88](#page-87-3)** set **[98](#page-97-2)** syntax **[183](#page-182-0)** external data **[38](#page-37-0)** and memory allocation **[50](#page-49-0)** sets **[47](#page-46-0)** filtering formal parameters **[130](#page-129-0)** in tuples of parameters **[134](#page-133-0)** with constraints **[106](#page-105-0)** first, OPL function **[98](#page-97-0)** float constraints **[118](#page-117-0)** float, OPL keyword **[17](#page-16-0)** floats **[17](#page-16-0)** expression **[88](#page-87-2)** functions in OPL **[88](#page-87-2)** for, IBM® ILOG® Script keyword loop syntax **[194](#page-193-0)** forall, statements and constraint labels **[113](#page-112-0)** formal parameters basic **[130](#page-129-0)** filter expressions **[130](#page-129-0)** tuples **[133](#page-132-0)** function calls **[187](#page-186-0)** function definitions **[198](#page-197-0)** function, IBM® ILOG® Script keyword **[198](#page-197-0)** functions **[257](#page-256-0)** card **[98](#page-97-0)** first **[98](#page-97-0)** float **[88](#page-87-2)** for dates **[253](#page-252-0)** for strings **[224](#page-223-0)** item **[98](#page-97-0)** last **[98](#page-97-0)** miscellaneous **[258](#page-257-0)** next **[98](#page-97-0)** nextc **[98](#page-97-0)** ord **[98](#page-97-0)** over set expressions **[98](#page-97-0)** prev **[98](#page-97-0)** prevc **[98](#page-97-0)** sign **[93](#page-92-0)** functions, numeric **[212](#page-211-0)** generic sets **[48](#page-47-0), [133](#page-132-0)** ground

**F**

**G**

breakpoints and slopes in piecewise-linear functions **[91](#page-90-0)** conditions in if-then-else statements **[105](#page-104-0)** expressions and relations **[86](#page-85-0)**

### **H**

**I**

hexadecimal numbers **[207](#page-206-0)**

IBM® ILOG® Script compound statements **[175](#page-174-0)** default values of statements **[199](#page-198-0)** syntax **[173](#page-172-0)** identifiers **[177](#page-176-0)** conventions **[10](#page-9-0)** for data and variables **[87](#page-86-0)** if, IBM® ILOG® Script keyword **[194](#page-193-0)** if-then-else conditional constraints **[105](#page-104-0)** implication, logical constraint **[122](#page-121-0)** implicit slicing **[134](#page-133-0)** indexed labels **[110](#page-109-0)** infinity **[209](#page-208-0)** infinity, OPL keyword **[17](#page-16-0), [88](#page-87-2)** initializing arrays **[40](#page-39-0)** arrays of decision variables **[84](#page-83-0)** data **[37](#page-36-0), [38](#page-37-0)** set of tuples **[38](#page-37-0)** sets **[47](#page-46-1)** tuples **[45](#page-44-1)** input/output data to/from a database **[51](#page-50-0)** data to/from a spreadsheet **[59](#page-58-0)** integer constant maxint **[16](#page-15-0)** integer expressions **[88](#page-87-3)** integer ranges **[22](#page-21-0)** integers **[16](#page-15-0)** inter, OPL keyword **[98](#page-97-1)** internal data **[38](#page-37-1)** and memory allocation **[50](#page-49-1)** sets **[47](#page-46-2)** item function **[98](#page-97-0)**

#### **K**

keys in tuple declarations **[26](#page-25-0)** keywords arguments **[188](#page-187-0)** assert **[71](#page-70-0)** break **[194](#page-193-0)** continue **[194](#page-193-0)** DBExecute **[57](#page-56-1)** DBRead **[55](#page-54-0)** DBUpdate **[58](#page-57-1)** diff **[98](#page-97-1)** dvar **[76](#page-75-0)** else **[194](#page-193-0)**

float **[17](#page-16-0)** for **[194](#page-193-0)** function **[198](#page-197-0)** if **[194](#page-193-0)** infinity **[17](#page-16-0), [88](#page-87-2)** inter **[98](#page-97-1)** max **[90](#page-89-0)** maxint **[88](#page-87-0)** min **[90](#page-89-0)** null **[255](#page-254-0)** ordered **[130](#page-129-0)** piecewise **[91](#page-90-0)** prod **[90](#page-89-0)** return **[198](#page-197-0)** setof **[29](#page-28-1)** SheetConnection **[61](#page-60-0)** SheetRead **[62](#page-61-2)** special **[188](#page-187-0)** static **[198](#page-197-0)** string **[18](#page-17-0)** sum **[90](#page-89-0)** symdiff **[98](#page-97-1)** this **[188](#page-187-0), [242,](#page-241-0) [244](#page-243-0)** tuple **[26](#page-25-1)** union **[98](#page-97-1)** var **[196](#page-195-2)** with **[69](#page-68-0)** labeled assertions **[112](#page-111-0)** labeled constraints **[107](#page-106-0)** last, OPL function **[98](#page-97-0)** lazy instantiation **[72](#page-71-0)** limitations data types **[28](#page-27-0)** literals **[181](#page-180-0)** logical constraints definition and extraction **[122](#page-121-1)** for CP **[126](#page-125-1)** logical expressions **[122](#page-121-1)** logical operators **[231](#page-230-0)** loops in IBM® ILOG® Script **[194](#page-193-0)** max, OPL keyword **[90](#page-89-0)** maxint, OPL keyword **[16](#page-15-0), [88](#page-87-0)** memory allocation and management and data initialization **[50](#page-49-2)** memory consumption and multidimensional arrays **[25](#page-24-0)** methods

**L**

**M**

built-in, for objects **[245](#page-244-0)** defining for objects **[241](#page-240-0)** for arrays **[237](#page-236-0)** for Booleans **[230](#page-229-0)**

for dates **[251](#page-250-0)** for functions **[257](#page-256-1)** for numbers **[211](#page-210-0)** for strings **[222](#page-221-0)** for the null value **[255](#page-254-1)** for the undefined value **[256](#page-255-1)** min, OPL keyword **[90](#page-89-0)** models building **[10](#page-9-0)** connecting to databases **[52](#page-51-0), [54](#page-53-0)** conventions **[10](#page-9-0)** efficiency **[107](#page-106-0)** readability **[133,](#page-132-0) [134](#page-133-0)** multidimensional arrays **[25](#page-24-0)**

#### **N**

next, OPL function **[98](#page-97-0)** nextc, OPL function **[98](#page-97-0)** nonlinear constraints **[119](#page-118-0)** nonlinear expressions in logical constraints **[123](#page-122-1)** not, logical constraint **[122](#page-121-0)** Not-A-Number **[209](#page-208-0)** null value **[255](#page-254-0)** null, IBM ILOG Script keyword **[255](#page-254-0)** numbers **[203](#page-202-0)** automatic conversion to **[210](#page-209-0)** methods **[211](#page-210-0)** numeric constants **[213](#page-212-0)** numeric functions **[212](#page-211-0)** numeric operators **[214](#page-213-0)**

#### **O**

objective function and decision variables **[76](#page-75-0)** objects **[239](#page-238-0)** constructor **[243](#page-242-0)** octal numbers **[208](#page-207-0)** one-dimensional arrays **[24](#page-23-0)** operators aggregate **[90](#page-89-0)** assigning a value **[186](#page-185-0)** for IBM ILOG Script dates **[254](#page-253-0)** for strings **[225](#page-224-0)** logical **[231](#page-230-0)** numeric **[214](#page-213-0)** precedence **[182](#page-181-0)** shorthand **[186](#page-185-0)** special **[189](#page-188-0)** syntax **[191](#page-190-0)** or, logical constraint **[122](#page-121-0)** ord, OPL function **[98](#page-97-0)** order for processing script blocks **[72](#page-71-0)** ordered sets **[29](#page-28-0)** special ordered sets, not supported **[29](#page-28-0)** ordered, OPL keyword **[130](#page-129-0)**

overflow and integer expressions **[88](#page-87-0)** piecewise linear functions **[91](#page-90-0)** discontinuous **[93](#page-92-1)** pwlFunction **[19](#page-18-0)** piecewise, OPL keyword **[91](#page-90-0)** preprocessing data **[72](#page-71-1)** prev, OPL function **[98](#page-97-0)** prevc, OPL function **[98](#page-97-0)** processing order preprocessing items **[72](#page-71-0)** prod, OPL keyword **[90](#page-89-0)** program unit, and local variables (scripting) **[196](#page-195-1)** properties accessing value of **[185](#page-184-0)** for IBM ILOG Script arrays **[236](#page-235-0)** for strings **[221](#page-220-0)** pwlFunction, OPL keyword **[19](#page-18-0)**

### **Q**

**P**

quotes **[218,](#page-217-0) [228](#page-227-0)**

#### **R**

range float, data type **[23](#page-22-0)** ranges **[22](#page-21-0)** and set expressions **[98](#page-97-1)** reading from a database **[55](#page-54-0)** from a spreadsheet **[62](#page-61-2)** return, IBM® ILOG® Script keyword **[198](#page-197-0)** rows adding to a database **[57](#page-56-1)** updating in a database **[58](#page-57-1)**

### <span id="page-262-0"></span>**S**

scheduling constraints in CP **[126](#page-125-2)** scope hiding **[134](#page-133-1)** scope of script variables **[196](#page-195-2)** script variables declaration **[196](#page-195-2)** inside a function definition **[196](#page-195-0)** outside a function definition **[196](#page-195-1)** reference to **[184](#page-183-0)** scope **[196](#page-195-2)** semi-colon **[174](#page-173-0)** set expressions **[98](#page-97-2)** and ranges **[98](#page-97-1)** construction **[98](#page-97-1)** functions **[98](#page-97-0)** setof, OPL keyword **[29](#page-28-1)** sets **[29](#page-28-0)** allowed operations **[29](#page-28-2)** and data consistency **[69](#page-68-0)** and sparsity **[48](#page-47-0)**

generic **[48](#page-47-0)** initializing **[47](#page-46-1)** of tuples, initialization **[38](#page-37-0)** ordered versus sorted **[31](#page-30-0)** SheetConnection, OPL keyword **[61](#page-60-0)** SheetRead, OPL keyword **[62](#page-61-2)** shorthand operators **[186](#page-185-0)** sign function **[93](#page-92-0)** slicing explicit/implicit **[134](#page-133-0)** using key fields **[26](#page-25-0)** slopes in piecewise-linear functions **[91](#page-90-0)** sorted sets **[31](#page-30-0)** sorted tuple sets **[32](#page-31-0)** sparsity and multidimensional arrays **[25](#page-24-0)** and one-dimensional arrays **[24](#page-23-0)** and sets **[48](#page-47-0)** special numbers **[209](#page-208-0)** special ordered sets, not supported **[29](#page-28-0)** specialized constraints **[127](#page-126-0)** spreadsheets accessing named ranges **[62](#page-61-0)** connecting to **[61](#page-60-0)** data input/output **[59](#page-58-0)** reading from **[62](#page-61-2)** writing to **[65](#page-64-0)** SOL requests encryption **[56](#page-55-0)** statements **[193](#page-192-0)** conditional **[194](#page-193-1)** in IBM® ILOG® Script for OPL **[174](#page-173-0)** last **[175](#page-174-0)** static, IBM® ILOG® Script keyword **[198](#page-197-0)** steopwise functions stepFunction **[20](#page-19-0)** stepFunction, OPL keyword **[20](#page-19-0)** string constraints **[120](#page-119-0)** string, OPL keyword **[18](#page-17-0)** strings **[18](#page-17-0), [217](#page-216-0)** automatic conversion to **[220](#page-219-0)** functions **[224](#page-223-0)** length **[199](#page-198-0)** methods **[222](#page-221-0)** operators **[225](#page-224-0)** properties **[221](#page-220-0)** structs in C, tuples in OPL **[26](#page-25-1)** sum, OPL keyword **[90](#page-89-0)** symdiff, OPL keyword **[98](#page-97-1)** syntax, in IBM® ILOG® Script **[173](#page-172-0)** accessing property values **[185](#page-184-0)** assignment operators **[186](#page-185-0)** conditional statements **[194](#page-193-1)** default values **[199](#page-198-0)** expressions **[183](#page-182-0)**

function definition **[198](#page-197-0)** identifiers **[177](#page-176-0)** loops **[194](#page-193-0)** other operators **[191](#page-190-0)** reference to a script variable **[184](#page-183-0)** shorthand **[187](#page-186-0)** special keywords **[188](#page-187-0)** special operators **[189](#page-188-0)** variable declaration **[196](#page-195-2)**

## **T**

then See if-then-else **[105](#page-104-0)** this, IBM ILOG Script keyword **[242](#page-241-0), [244](#page-243-0)** this, IBM® ILOG® Script keyword **[188](#page-187-0)** tuple indices **[28](#page-27-1)** tuple patterns in decision expressions **[28](#page-27-1)** tuple sets external initialization **[38](#page-37-0)** referring to other sets with keys **[70](#page-69-0)** sorted **[31](#page-30-0)** tuple sets, sorted **[32](#page-31-0)** tuple, OPL keyword **[26](#page-25-1)** tuples **[26](#page-25-1)** and data consistency **[69](#page-68-0)** data types **[28](#page-27-2)** initialization **[45](#page-44-1)** keys in declaration **[26](#page-25-0)** limitations **[28](#page-27-0)** of parameters **[133](#page-132-0)** filtering **[134](#page-133-0)**

#### **U**

undefined value **[256](#page-255-2)** union, OPL keyword **[98](#page-97-1)** updating a database **[57](#page-56-0)**

#### **V**

values and functions (IBM ILOG Script) **[233](#page-232-0)** values, in IBM ILOG Script and functions Booleans **[227](#page-226-0)** dates **[247](#page-246-0)** decimal numbers **[206](#page-205-0)** hexadecimal numbers **[207](#page-206-0)** numbers **[203](#page-202-0)** objects **[239](#page-238-0)** special numbers **[209](#page-208-0)** strings **[217](#page-216-0)** null **[255](#page-254-0)** undefined **[256](#page-255-2)** values, in IBM® ILOG® Script assignment operators **[186](#page-185-0)** default **[199](#page-198-0)** of properties, accessing **[185](#page-184-0)**

values, in ILOG Script and functions octal numbers **[208](#page-207-0)** var, IBM® ILOG® Script keyword **[196](#page-195-2)** variables *See* script [variables](#page-262-0)

## **W**

while, IBM® ILOG® Script keyword loop syntax **[194](#page-193-0)** with, IBM® ILOG® Script keyword **[199](#page-198-0)** with, OPL keyword **[69](#page-68-0)**